# **UNIVERSIDAD NACIONAL AUTÓNOMA DE MÉXICO**

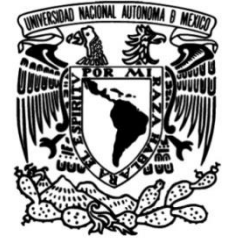

## **FACULTAD DE INGENIERÍA**

 **Uso de patrones espaciales para la validación de un modelo hidrológico de inundación. Cuenca Rosarito Huahuatay.**

> Que para obtener el título de **TESIS Ingeniera Geóloga**

> > **P R E S E N T A**

Silvia González Angón

## **DIRECTORA DE TESIS**

Dra. Judith Guadalupe Ramos Hernández

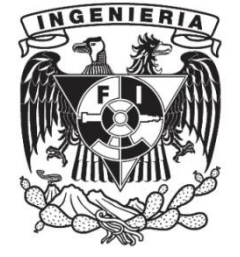

**Ciudad Universitaria, Cd. Mx., 2020**

#### **AGRADECIMIENTOS**

A mis padres por su amor, apoyo incondicional, sus consejos y valores.

A mis hermanos.

A mis amigos por su apoyo, horas de diversión y en especial por su amistad sincera.

A La Dra. Judith Guadalupe Ramos Hernández, por su tiempo, paciencia y apoyo en la elaboración de la presente tesis.

Gracias…

## ÍNDICE

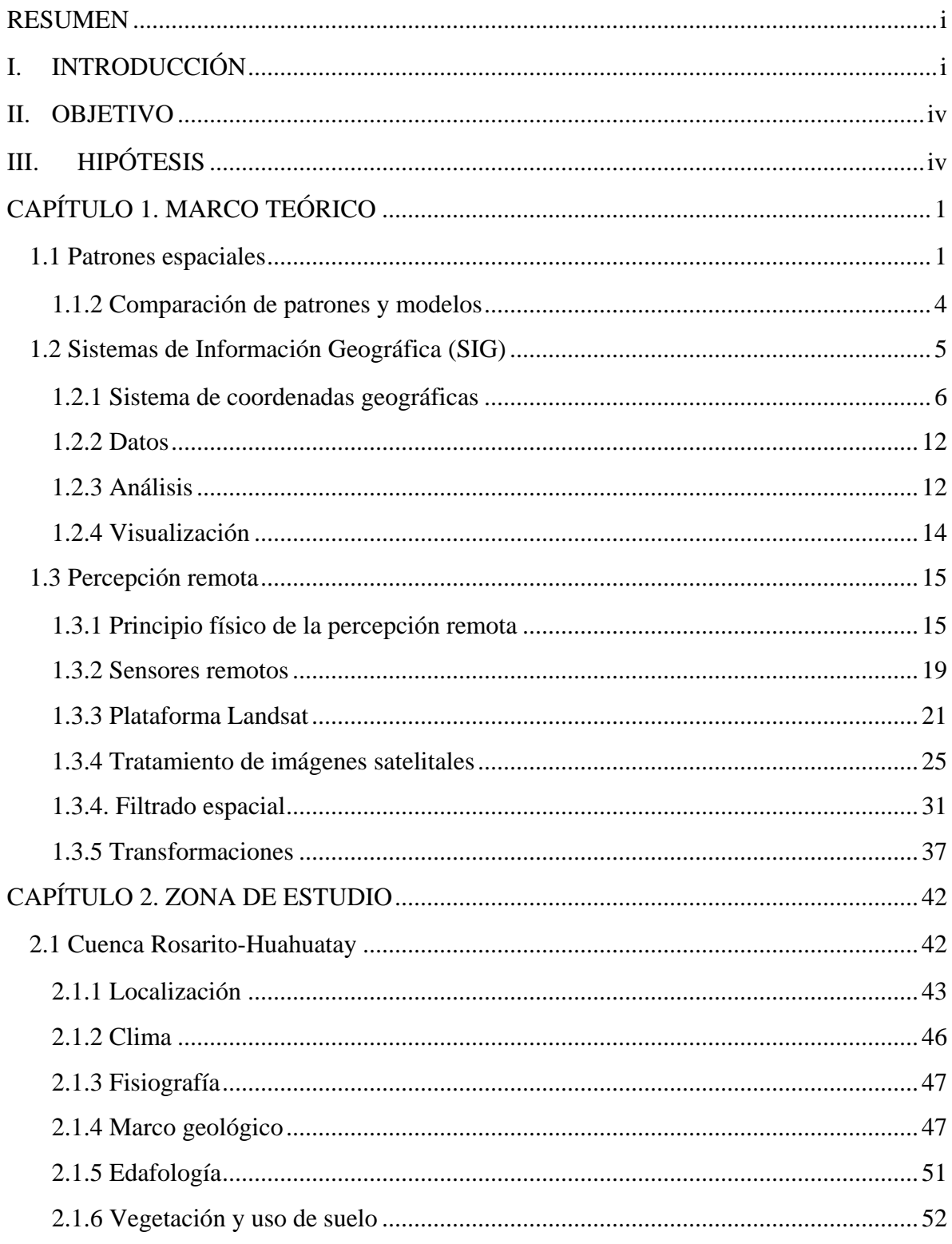

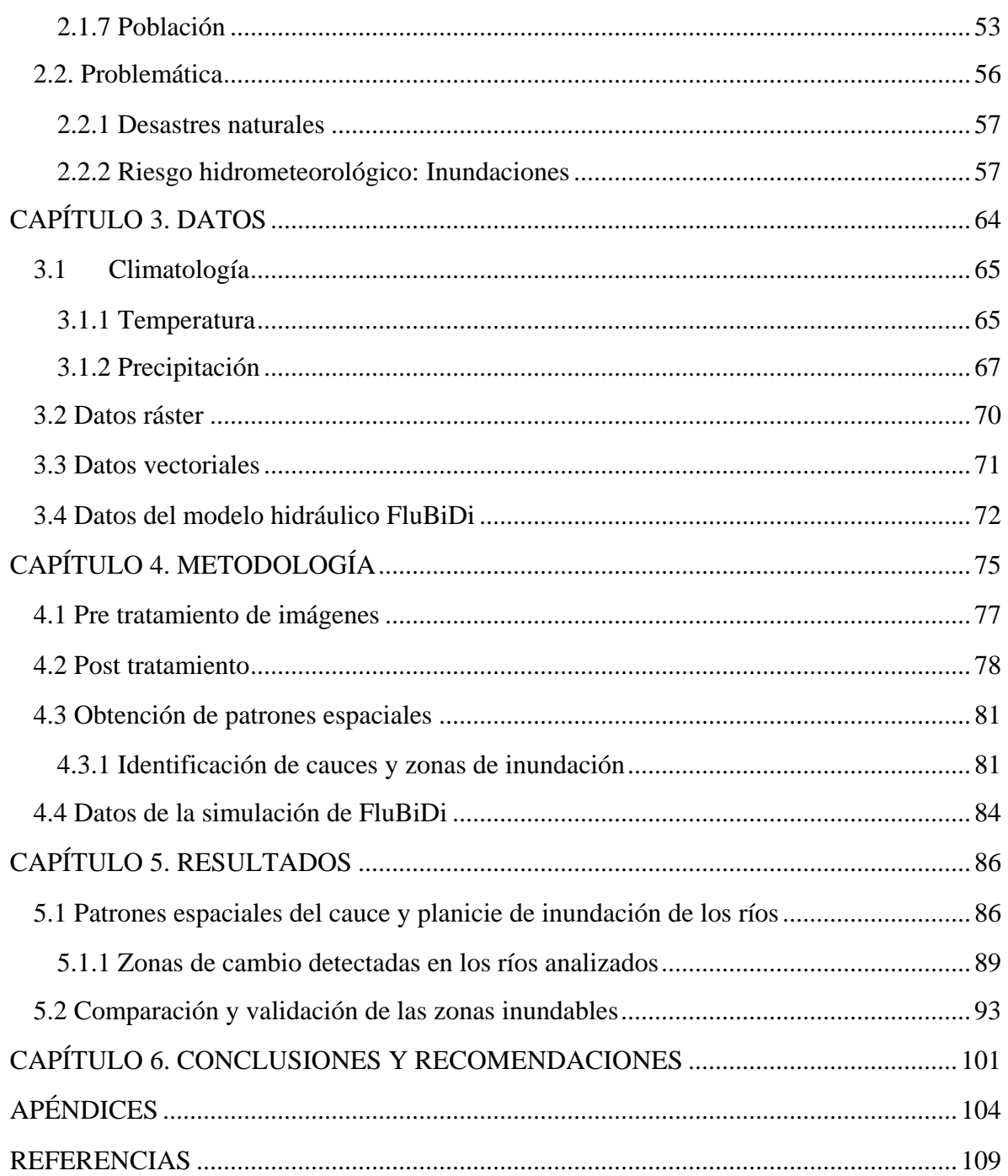

## **ÍNDICE DE FIGURAS**

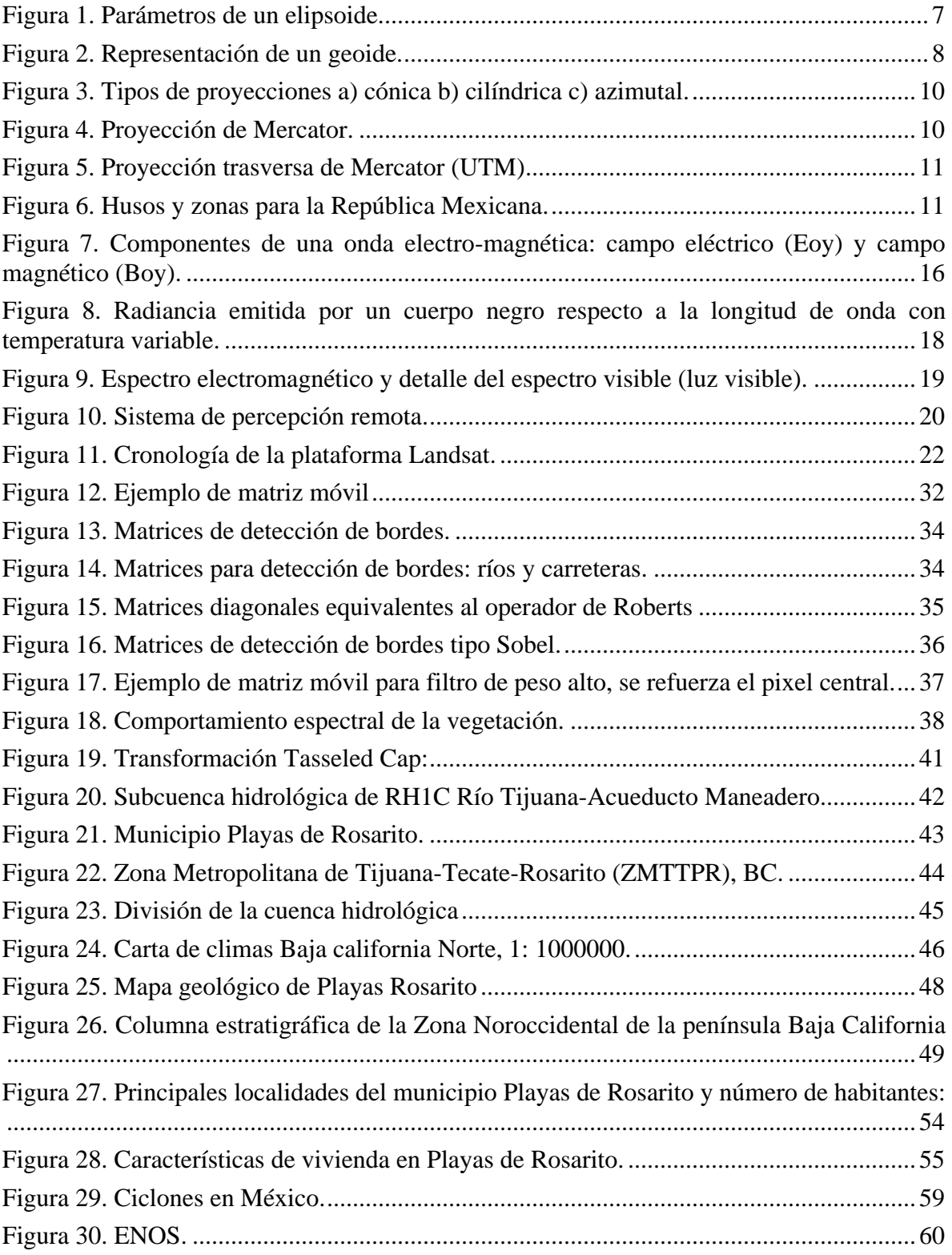

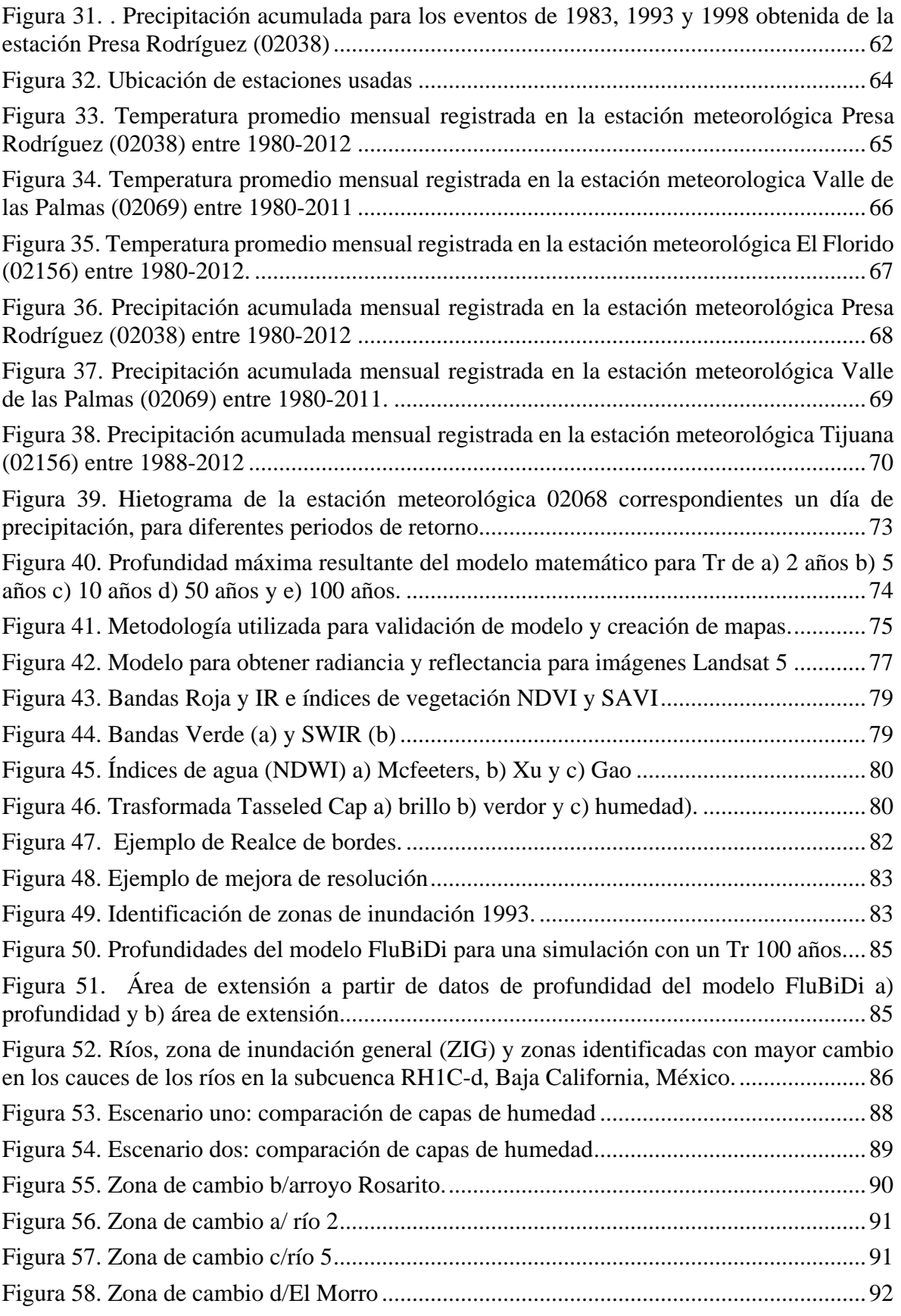

## **ÍNDICE DE TABLAS**

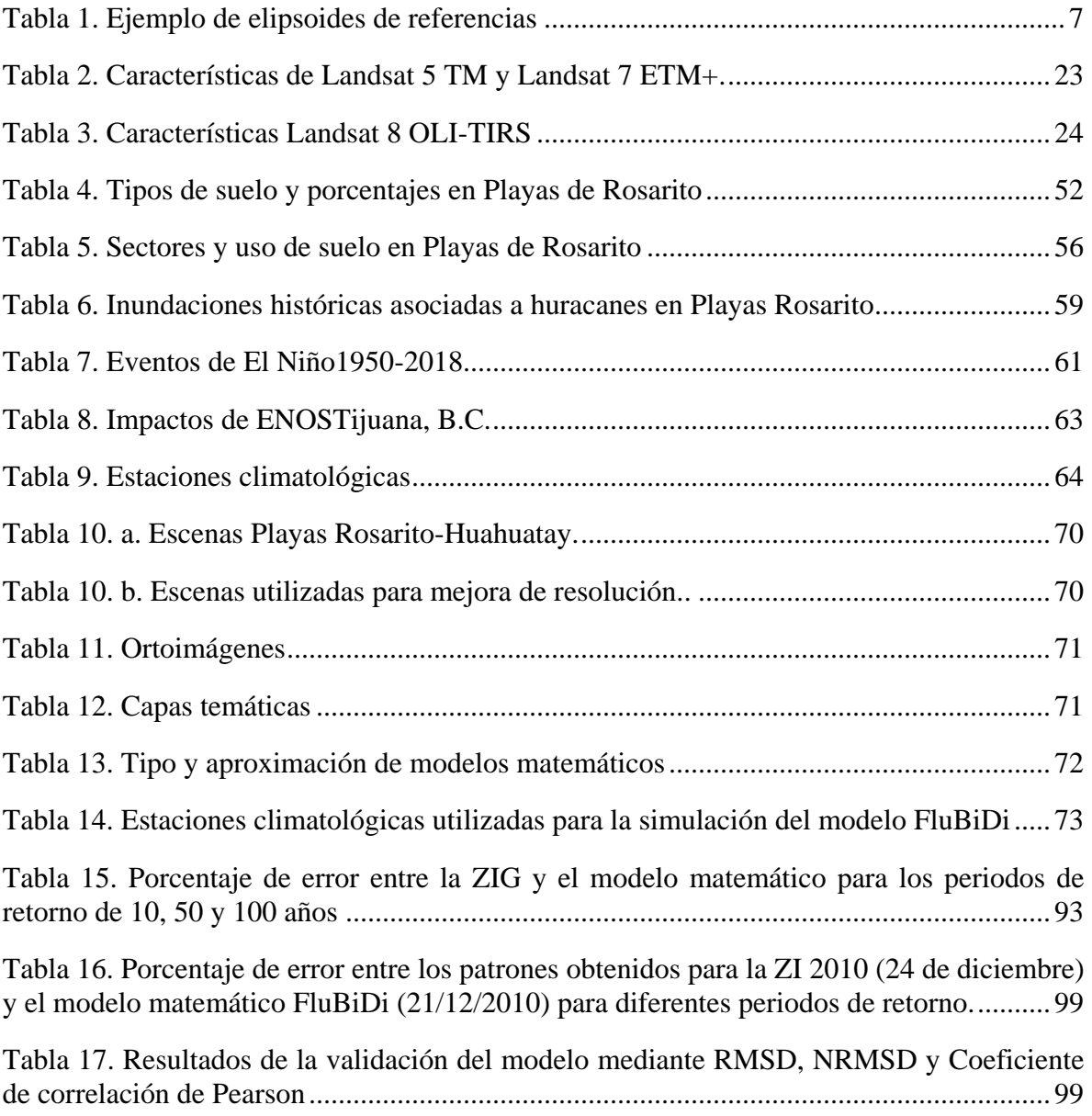

## <span id="page-7-0"></span>**ÍNDICE DE ACRÓNIMOS**

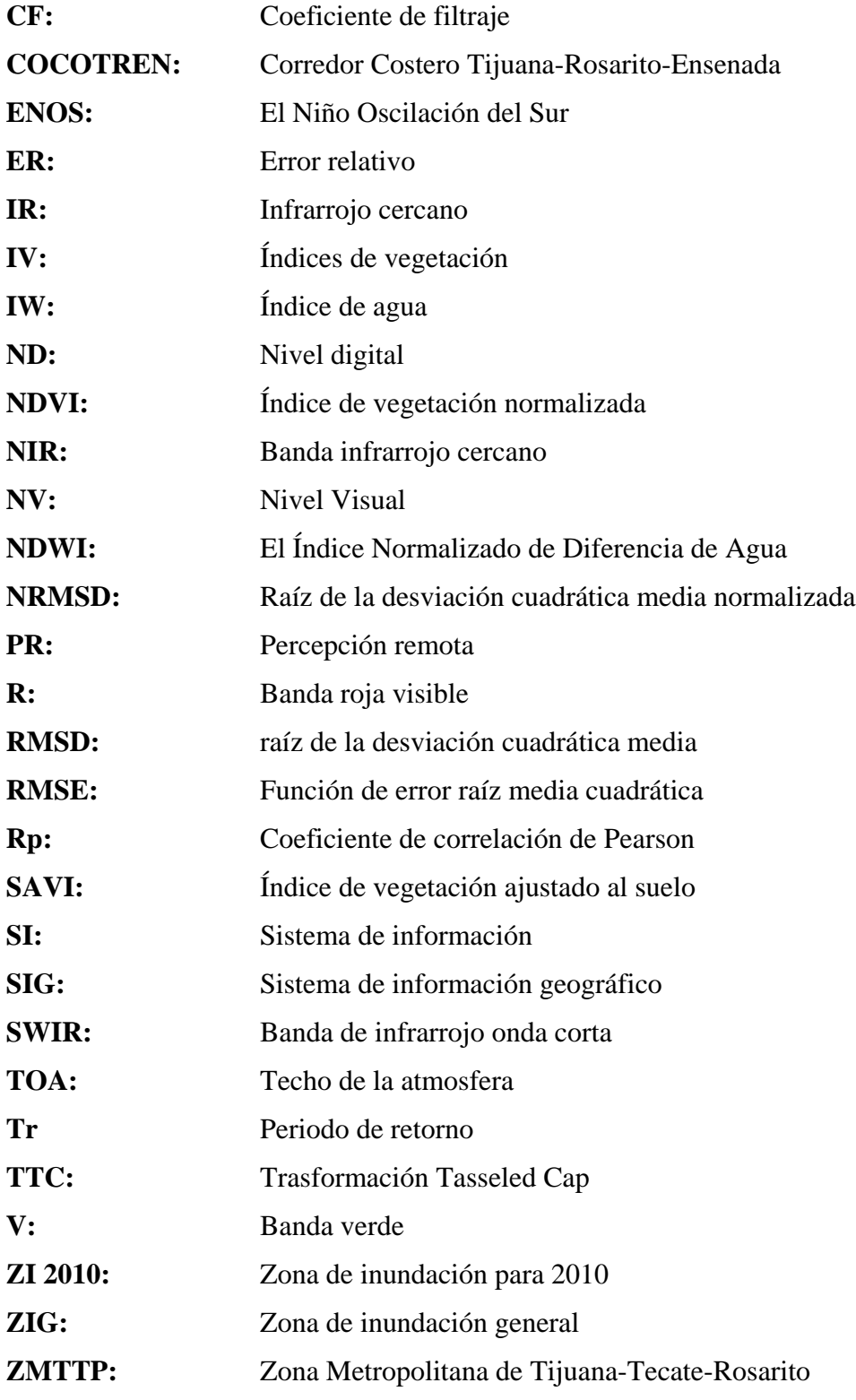

#### **RESUMEN**

En este trabajo se presenta la metodología para la validación de un modelo matemático de inundaciones, haciendo uso de imágenes satelitales Landsat, las cuales pasaron por diversos tratamientos que tienen como objetivo encontrar zonas consideradas como inundables.

<span id="page-8-0"></span>El modelo matemático de inundación FluBiDi desarrollado en el Instituto de Ingeniería de la UNAM, es un modelo 2D que utiliza el método de diferencias finitas y trabaja con parámetros concentrados, útiles para cuencas pequeñas, el modelo considera las zonas inundadas debido a inundaciones fluviales y pluviales. Por otro lado, mediante los patrones espaciales se observa la humedad presente en el suelo y la vegetación, que sirven como patrones sustitutos para representar las marcas de inundación posteriores a un evento, por lo cual es necesario el análisis del suelo en temporada de sequía y posterior al evento. La forma más común de representar los patrones espaciales es mediante datos ráster.

## **INTRODUCCIÓN**

Las inundaciones son consideradas como uno de los mayores desastres a nivel mundial, esto en gran medida por los daños que pueden provocar a las comunidades. La UNESCO-OMM (2011) definen como inundación al "*desbordamiento del agua fuera de los linderos normales de un río o cualquier masa de agua*" y una crecida como la "*elevación rápida del nivel medio del caudal hasta llegar a un punto máximo después del cual su ascenso es relativamente más lento".* La unión de ambas definiciones da lugar a una definición más amplia de inundación como "*un fenómeno causado por el aumento del nivel medio de un cuerpo de agua debido a lluvias, mareas, oleaje o alguna falla estructural de obras hidráulicas, penetrando áreas donde normalmente no hay agua y causando severos daños a las comunidades cercanas*" (CENAPRED, 2004).

Siendo el agua un recurso indispensable para la vida, es de esperarse que desde el inicio de la humanidad las civilizaciones se hayan asentado a las orillas o cerca de ríos, usando el agua para consumo humano, riego de cultivos, medio de comunicación entre poblados y fuente de energía (Tarbuck y Lutgens, 2005). Por lo que es normal que en estos lugares su topografía se haya modificado propiciando que en temporada de lluvias se generan inundaciones. Sin embargo, incluso estas inundaciones son parte del ciclo natural del agua sobre la superficie terrestre, ya que mantiene las planicies de inundación de los mismos ríos como zonas fértiles. En el ciclo hidrológico, el agua precipitada es evaporada de los cuerpos de agua gracias a la energía del Sol, el viento mueve este aire húmedo hasta que gracias a las condiciones de la atmósfera se condensa la humedad, dando como resultado nubes que posteriormente caerán como precipitación cerrando el ciclo. El agua que cae en el océano termina ahí su ciclo, mientras que la que cae en los continentes busca la forma de llegar al océano; una parte del agua precipitada se infiltra en el suelo, donde puede ser utilizada por las plantas o bien llegar al agua subterránea. La otra parte escurre y se mueve mediante el cauce de ríos para así llegar a las áreas más bajas y seguir su camino hasta el océano. Si bien las inundaciones son un fenómeno completamente natural, estas suelen abarcar grandes áreas de terrenos que por lo general son destinados a usos diversos como el habitacional o de agropastoreo provocando severos daños socioeconómicos a las comunidades (CENAPRED, 2004).

México, por su ubicación geográfica, durante todo el año está sujeto a múltiples episodios de inundaciones debido a que es afectado por lluvias producto de ciclones como: tormentas tropicales, frentes fríos y huracanes (en verano y otoño), además de lluvias invernales principalmente en los estados del norte. Un ejemplo de esto es lo ocurrido en Baja California en enero de 1993, donde a causa de lluvias extraordinarias, los ríos Tijuana y Tecate se desbordaron dejando más de 20 muertos y 10 mil damnificados tan sólo en Tijuana. Además de severos daños a la infraestructura y pérdidas económicas de hasta 32 millones de dólares (Bitran, 2001). De manera que debido al riesgo que representa una inundación es de suma importancia su estudio para prevenir y mitigar las consecuencias de estas y así implementar medidas que disminuyan las pérdidas humanas y se minimicen los daños.

El estudio de las inundaciones es considerado como el análisis de las corrientes en temporada de crecientes, la frecuencia con la que ocurren y su alcance. Donde aspectos importantes a analizar son: profundidad, extensión, dirección de las corrientes, además de la topografía y la ubicación de las zonas urbanas (Fuentes y Franco, 1997). De acuerdo con Aragón et al. (2016), para estudiar el comportamiento de las inundaciones "*son necesarios modelos matemáticos para así conocer variaciones espaciales y temporales de las variables hidráulicas*". Estos modelos entregan profundidades y velocidades del flujo para cada instante de tiempo, y puesto que esta información es visualizada en algún sistema de información geográfico (SIG), se generan mapas de riesgos que son utilizados para la prevención de daños. Otra técnica útil para estudio de inundación es a través de la implementación de la percepción remota, en la cual se basa este trabajo. La percepción remota consiste en la observación y estudio de algún fenómeno sin la necesidad de estar en el lugar en cuestión. El fácil y rápido acceso a las imágenes, en este caso, satelitales, permite un estudio confiable y económico de la zona. Otra ventaja es el acceso a imágenes de eventos ocurridos años atrás, las cuales darán una idea de cómo se manifiesta un fenómeno natural en la zona. Así, una vez obtenidas las imágenes de las fechas requeridas y analizadas se podrá identificar diversos aspectos como patrones espaciales y temporales, necesarios para el estudio de las inundaciones al identificar los eventos y las posibles condiciones que las propiciaron. Esta información junto con la proporcionada por modelos hidráulicos permitirá llegar a estimaciones, pronósticos y mapas de extensión de inundaciones confiables para así prevenir y mitigar daños en la sociedad y medio ambiente.

## <span id="page-11-0"></span>**I. OBJETIVO**

Obtener, mediante el uso de percepción remota, patrones espaciales identificados a partir de eventos extraordinarios (incluyendo eventos generados por el fenómeno del Niño) para analizar y entender cómo se comportan las inundaciones en la subcuenca Rosarito-Huahuatay.

### **Objetivos particulares**

- Definir las inundaciones y establecer cuáles han sido las de mayor impacto en la zona de estudio
- Establecer patrones espaciales de la extensión de la inundación empleando información satelital histórica y reciente, así como las condiciones del sitio de estudio
- Comparación de los patrones espaciales con los resultados de extensión y velocidad de flujo obtenidos por el modelo hidráulico 2D llamado *FluBiDi* para validar la precisión del modelo.
- Se integrará un mapa de la extensión de las inundaciones en Playas de Rosarito, Baja California, con la finalidad de ofrecer herramientas para implementar acciones que minimicen los daños que afectan a la población durante avenidas extraordinarias.

## <span id="page-11-1"></span>**II. HIPÓTESIS**

¿Es posible que, con el uso de los patrones espaciales obtenidos de las imágenes satelitales, se pueden identificar los cambios tanto en el cauce como en la planicie de inundación ante eventos hidrometeorológicos asociados a la presencia de El Niño? ¿Se pueden identificar áreas donde se presente acumulación de agua por cambios topográficos de aquellas originadas por el ser humano? ¿Los patrones espaciales son una herramienta para validar modelos matemáticos para la simulación de inundaciones?

## <span id="page-12-0"></span>**CAPÍTULO 1. MARCO TEÓRICO**

En este capítulo se revisará el estado del arte con respecto a los métodos que permiten identificar la variación del cauce y la planicie de inundación de un río a fin de determinar su extensión y zonas vulnerables. Con base en esto, primero se analizará la utilidad de generar patrones que representen las zonas inundadas. Para la obtención de los patrones espaciales de la extensión de la inundación se emplearán técnicas de percepción remota (PR) por lo que se plantean sus bases teóricas y las herramientas que permitan su identificación. De igual forma los patrones espaciales se representarán en sistemas de información geográfica (SIG) por lo que se revisará la teoría de los SIG a fin de producir mapas de riesgo por inundaciones.

#### <span id="page-12-1"></span>**1.1 Patrones espaciales**

El análisis mediante patrones espaciales se ha convertido en una importante herramienta para el estudio de determinados fenómenos (ej. ambientales, biológicos, geográficos y sociales), puesto que representa el comportamiento de estos en la superficie terrestre. Los patrones espaciales ayudan en el análisis de algún fenómeno como son: el impacto de fenómenos naturales, uso de suelos, cambio climático y manejo de recursos, por mencionar algunos. Por ejemplo, cambios como la sequía o las fuertes lluvias que alteran la geomorfología de la llanura de inundación y, en consecuencia, el cauce del río (Nanson y Croke, 1992). Benito y Hudson (2010) indicaron que una forma de analizar el riesgo de inundación es delineando las zonas de inundación no solo río abajo en el valle, sino también río arriba y en el medio.

Un patrón se construye a partir de las características comunes que se puedan encontrar de determinados eventos en un lugar. Puede estar compuesto por eventos que a primera vista no parecen tener relación puesto que no son idénticos, pero al juntarlos mostrarán relación y coherencia (Askoy et al., 2010). Entonces un patrón espacial puede ser considerado como un conjunto de datos  $\{ (XI, Yi); i = 1, ..., n \}$  localizados en una región de estudio, donde se han producido eventos de interés. En este caso, el término evento se utiliza para distinguir los sucesos observados de cualquier otro punto arbitrario en la región de estudio (Chang, 2013). Wealands et al. (2003) define al patrón espacial en hidrología como *cualquier imagen o superficie que muestre la distribución espacial de un atributo a través de algún grado de organización*. Por su parte, Gamba y Clausi (2006) señalan que la principal característica de los patrones es que están presentes en la naturaleza, aunque a veces no se perciben fácilmente. En estos casos, se puede recurrir al uso de indicadores que ayuden a entender cómo los procesos tienen lugar en la naturaleza estableciendo patrones temporales o patrones presentados en una amplia gama de arreglos espaciales. En general, hay pocas investigaciones (De Macedo et al., 2012; Mason et al., 2010; Refice et al., 2014; Wenleder et al., 2013) que se han realizado en las últimas décadas que ofrecen comparaciones entre fenómenos simulados y patrones observados de procesos hidrológicos debido a su alta variabilidad espacial y temporal. Las comparaciones visuales simples no son suficientes, pero

la comparación de los patrones generará información que no podría obtenerse mediante métodos convencionales (Grayson y Blöschl, 2001). De esta manera, el objetivo principal del análisis de un patrón espacial es describir el "patrón" observado de acuerdo con los datos obtenidos en una región, y verificar si dicho patrón observado se ajusta a un modelo esperado. Por lo tanto, el análisis del patrón proporcionará indicaciones y evolución del fenómeno, lo que hace que un patrón espacial sea de gran importancia para un análisis estadístico (Rosenberg y Anderson, 2016).

Grayson et al. (2002) consideran tres tipos de patrones basados en los datos disponibles en una cuenca hidrológica. Los primeros son "muchos puntos" (LOP) que permiten una medición rápida de múltiples variables hidrológicas en poco tiempo. Una consideración importante para el uso de LOP es la escala (áreas grandes o cortas) y la precisión de las mediciones realizadas. Un ejemplo de estos es la medición de humedad del suelo mediante con el uso de reflectometros (TDR), las mediciones se realizan in situ, en áreas pequeñas y en poco tiempo, obtenido así patrones temporales del lugar. El segundo tipo es "binarios" útiles para describir la cobertura (textura) de alguna fotografía aérea o imagen satelital. De esta manera, las características de interés son observables a través de la imagen o fotografía y el tipo de sensor (alta o baja resolución) portado. Este patrón se usa junto con los datos obtenidos por otros medios (por ejemplo, LOP), por lo tanto, se puede comparar con modelos matemáticos. El tercer patrón corresponde a la fuente de datos más disponible y se llaman "sustitutos". Esto significa que los sustitutos son variables que muestran cierto grado de correlación (a menudo limitada) con el patrón de interés, pero son mucho más fáciles de recopilar en una forma distribuida espacialmente, aunque no son una medida real. Algunos ejemplos de este son los datos obtenidos mediante índices de vegetación e índices de humedad, que se obtienen mediante la percepción remota haciendo uso de valores de radiancia y reflectancia. En general, para que un patrón sea una buena representación de los valores reales, es necesario que el número de muestras sea adecuado, y esto dependerá de una escala aceptable, la precisión de la medición y la complejidad del patrón por sí mismo (Pereira y Papa, 2016).

Como se mencionó, hay pocas investigaciones que comparan predicciones o simulaciones de modelos y observaciones de campo de patrones de flujo terrestre a escala de cuenca; debido a la variabilidad en el tiempo y el espacio. Esto implica que las predicciones del modelo deben analizarse con buenos patrones que representen la variabilidad espacial en las propiedades del suelo (Vertessy et al., 2000 en Grayson y Blöschl, 2001). En respuesta, se puede observar la humedad del suelo y la humedad de la vegetación como patrones sustitutos para representar las marcas de inundación después de un evento. Esto implica observar las condiciones prístinas del suelo y la vegetación durante la temporada de sequía y su cambio después de un evento. Asimismo, permite predecir la distribución espacial del flujo terrestre para poder compararlo con un modelo de simulación de inundación.

La forma más común de representar los patrones espaciales es mediante datos ráster, para ello los patrones deben tener el mismo tamaño de píxel, extensiones y datos (Grayson y Blöschl, 2001). Los patrones observados provienen de sensores o mediciones y se debe utilizar una *escala triple,* debido a que los datos son tomados de diferentes fechas y en diferentes puntos del espacio. Por una parte, los patrones de "medición directa" se obtienen a partir de un muestreo exhaustivo del terreno con una referencia espacial en cada muestra (Western et al., 1999). Es importante recolectar suficientes muestras para capturar el patrón de interés (Grayson et al., 2002). Por otra parte, los patrones obtenidos mediante detección remota requieren un procesamiento significativo a través de modelos de interpretación antes de que los valores medidos sean útiles. Ejemplo de los patrones espaciales obtenidos por detección remota incluyen: un campo RADAR que muestra intensidad de lluvia; una imagen Landsat TM mostrando índices de vegetación; el modelo de elevación de un estudio de captación; o una densa variedad de muestras de humedad del suelo (Grayson y Blöschl, 2001). Con respecto a la escala triple los aspectos a considerar son:

- Espacio. Es la distancia entre muestras, en tiempo y espacio
- Extensión. Es el total de cobertura de los datos en tiempo y espacio
- Soporte. Se refiere al promedio o total de volumen o área de la muestra

También es importante tomar en cuenta la exactitud y error de las muestras obtenidas. Si se tiene un error muy grande es posible que este refleje de manera incorrecta las características reales de la zona. Estos errores se pueden presentan como:

- I. Sistemáticos. Ocasionados por una incorrecta toma de datos o un mal análisis. Estos errores pueden ser corregidos si se dispone de datos adicionales con los cual se puede comparar.
- II. Aleatorios. Ocasionados por eventos imposibles de controlar. Estos errores no se pueden eliminar, pero si disminuir su efecto, tomando múltiples mediciones de las mismas variables, esto es, incrementando el número de muestras tomadas o sustituyendo datos que tengan relación con la variable que se desea obtener.

Cuando se desea emplear un patrón espacial para la validación de un modelo, es importante identificar las características prominentes o mejorar aspectos importantes del patrón. Estas características de mejora en el "patrón" resultan en identificar las partes de este que sean más evidentes; y clasificar o segmentar, para separar las zonas de mayor interés.

- Mejora. Se utilizan técnicas de PR para mejorar el patrón como filtros de paso alto o bajo, suavizado, convolución y normalización de los valores de píxeles
- Segmentación, se lleva a cabo para separar las regiones de interés del patrón de fondo, para que luego puedan compararse. En este caso, se identifican las áreas homogéneas

del patrón, para esto ya se debió realizar la mejora del patrón, siendo útil para identificar las diferentes cubiertas dentro del área de estudio.

Para extraer regiones de interés (o salientes) del patrón original, es necesario definir qué se entiende por saliente. Una saliente son aquellos valores por arriba de la media o que son completamente diferentes al resto. Para ello se agrupan los píxeles con valores similares y se separa el grupo de interés, o bien se hace una identificación de bordes para definir una característica o cubierta de interés. El problema con los bordes es que son muy sensibles al ruido, por lo que cualquier hueco o falta de datos podrá identificarse como un borde dando como resultado una segmentación falsa (Wealands et al., 2003)

## <span id="page-15-0"></span>**1.1.2 Comparación de patrones y modelos**

Esto se puede hacer visualmente, con estadísticas o mediante técnicas de procesamiento de imágenes. Estas tres técnicas han sido utilizadas en hidrología. Sin embargo, solo las dos primeras se usan en la práctica común. La comparación de dos patrones espaciales para obtener una medida de similitud y una explicación de las diferencias puede ser muy simple, pero existirán muchas incertidumbres. Las comparaciones empleando técnicas basadas en píxeles son ampliamente utilizadas. Grayson y Blöschl (2001) proporcionan ejemplos de estudios donde se identifican, mejoran y comparan patrones espaciales. Wealands et al. (2003) menciona que utilizar un patrón espacial para su comparación con modelo matemático, lo más importante es resaltar las características que lo componen. Los autores señalan tres formas: observación, estadística y procesamiento de imágenes.

- I. Identificación visual (humana). Se basa en que el cerebro humano puede identificar inconscientemente el grado de jerarquía entre patrones, iniciando con las características más generales y, posteriormente, las más finas. A esto se le suma el conociendo previo del fenómeno estudiado e incluso de los prejuicios propios, para así explicar de alguna forma lo que se está observando. Para este análisis los sistemas informáticos sólo dan estimaciones, no realizan análisis. El problema en este caso es que requiere de mucho trabajo y capacidad visual ya que muchas veces son patrones grandes y complejos.
- II. Identificación estadística. proporciona un resumen numérico del patrón, estadísticas globales, medias, varianza etc.; sin embargo, no se cuenta con la distribución espacial de las características.
- III. Comparación basada en píxeles. Se comparan los resultados observados y predichos, calculando la diferencia de los pixeles que coinciden en cada patrón (modelo y PR) los mapas obtenidos se utilizan para comprar las diferencias visualmente y así detectar efectos predecibles.

Es necesario considerar que los eventos que se presentan en un área producen patrones distintos y las características presentes en la región determinarán la forma en la cual se presentarán los efectos. Por ejemplo, no es lo mismo una zona montañosa a una zona plana, de igual forma las características presentes en el suelo serán distintas en temporadas de lluvia que de sequía. Por tanto, conocer la variabilidad espacial de la región permitirá observar y analizar de mejor manera lo patrones presentes (Grayson y Blöschl, 2001).

### <span id="page-16-0"></span>**1.2 Sistemas de Información Geográfica (SIG)**

Actualmente gran parte de la información utilizada en cualquier disciplina se encuentra almacenada digitalmente, un sistema de información (SI) que es la unión de toda esta información y, además contiene, las herramientas necesarias para procesarla (softwares y hardware). Si la información se encuentra georreferenciada, esto es, que cuenta con una ubicación en el espacio utilizando un sistema de coordenadas, se tiene un Sistema de Información Geográfica (SIG), el cual proporciona fácil alimentación y acceso de datos, así como el procesamiento y análisis de grandes paquetes de información. Olaya (2014) define un SIG como *el conjunto de herramientas (software y hardware) utilizados para obtener, almacenar, recuperar y desplegar datos georreferenciados presentes en el mundo real, que serán almacenados digitalmente*. El uso de este sistema facilita la visualización de los datos obtenidos en un mapa, para así reflejar y relacionar datos de cualquier tipo.

Al ser los SIG, una base de datos geográficos estos pueden ser asociados a objetos existentes en un mapa digital, pudiendo así ser accesible a cualquier usuario únicamente teniendo la localización geográfica. Esto se logra gracias a que existe una conexión entre mapas y bases de datos, lo que hace posible el acceso a cierta información señalando el objeto en el mapa o buscando en la base de datos atributos específicos (SGM, 2017). Olaya (2014) menciona que un SIG se encuentra formado por una serie de subsistemas los cuales tienen una función específica siendo tres los subsistemas fundamentales:

- Datos: Entrada y salida de datos y su funcionamiento dentro de los SIG; permite el acceso de los otros subsistemas a los datos para que puedan realizar sus funciones.
- Visualización y creación cartográfica: realiza representaciones a partir de los datos para que así interactúen entre ellos, además incorpora funciones de edición.
- Análisis: Contiene métodos y procesos para el análisis de datos geográficos

Asimismo, Olaya (2014) indica que un SIG puede ser visto desde los elementos que lo forman siendo los principales:

- Datos: necesarios para que un SIG en realidad tome sentido. La información geográfica es la base fundamental del SIG, es muy importante conocer las características de este tipo de datos su forma y propiedades.
- Análisis: el análisis de datos permite la obtención de resultados mediante una serie de procesos enfocados a la generación de información nueva a partir de lo que se alimenta.
- Visualización: toda información se representa de manera gráfica la cual ayuda en la interpretación de la información alimentada y generada.
- Tecnología software y hardware: el software se encarga de operar y manipular los datos, mientras que el hardware es el elemento físico de SIG, el cual es una plataforma sobre la cual se trabaja.
- Factor organizativo: es la conjunción de todos los elementos donde estos se encuentran comunicados, organizados y coordinados.

Los SIG han sido de gran importancia para el análisis y manejo de recursos como: uso de suelos, desastres naturales, evaluación de riesgos, entre muchas otras áreas. La base para el uso de SIG son los mapas de líneas, los cuales para utilizarse deben alinearse espacialmente para evitar errores. La localización de las características está basada en un plano con un sistema de coordenadas expresados en coordenadas *x* y *y*, estas están basadas en un sistema de coordenadas geográficas (Chang y Kang, 2012).

## <span id="page-17-0"></span>**1.2.1 Sistema de coordenadas geográficas**

El sistema de coordenadas geográficas está definido por *longitudes* y *latitudes*. Ambos son ángulos medidos, en el caso de la longitud de este a oeste desde el meridiano de referencia (Greenwich 0°). Así, usando el meridiano de Greenwich se puede dar la localización de un punto en la superficie de 0° a 180° en dirección E - O. La latitud es medida de norte a sur a partir del ecuador (0°) se puede dar la ubicación de un punto entre 0°- 90° N - S (Chang y Kang, 2012).

Por lo tanto, la notación del sistema de coordenadas se puede considerar como plano de coordenadas, donde la longitud equivale a un eje *x* y la latitud a un eje *y* (ej. 120° W 60° N). Las longitudes positivas corresponden al hemisferio este y las negativas al oeste, en el caso de la latitud los valores positivos corresponden al norte y los negativos al sur. Estos ángulos también pueden expresarse en minutos-segundos o radianes (1 grado = 60 minutos) (Chang y Kang, 2012).

### **1.2.1.1 Elipsoide de referencia y geoide**

La forma de la Tierra suele ser representado con un modelo esférico; sin embargo, no es una esfera perfecta, siendo más larga hacia el ecuador que en los polos. A pesar que ver a la Tierra como una esfera no es del todo errónea, un elipsoide será mucho más preciso para cartografiar zonas muy extensas. El elipsoide está definido por dos ejes principales a y b como se observa en la figura 1 (Olaya, 2014):

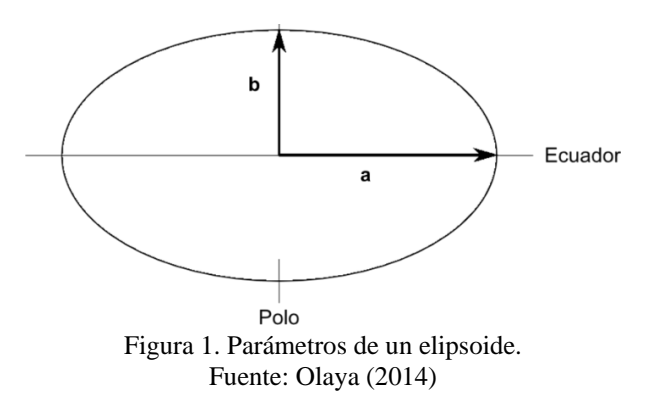

<span id="page-18-0"></span>Donde a y b corresponden al semieje mayor y menor, la relación entre estos ejes define grado de achatamiento del elipsoide, definido con el factor ƒ:

$$
f = \frac{a-b}{a} \tag{1}
$$

Las coordenadas geográficas se basan en que la Tierra tiene forma de elipsoide también son conocidas como *coordenadas geodésicas*. Existen muchos elipsoides de referencia, con distintos a y b, para así adoptarse de mejor manera a la región en la que se encuentra (país o continente) para esto el centro de gravedad y el plano ecuatorial del elipsoide deben coincidir con los de la Tierra. Los elipsoides más usados se muestran la tabla 1.

<span id="page-18-1"></span>

| <b>Elipsoide</b>                    | Semieje mayor [m]                                   | Semieje menor [m] |            |
|-------------------------------------|-----------------------------------------------------|-------------------|------------|
| <b>Australian National</b>          | 6378160.000                                         | 6356774.719       | 298.250000 |
| <b>Bessel 1841</b>                  | 6377397.155                                         | 6356078.963       | 299.152813 |
| Clarke 1866                         | 6378206.400                                         | 6356583.800       | 294.978698 |
| Clarke 1880                         | 6378249.145                                         | 6356514.870       | 293.465000 |
| Everest 1956                        | 6377301.243                                         | 6356100.228       | 300.801700 |
| Fischer 1968                        | 6378150.000                                         | 6356768.337       | 298.300000 |
| <b>GRS 1980</b>                     | 6378137.000                                         | 6356752.314       | 298.257222 |
| <b>International 1924 (Havford)</b> | 6378388.000                                         | 6356911.946       | 297.000000 |
| <b>SGS 85</b>                       | 6378136.000                                         | 6356751.302       | 298.257000 |
| <b>South American 1969</b>          | 6378160.000                                         | 6356774.719       | 298.250000 |
| <b>WGS 72</b>                       | 6378135.000                                         | 6356750.520       | 298.260000 |
| <b>WGS 84</b>                       | 6378137.000<br>$\Gamma$ $\Omega$ 1. $\Omega$ 0.1.4) |                   | 298.257224 |

Tabla 1. ejemplo de elipsoides de referencias

Fuente: Olaya (2014)

Otra forma de representar a la Tierra es mediante un geoide, que es una aproximación más cercana a la superficie terrestre, debido a que la Tierra presenta irregularidades en la densidad de la corteza terrestre y el manto. La forma irregular del geoide se conoce como *ondulada*  *(*figura 2) donde la superficie de este representa la superficie a nivel del mar, la cual es referencia para medir la elevación o altura de una localización geográfica.

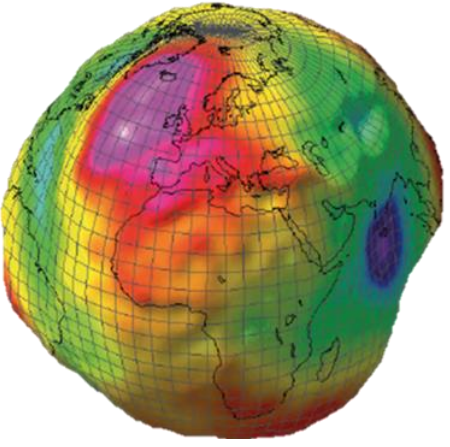

Figura 2. Representación de un geoide. Fuente: INEGI (2015)

<span id="page-19-0"></span>En el caso del elipsoide al ser una superficie regular, no recoge la misma información que el geoide por lo que entre sus superficies existe una diferencia de elevación  $\pm$  100 m, a esta diferencia se le conoce como *altura geodésica.* 

A pesar de que existen muchos geoides y elipsoides estos no siempre coinciden con la superficie de la región de estudio, para solucionar esto existe el *datum* que es un modelo matemático de la Tierra que sirve como punto de referencia para calcular las coordenadas geográficas de un punto. El datum se forma por un punto de un origen, una superficie de referencia y la separación que existe entre la superficie de referencia y la tierra, los cuales son utilizados para lograr un mejor empalme entre geoide de referencia y la superficie.

## **1.2.1.2 Proyecciones cartográficas**

Un mapa es la representación geográfica de la superficie terrestre, ya sea basado en una esfera o elipsoide. El proceso de proyección transforma a la superficie de la Tierra en un plano, utilizando fórmulas matemáticas para relacionar coordenadas esféricas con coordenadas planas, el resultado de esta transformación es el arreglo de paralelos y meridianos sobre una superficie plana que representa un sistema de coordenadas geográficas (Olaya, 2014)

Sin embargo, el resultado puede presentar deformaciones, ya que la proyección no siempre transforma un punto desde la superficie de la Tierra (esfera o elipse) al plano correctamente, puesto que las proyecciones cartográficas también buscan minimizar estas deformaciones para así representar de manera más fiel la superficie terrestre. Existen diversos tipos de proyecciones que se acoplan de mejor forma según sea la región del la Tierra en la que se

trabaje. Chang (2012) agrupa las proyecciones cartográficas en función de las propiedades que conserven.

- Proyecciones conformes, preservan los ángulos que dos líneas cualesquiera forman en la superficie terrestre. La conformidad se logra cuando los meridianos y paralelos se corten en ángulo recto y teniendo la misma escala en todas direcciones
- Proyecciones equivalentes, preservan las proporciones de las áreas, pero distorsiona las formas y los ángulos
- Proyecciones equidistantes o acimutal equidistante, mantiene la escala de las distancias respecto al centro del mapa y distorsiona las áreas relativas, así como las formas y ángulos
- Proyección acimutal, mantiene direcciones precisas

Una proyección no puede ser equivalente y conforme a la vez. Las proyecciones más utilizadas son las proyecciones conformes donde es importante mantener la magnitud angular sobre la superficie. Otra clasificación es en función del tipo de *superficie desarrollable,*  debido a que al considerar a la Tierra como una esfera o elipsoide no se puede extender su superficie sobre un plano sin deformarla o cortarla. Para ello, se utilizan otras figuras, igualmente tridimensionales, las cuales deben tener más de un punto de contacto al sobreponer en el globo (Tierra): cada contacto será un punto de tangencia. Las superficies que mejor cumplen son el cono y el cilindro, además de la proyección plana (figura 3) (Olaya, 2014).

- a) Proyección cónica. Se utiliza un cono que se sobrepone a la Tierra de tal manera que el cono y Tierra se toquen en alguna línea de latitud. Las proyecciones más conocidas son las de Lambert y Albers.
- b) Proyección Cilíndrica. El cilindro toca a la Tierra por el Ecuador, al proyectarlo los meridianos y paralelos se convierten en líneas paralelas. La distancia entre los meridianos es la misma, mientras que en los paralelos no siempre es constante. Las proyecciones más usadas son la proyección de Mercador y la Transversal de Mercador.
- c) Proyección plana o acimutal. La superficie es un plano que se ubica en la zona de interés, se usan para comparar superficies.

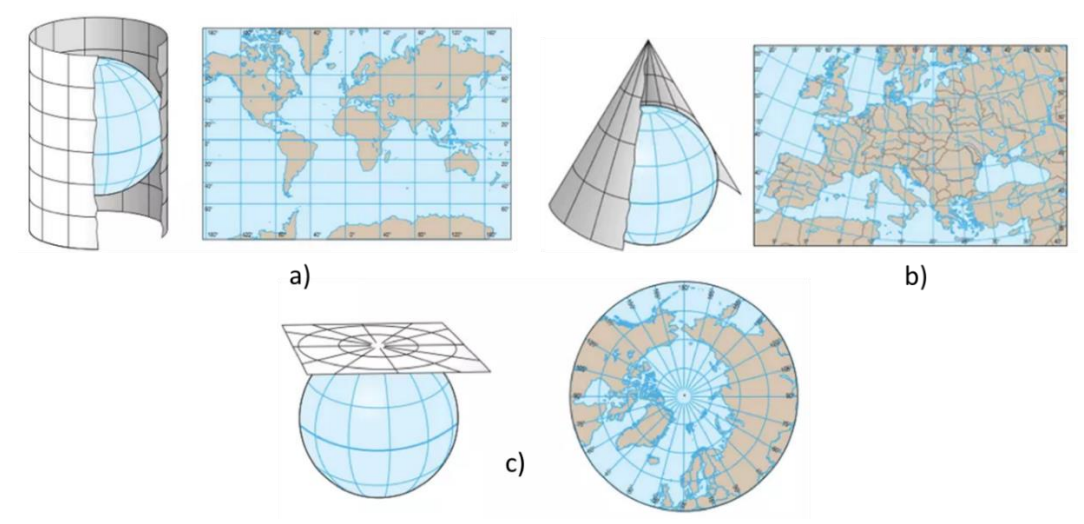

Figura 3. Tipos de proyecciones a) cónica b) cilíndrica c) azimutal. Fuente: Universo (2016).

<span id="page-21-0"></span>El tipo de proyección que se utiliza dependerá de la zona que se pretenda estudiar; por ejemplo, la Proyección de Mercador (cilíndrica) no es buena para estudiar los polos puesto que los puntos de contacto con la Tierra se encuentran muy lejos, mientras que en México sí se puede utilizar por su cercanía al Ecuador que es el punto de contacto con la Tierra.

La proyección Mercador de 1659 (figura 4) es una proyección cilíndrica utilizada para representar áreas cercanas al Ecuador, es del tipo conforme. Los meridianos se representan como líneas rectas espaciadas uniformemente; mientas que los paralelos se ubican perpendicularmente a los meridianos cortándolos, el espaciamiento se incrementa conforme se llega a los polos (INEGI, 2014).

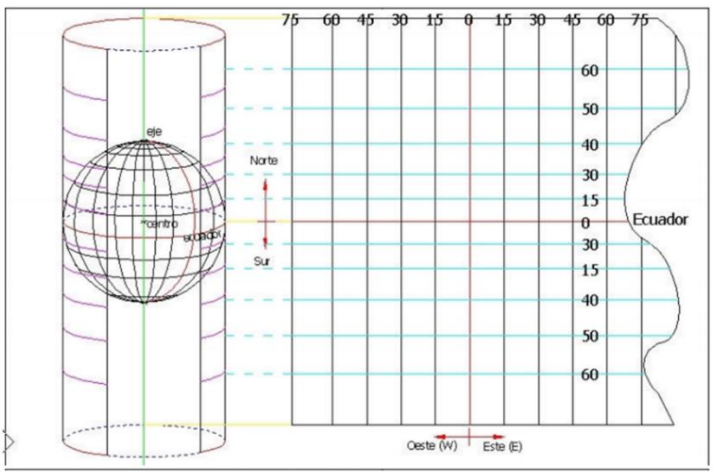

Figura 4. Proyección de Mercator. Fuente: Fernández (2001)

<span id="page-21-1"></span>La Proyección Universal Transversa de Mercator (UTM, por sus siglas en ingles *The Universal Tranverse Mercator*) es una variación de la Proyección de Mercator y es de las

proyecciones que más se emplean en los SIG. Se obtiene rotando 90° el cilindro de proyección de Mercator (figura 5), de esta forma el cilindro toca a la Tierra en un meridiano en lugar del ecuador (INEGI, 2014)

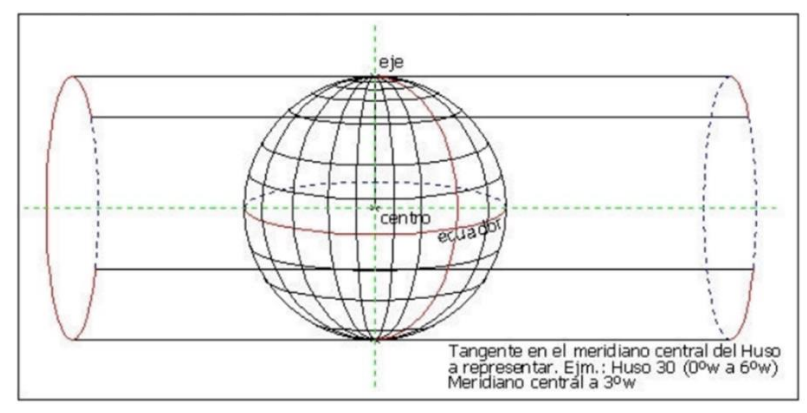

Figura 5. Proyección trasversa de Mercator (UTM) Fuente: Fernández (2001)

<span id="page-22-0"></span>El sistema UTM permite cartografiar prácticamente toda la Tierra, toda vez que la divide en zonas rectangulares donde a cada zona se le aplica un parámetro geodésico específico. Actualmente, se utiliza con el elipsoide de referencia WGS-84. El sistema se compone de 60 husos, numerados del 1 al 60 (longitud), cada uno abarca 6°. La latitud se divide en 20 zonas desde 80° S hasta 84° N, las zonas clasificadas con letras de la C a la X (a excepción de la I y O) de la C a la W abarcan 8 ° mientras que la X se prolonga por aproximadamente 4°. La figura 6 es un ejemplo de la división de zonas y husos (Olaya, 2014).

<span id="page-22-1"></span>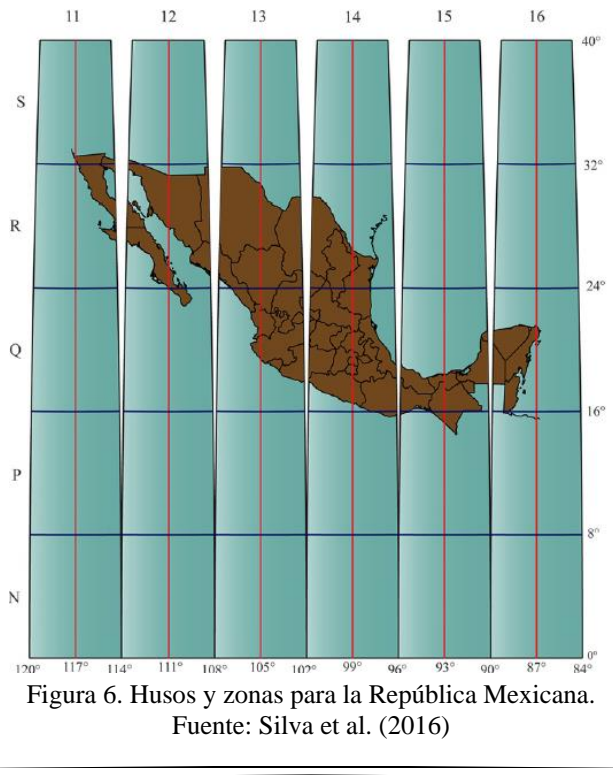

Las coordenadas UTM se definen en valores absolutos, para expresar la ubicación de una cuadricula se utiliza una clave alfanumérica, primero se escribe el número de huso seguida de la zona (ej. 14Q, México). En la figura 6, México abarca los husos 11 a 16 y las zonas P, Q, R y S.

## <span id="page-23-0"></span>**1.2.2 Datos**

Los datos son el conjunto de valores o elementos que se usan para representar un objeto, esto es, indica el significado que tiene y cuál es su función a fin de llevar a cabo operaciones sobre él que tengan sentido y resulten coherentes con el significado propio de dicho dato. Por lo que la información es el resultado de un dato y una interpretación, y el trabajo con datos es en muchos casos un proceso enfocado a obtener de estos toda la información posible. Un dato puede contener información diversa que a simple vista no es posible identificar pero que a través de la interpretación de los datos se puede obtener. La información obtenida es separada mediante capas temáticas que son almacenadas independientemente para fácil acceso y uso. La forma en la que los datos son almacenados debe ser intuitiva y versátil para ilustrar el espacio y ayudar a comprender el objeto de estudio (Olaya, 2014). Existen dos formas de almacenar los datos en un SIG:

- Datos vectoriales: es la representación de los objetos mediante formas geométricas (puntos, líneas o polígonos)
- Datos ráster: consta de un matriz de celdas o píxeles organizados en filas y las columnas, en la que cada celda contiene un valor que representa información. Ejemplos son: fotografías aéreas digitales, imágenes satelitales, imágenes digitales o incluso mapas a escala.

El buen uso de un SIG es saber integrar datos de distintas procedencias y la obtención de datos de calidad.

## <span id="page-23-1"></span>**1.2.3 Análisis**

Olaya (2014) define el análisis espacial como el estudio cuantitativo de aquellos fenómenos que se manifiestan en el espacio, para lo cual considera la posición, superficie, distancia y sus interacciones con el propio espacio. El estudio cuantitativo debe incluir información referenciada espacialmente y con el empleo de técnicas o modelos que estén asociados a una referencia espacial de cada dato particular. Las operaciones aritméticas, así como el uso de la estadística, entre otras disciplinas, son fácilmente implementadas en un SIG. La capacidad de cálculo de los sistemas computacionales permite que se maneje una gran cantidad de datos espaciales en poco tiempo a fin de obtener nueva información. Esta nueva información se

cuenta como: a) capas de datos geográficos, en cualquiera de los formatos posibles, y con cualquier tipo de información; b) tablas de datos y c) escalares o vectores.

Un aspecto relevante para el análisis espacial, no es el proceso y el resultado que genere, sino el planteamiento inicial, esto es, qué se espera obtener de los datos alimentados al SIG. Ello implica, establecer un razonamiento tal que lleve a plantear cuestiones geográficas y su posible solución. De acuerdo a Olaya (2014) los procedimientos en un SIG se pueden agrupar en las familias siguientes:

- **Consulta espacial.** Es el tipo de análisis más sencillo ya que es una consulta directa de la información que contienen los datos espaciales.
- **Análisis topológico**. Las consultas hechas a las capas de datos espaciales relacionan posición y otros elementos presentes en la misma capa.
- Medición. La existencia de una referencia espacial para cada uno de los elementos presentes en la capa permite cuantificar otra serie de parámetros también espaciales como: la distancia, que puede ser la simple unión de dos puntos o la distancia entre elementos complejos como polígonos o líneas, o combinaciones de ellos. Además de la distancia se puede medir el área, perímetro, longitud de un recorrido no lineal y factores de forma. Asimismo, se incluyen pendientes, o índices diversos que derivan todos ellos de medidas sencillas similares a las anteriores que incluso no se encuentren sobe un espacio geográfico.
- **Combinación**. La estructura de las bases de datos geoespaciales permite integrar la información disponible de una región geográfica concreta, formando distintas capas que se pueden combinar de forma sencilla para su análisis y visualización. Básicamente se refiere a la combinación o superposición de varias capas de información presentes en el SIG combinando información sobre diversas variables.
- **Transformaciones**. Son procedimientos que modifican la información alimentada de diversas formas. Por ejemplo, la creación de áreas de influencia donde se realiza una transformación geométrica, donde la forma del objeto se transforma en una nueva que indica la zona que se ve afectada por dicho objeto. Otros ejemplos de este tipo de modificaciones geométricas es la simplificación de líneas para definir los mismos trazados de un conjunto de líneas reduciendo el número de puntos empleados. Las transformaciones de las geometrías se realizan no solo con base en su componente espacial (sus coordenadas), también se logra con valores asociados a estas (atributos en común). También se tienen transformaciones de tipo cartográfico, las cuales implican la conversión entre sistemas de coordenadas distintos, las re-proyecciones, o la aplicación de transformaciones afines en general. La transformación de los modelos de datos, dependen de las cartográficas debido a la presencia de diversos sistemas de coordenadas, pero lo ideal es que se tenga un mismo formato de trabajo. Por ello, es común que se tenga la conversión entre datos ráster y vectorial. Finalmente se tienen transformaciones basadas en los valores de las variables estudiadas, esto implica reclasificaciones, que en

el caso de datos categóricos transforman la identificación de cada elemento en una clase dada, o los cambios de escala u otras operaciones aritméticas.

- **Análisis de superficies**. El análisis de superficies incluye parámetros básicos como la pendiente o la orientación hasta parámetros morfométricos muy específicos (ej. Ciclo hidrológico). La superficie se considera a cualquier superficie de análisis matemático donde se puede aplicar la variación estudiada a diversas capas de información.
- Otras transformaciones es la **estadística descriptiva, inferencia, toma de decisiones y optimación** y **modelización**.

Las características propias de los datos espaciales definen el tipo de análisis, así como condicionan o limitan otras operaciones. Es esencial tener en cuenta aspectos relacionados con el plano y el espacio como es la escala, la unidad de área modificable, la autocorrelación espacial, así como la estructura de los datos, tendencia espacial cuando los valores de una variable están relacionados con sus propias coordenadas geográficas, efectos de borde y la localización representada.

## <span id="page-25-0"></span>**1.2.4 Visualización**

Como se ha visto, un SIG está formado por datos espaciales que corresponden a diversas formas, por lo que la visualización de esta información es básica en el análisis de los datos. La representación visual puede ser a partir de esos datos numéricos; en general, cualquier tipo de información puede ser representada de forma gráfica, lo cual habitualmente facilita la interpretación de dicha información o parte de esta. La información mediante diversas metodologías puede integrarse en capas en formas muy distintas. Así, la información en capas puede superponerse y la visualización de dicha operación permite apreciar la asociación entre distintas variables espaciales. De esta manera, las asociaciones relativas a la variación temporal se analizan con conjuntos de representaciones sucesivas a modo de instantáneas (Olaya, 2014). Las transformaciones que se realizan dependen directamente de los datos disponibles ya que estos definirán el modelo de análisis a ser empleado.

Olaya (2014) nota que la visualización de capas vectoriales es similar a la cartografía clásica, donde los objetos representados son del mismo tipo (objetos geométricos: puntos, líneas y polígonos). A diferencia de las capas ráster, que no tienen un equivalente en un mapa clásico. Las geometrías de las capas vectoriales son los objetos básicos sobre los que el cartógrafo aplica las variables visuales y, por tanto, la manera de proceder es similar. Las herramientas que el SIG proporciona son aquellas que permiten modificar las variables visuales en función de las características asociadas a cada geometría a representar. Por ello, es deseable que todo SIG sea capaz de generar cartografía clásica, y que incorpore métodos para el diseño cartográfico y la creación de mapas impresos. Además de ser capaz de generar representaciones más avanzadas (por ejemplo, representaciones tridimensionales) en especial porque estos sistemas no son estáticos. Estas representaciones requieren de una tabla de atributos, la cual contiene las características necesarias para representar cada objeto. Los atributos pueden ser un valor que represente una cualidad o la cualidad misma de una variable.

## <span id="page-26-0"></span>**1.3 Percepción remota**

Monitorear el planeta mediante imágenes satelitales se ha convertido en una gran herramienta para el estudio de procesos que lo afectan. Su aplicación se ha extendido en múltiples campos, especialmente, en aquellos que intervienen las ciencias de la Tierra como geología, geografía, biología y edafología, entre otras. La percepción remota (PR) se define como la técnica mediante la cual sensores especializados adquieren imágenes de la superficie terrestre. Estos sensores observan miden y registran la energía electromagnética reflejada por objetos sin necesidad de un contacto directo con el objeto (Chuvieco, 1996). Algunas ventajas son:

- Cobertura global y periódica de la superficie terrestre. La cobertura global es de gran importancia puesto que facilita el entendimiento de los procesos que ocurren en la Tierra. A la par es importante contar con una observación periódica de estos fenómenos dado que pueden tener un gran dinamismo.
- Visión panorámica. La altura a la que se encuentra el satélite permitirá tener una visión más amplia, abarcando así grandes espacios de terreno.
- Información sobre regiones no visibles en el espectro. Facilidad de obtener imágenes sobre áreas donde el acceso al ojo humano o fotografías convencionales no es factible.
- Formato digital. Contar con imágenes digitales facilita el proceso de análisis e interpretación permitiendo generar modelos cuantitativos e integrar los resultados con otro tipo de información

Además, contribuye a reducir costos de operación y tiempo en la obtención de resultados; aunque su uso no sustituye el trabajo de campo.

## <span id="page-26-1"></span>**1.3.1 Principio físico de la percepción remota**

La PR se basa en el hecho de que todo cuerpo emite energía y que su transmisión se puede llevar a cabo mediante la radiación, puesto que es la única forma que no necesita el contacto directo para transmitir energía. La radiación actúa mediante ondas electromagnéticas, donde los campos magnéticos y eléctricos existen en una misma región (figura 7).

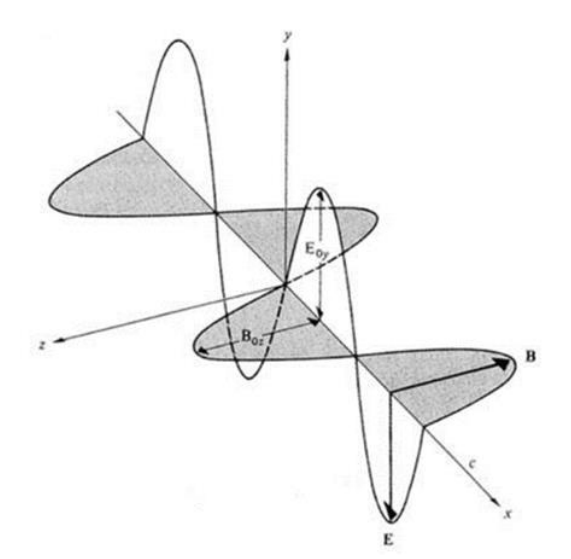

<span id="page-27-0"></span>Figura 7. Componentes de una onda electro-magnética: campo eléctrico (Eoy) y campo magnético (Boy). Fuente: Beléndez (2008)

Para explicar las propiedades de esta región existen dos teorías (Chuvieco 1996):

• **Huygens-Maxwell (1865)** en la cual la energía se interpreta como un haz ondulatorio compuesto por dos elementos: longitud de onda (λ) y frecuencia (F). Donde la longitud de onda es la distancia entre dos picos sucesivos de una onda y la frecuencia es el número de ciclos pasando por un punto fijo en una unidad de tiempo. Ambos elementos se relacionan mediante la ecuación siguiente:

$$
c=\lambda F\tag{2}
$$

Donde c indica la velocidad de la luz  $(3x10^8 \text{ m/s})$ . Se entiende que entre mayor sea la longitud de onda menor será la frecuencia, y viceversa; por lo que la radiación en longitudes de onda largas serán más difícil de detectar que las provenientes de longitudes cortas (Chuvieco, 1996).

• **Planck-Einstein (1900)** contemplan la energía como una sucesión de unidades discretas llamados fotones, o cuantos, con masa igual a cero. De acuerdo con esta teoría cuántica es posible calcular la cantidad de energía transportada por fotón mediante la ecuación siguiente:

$$
Q=hF \tag{3}
$$

Donde Q es la energía que irradia un fotón, F es la frecuencia y h es la constante de Planck  $(6.6 \text{ X } 10^{-34} \text{ Js})$ . Sustituyendo ec. 2 en la ec. 3 se tiene:

$$
Q=h\ (c/\lambda)\tag{4}
$$

La *energía radiante* (Q) es la energía trasportada por ondas electromagnéticas y se refiere al total de energía emitida en todas las direcciones. Para esto debe existir una fuente de energía que emita de forma continua, ya sea natural o artificial, sin importar si se trata de radiación reflejada o emitida directamente desde la superficie de algún cuerpo. El Sol es la principal fuente de radiación electromagnética (natural), emite energía de forma continua, su máxima emisión se encuentra entre  $0.3$  y 3  $\mu$ m, dejando así aproximadamente al 40 % de su energía radiada en la banda del espectro visible y el 50 % en el infrarrojo (Ormeño, 2006).

Kirchhof (1859) consideró que todo cuerpo que sobrepase el cero absoluto ( $0 \text{ K} = -273.15$ °C) es capaz de emitir radiación y la energía radiante estará en función de la temperatura del objeto, por lo que todos los cuerpos son una fuente de radiación. Si se considera a un cuerpo como un radiador ideal capaz de emitir toda su energía a la máxima potencia de radiación por unidad de área para todas las longitudes de onda a diferentes temperaturas y que absorbe toda la energía radiante que incide sobre él, sin reflejar nada, entonces se puede decir que se tiene un *cuerpo negro*. De acuerdo con Planck (1900) cuando un cuerpo negro se calienta a cierta temperatura, su superficie emite un *flujo radiante* térmico que es la cantidad de energía radiada por unidad de tiempo y, en este caso, será la máxima potencia emisiva y está dada por una longitud de onda definida. Posteriormente con la Ley de desplazamiento de Wein, basada en Planck, es posible calcular la longitud de onda a la que se produce la máxima *emitancia* (total de energía radiada en toda dirección en una unidad de área por unidad de tiempo) de un cuerpo negro, donde la máxima emitancia es inversamente proporcional a la temperatura. Esto quiere decir que a mayor temperatura el cuerpo radiara con mayor intensidad en longitudes de onda más cortas (Reuter, 2009). La energía radiada por unidad de superficie se define mediante la ley de Stefan-Boltzman (1879) si se conoce su temperatura en Kelvin. Ello permite construir curvas de radiantica emitidas a distintas temperaturas para un cuerpo negro como se observa en la figura 8. Así, entre mayor sea la temperatura de un cuerpo negro menor será la longitud de onda emitida.

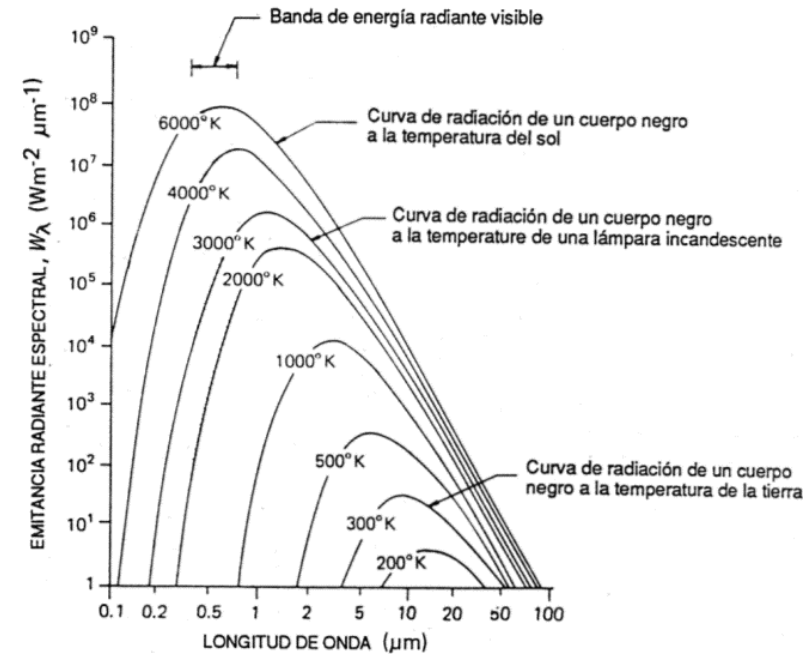

<span id="page-29-0"></span>Figura 8. Radiancia emitida por un cuerpo negro respecto a la longitud de onda con temperatura variable. Fuente: Reuter (2009)

Cabe mencionar, que en la naturaleza ningún cuerpo absorbe el 100% de la energía incidente; por tanto, un cuerpo negro es un modelo hipotético. Sin embargo, este presenta un comportamiento muy parecido a lo observado en un cuerpo real (Ormeño, 2006). Cuando un flujo de energía llega a un cuerpo, éste actúa de tres formas: reflejando, absorbiendo o trasmitiendo dicha energía, lo cual dependerá de las características del cuerpo mismo, así como del flujo radiante; características que le permiten su diferenciación con otros cuerpos. De esta manera, la base para el funcionamiento de la PR es la energía reflejada y emitida por las distintas cubiertas que se encuentran en la superficie terrestre. La propiedad relacionada a la energía reflejada es definida como *reflectancia* y se refiere a la relación entre el flujo incidente y el que se refleja de la superficie. Cada cubierta tiene una firma de energía diferente, la *reflectividad* característica de un objeto se conoce como *firma espectral y la reflect*ividad de las distintas cubiertas se encuentra en diferentes longitudes de onda (Reuter, 2009).

Las ondas electromagnéticas se encuentran clasificadas y ordenadas de acuerdo a sus diferentes longitudes de onda y frecuencias en el *espectro electromagnético* (figura 9).

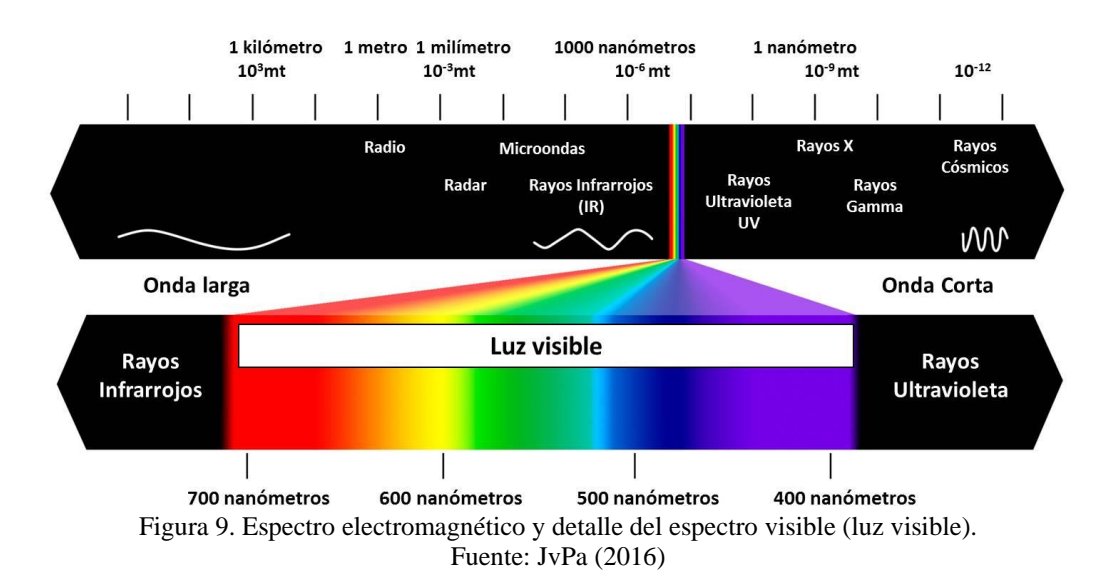

<span id="page-30-1"></span>La región del visible va desde 380-780 nm, y puede ser percibido por el ojo humano. Otras longitudes de onda empleadas en PR son: el infrarrojo próximo (0.7-1.3 µm) el cual es útil para identificar masas vegetales y concentraciones de humedad; el infrarrojo medio (0.7-1.3 µm) donde se juntan los procesos de reflexión del Sol y la emisión por parte de la Tierra; y el infrarrojo térmico (IRT; 0.7-1.3 µm) donde se observa mejor la emitancia espectral de la superficie terrestre. El IRT permite detectar el calor que proviene de la superficie terrestre, esto quiere decir, que la radiación detectada es la emitida por la Tierra en lugar de la radiación del Sol reflejada.

El valor de la energía emitida o reflejada por un objeto es registrado y guardado por sensores portados en aeronaves o satélites artificiales que orbitan alrededor del planeta para ser descargada en imágenes digitales (Chuvieco, 1996).

### <span id="page-30-0"></span>**1.3.2 Sensores remotos**

De acuerdo con Chuvieco, (1996) un sistema de PR incluye los elementos siguientes (figura 10):

- 1. Una fuente de energía: la cual será el origen de la emisión de energía que detectará el sensor. Esta puede ser externa o del sensor mismo. Si es externa se hablará de un sistema pasivo, en caso contrario será un sistema activo.
- 2. Cubierta terrestre: Masas de vegetación, cuerpos de agua o construcciones humanas que reciben la energía proveniente de la fuente y la refleja o emite según sus características físicas.
- 3. Un sistema de sensores: capta, codifica y graba o envía la energía procedente de la cubierta terrestre. Está compuesto por el sensor y la plataforma que lo contiene.
- 4. Sistema de percepción-comercialización: recibe la información trasmitida por la plataforma, la graba en un formato apropiado, y después de algunas correcciones es distribuida a los interesados.
- 5. Un intérprete que convierta los datos en información temática de interés ya sea visual o digital.
- 6. Usuario final: se encarga de analizar el documento fruto de la interpretación.

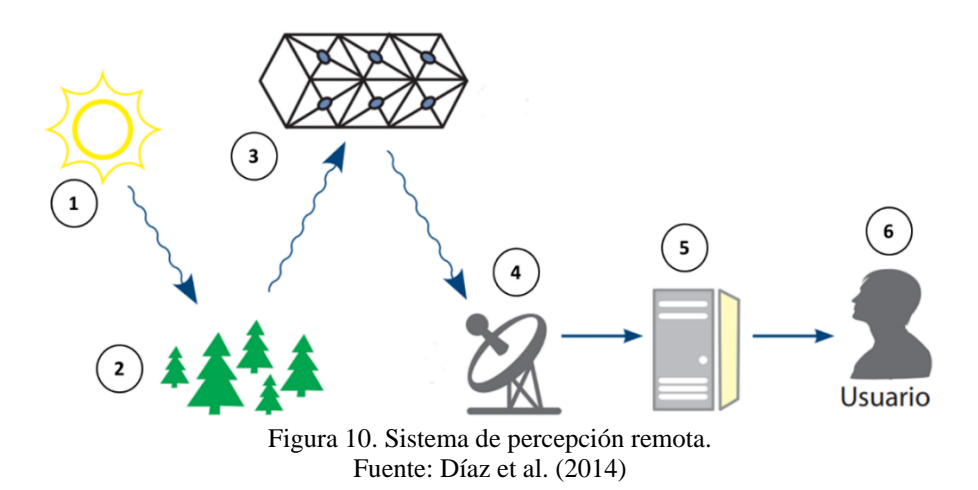

<span id="page-31-0"></span>El funcionamiento de un sensor se basa en el principio de que todo objeto refleja o emite energía ya sea solar o propia, entonces una porción de esta energía reflejada será recibida y almacenada por éste. La información almacenada estará en bits que se pueden representar en forma de imagen. INEGI (2015) define una imagen satelital como "*una representación visual de los datos reflejados por la superficie de la Tierra que captura un sensor montado en un satélite artificial*". Una imagen está compuesta por matrices de celdas llamadas *píxeles* formadas por un determinado número de filas y columnas. Cada píxel representa el valor de la energía reflejada por la superficie; de un objeto que se encuentre sobre ella (ArcGIS, 2017). El valor de esta energía se define por un número entero conocido como *Nivel Digital* (ND) que se interpreta visualmente como el color del píxel (nivel de gris), y se define por un número que representa la radiancia detectada en una sección de terreno por determinada banda espectral, la cual tendrá un valor máximo o mínimo (de cuanto más o menos refleja el objeto o superficie). Además del ND, el píxel cuenta con otro valor *Nivel Visual* (NV) que hace referencia a la intensidad de color que se puede observar. El valor del píxel es la base para el tratamiento de la imagen puesto que este número es la representación del área determinada (escena) (Chuvieco, 1996).

El nivel de detalle con el que los sensores pueden capturar una imagen es conocido como resolución y se divide en cuatro tipos (Chuvieco, 1996):

 **Resolución espacial**. Determina el objeto más pequeño que puede ser captado en una imagen (medido en milímetros). Depende de la longitud focal de la cámara, la altura sobre la superficie, el ángulo de visión, la velocidad de escaneado y las características ópticas del sensor.

- **Resolución espectral**. Indica el número y anchura de la banda espectral que puede discriminar el sensor. Un sensor será mejor en cuanto más bandas proporcione puesto que facilitará la caracterización espectral de las distintas cubiertas; mismas que entre más estrechas sean recogerán mejor señal sobre las regiones del espectro. Así se podrá separar de forma precisa distintos objetos por su comportamiento espectral.
- **Resolución radiométrica**. Refiere a la sensibilidad del sensor en cuanto a su capacidad para detectar variaciones en la radiación espectral que recibe, esto es, la cantidad de niveles de gris en las que se divide la imagen recogida.
- **Resolución temporal**. Indica la frecuencia de cobertura que tiene el sensor sobre un mismo sitio, mismo que está en función de las características orbitales de la plataforma: altura, velocidad e inclinación.

Es importante hacer énfasis en que las cuatro resoluciones están estrechamente relacionadas puesto que a mayor resolución espacial disminuirá la temporal y podría reducirse la espectral. Cada que aumente o disminuya alguna de las áreas, el volumen de datos a procesar también cambiará y, esto afectará tanto al sensor como al receptor de datos.

Otra clasificación de los sensores depende de la forma en el que el sensor recibe la energía reflejada de la superficie dividido en sistemas: pasivos y activos. Los sistemas pasivos se basan en que la energía que reciben es producto de una fuente externa (Sol), mientras que para los activos la energía es producida por el mismo sensor. El mayor problema de los sensores pasivos es que dependen de las condiciones de la atmósfera (ej. nubosidad, aerosoles) contrario a los activos que no dependen de estas condiciones. Dentro de los sensores pasivos se encuentran los sensores fotográficos, óptico-electrónicos, espectrómetro de imagen, de antena (radiómetro de microonda). En tanto que para los sensores activos se disponen de radares y LiDAR (Chuvieco, 1996).

### <span id="page-32-0"></span>**1.3.3 Plataforma Landsat**

Actualmente hay cientos de satélites que tienen como objetivo el recabar imágenes de la superficie terrestre para el análisis y estudio de los fenómenos que la afectan. Uno de los más conocidos y que se empleará en este trabajo es la plataforma Landsat.

La plataforma Landsat es un sistema óptico-pasivo, la cual surgió como resultado de las primeras fotografías espaciales que facilitaban la exploración de la superficie de la Tierra. A la fecha se han implementado 8 versiones del satélite Landsat (figura 11) siendo administrados por la *National Space and Space Administration* (NASA), en tanto que la producción y comercialización de las imágenes depende del Servicio Geológico de los Estados Unidos USGS (por sus siglas en inglés *United States Geological Survey*) (INEGI, 2000). El primer satélite Landsat se llamó *Earth Resource Technologgy Satelite (ERTS-1*) y

fue lanzado en 1972 con fines meteorológicos para recabar la mayor cantidad de información a detalle sobre la superficie terrestre.

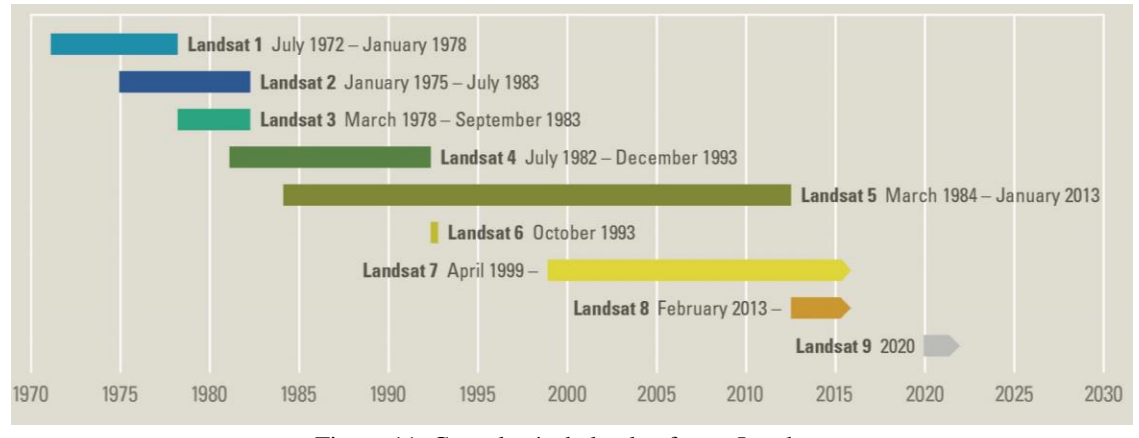

Figura 11. Cronología de la plataforma Landsat. Fuente: USGS, 2017

<span id="page-33-0"></span>El *ERTS-1* fue rebautizado como Landsat 1, siguiendo Landsat 2 (1975), Landsat 3 (1978), Landsat 4 (1982), Landsat 5 (1984), Landsat 6 (1993), Landsat 7 (1999) y Landsat 8 (2013). Landsat 1, 2 y 3 contaban con un sensor de barrido multiespectral denominado MSS (*Multiespectral Scanner*), además de 3 cámaras de video (RBV, *Return Beam Vidicon*). Landsat 4 y 5 continuaron usando el sensor MSS y se eliminaron las cámaras RBV. Landsat 5 también contó con el sensor TM (*Thematic Mapper*), el cual fue diseñado para la cartografía temática. El sensor TM consta de un equipo de barrido multiespectral, que trabaja con regiones visibles e infrarrojas del espectro electromagnético considerado como un generador de imágenes de segunda generación para monitorear los recursos terrestres (ESA, 2015). Landsat 5 sobrepaso su tiempo de vida útil, alargándola a 28 años 10 meses convirtiéndose así en el satélite de observación con más tiempo de funcionamiento, a diferencia del Landsat 6 que no logró alcanzar su órbita establecida. Landsat 7 y Landsat 8 actualmente se encuentran en funcionamiento y se tiene previsto el lanzamiento de Landsat 9 para 2020 (USGS, 2017).

Landsat 7 cuenta con un sensor ETM+ (*Enhanced Thematic Mapper*) en operación a partir de 1998; sin embargo, presentó fallas en mayo de 2003 en el *Scan Line Corrector* (SLC) por lo que la calidad de sus imágenes disminuyó al perderse cerca del 22% de líneas de escaneo por imagen (Franco, 2017). El sensor ETM+ presentó las ventajas siguientes (Reuter, 2009):

- Banda Pancromática con resolución espacial de 15m
- Perfeccionamiento del sistema de calibración radiométrica de los sensores
- Perfeccionamiento de la geometría de captura, lo que brinda una mayor precisión en imágenes corregidas sólo a partir de datos de efemérides de satélite generadas por el

GPS de abordo, muy próxima a la precisión obtenida con imágenes georreferenciadas con puntos de control cartográficos

Los satélites Landsat 5 y 7 están compuestos por 7 y 8 bandas respectivamente, las cuales se describen en la tabla 2.

<span id="page-34-0"></span>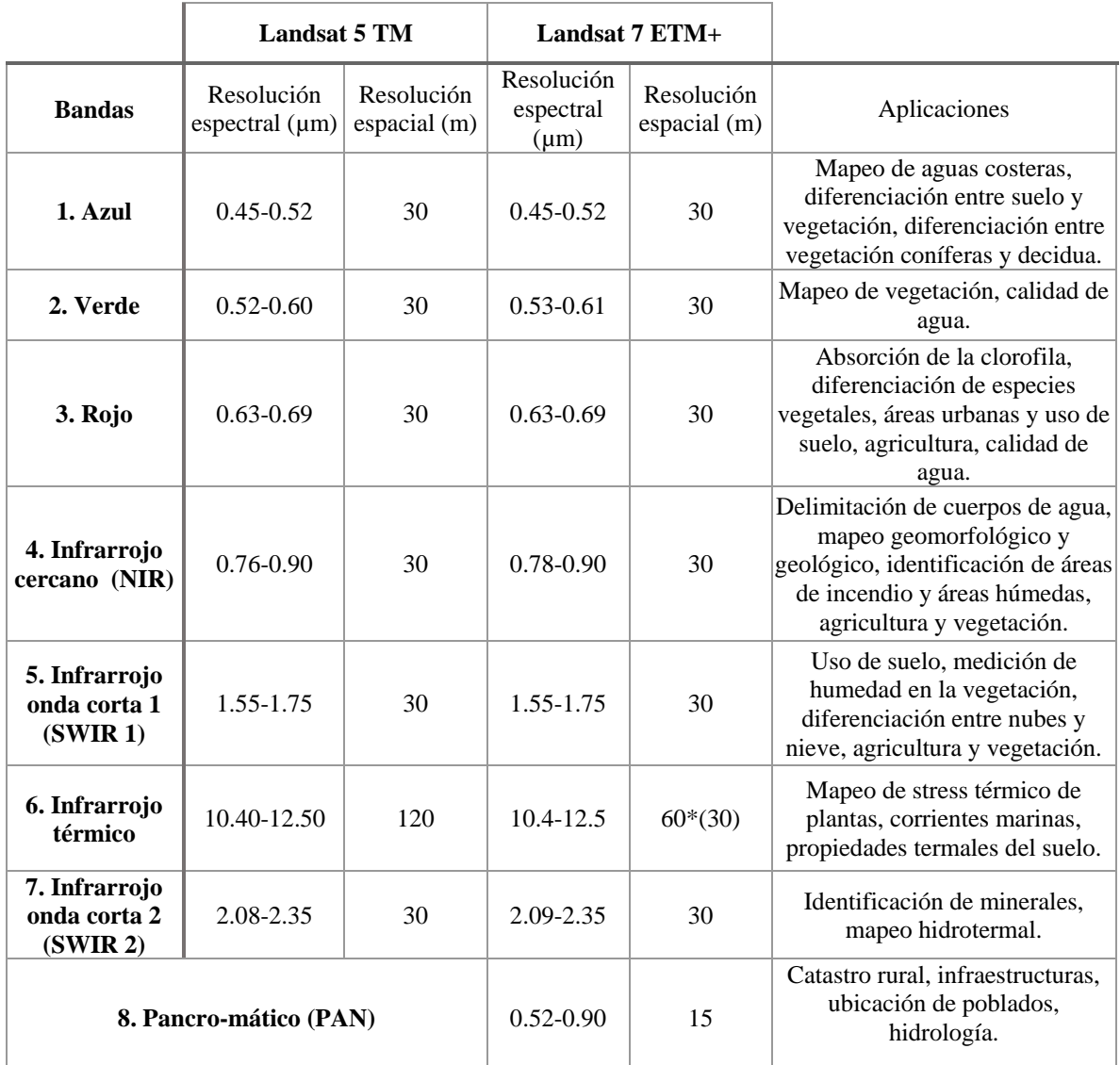

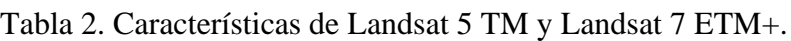

\* Se adquiere con 60 m de resolución, pero los productos son desensamblados a 30 m Fuente: INEGI (2000)

Landsat 8 forma la *Landsat Data Continuity Mission* (LDCM) y fue lanzado el 11 de febrero de 2013 con una vida útil de 5 años, pero con suficiente combustible para 10 años de operaciones. Su órbita tiene una trayectoria de norte a sur durante el día, cruzando el Ecuador a las 10 am hora local a 705 km por encima de la Tierra. Landsat 8 está equipado con dos sensores de observación terrestre (NASA, 2016):

- Sensor operacional de imágenes de la superficie (*Operational Land Imager,* OLI): Compuesto por 9 bandas espectrales que van desde el espectro visible pasando por los infrarrojos hasta el espectro de radiación de bajas ondas con una resolución espacial de 16 días.
- Sensor infrarrojo térmico (*Thermal Infrared Sensor,* TIRS). Compuesto por dos bandas espectrales, las cuales detectan infrarrojos térmicos. Utiliza foto-detectores infrarrojos de pozos cuánticos (QWIP) para detectar longitudes de onda larga emitidos por la Tierra cuya intensidad depende de su superficie

La tabla 3 muestra algunas de las características de los sensores de Landsat 8.

<span id="page-35-0"></span>

| <b>Sensor</b>                                          | <b>Bandas</b>                        | Longitud de<br>ondas<br>$(\mu m)$ | <b>Resolución</b><br>(m) | <b>Aplicación</b>                                                                                                    |  |
|--------------------------------------------------------|--------------------------------------|-----------------------------------|--------------------------|----------------------------------------------------------------------------------------------------|--|
| <b>Operational</b><br><b>Land Imager</b><br><b>OLI</b> | 1- Azul profundo                     | $0.43 - 1.45$                     | 30                       | Mapeo de costas y estudios de aerosol                                                                                                    |  |
|                                                        | $2 - Azul$                           | $0.45 - 0.51$                     | 30                       | Mapeo batimétrico, delimitación de costas,<br>diferenciación de suelo y vegetación,<br>detección de rasgos urbanos                                   |  |
|                                                        | 3- verde                             | $0.53 - 0.59$                     | 30                       | Discriminación de sedimentos en suspensión,<br>delinear aguas poco profundas, rasgos<br>urbanos e infraestructuras.                                  |  |
|                                                        | 4-Rojo                               | $0.64 - 0.67$                     | 30                       | Vegetación, delimitación de áreas urbanas y<br>agrícolas                                                                                             |  |
|                                                        | 5- Infrarrojo<br>cercano (NIR)       | $0.85 - 0.88$                     | 30                       | Calculo de biomasa de vegetación,<br>delimitación de costas, diferenciación de<br>suelos-cultivos y suelos-agua, geomorfología,<br>suelos y geología |  |
|                                                        | 6- SWIR 1                            | $1.57 - 1.65$                     | 30                       | Penetra nubes delgadas, discrimina humedad<br>en suelos y vegetación, diferencia entre nubes,<br>hielo y nieve.                                      |  |
|                                                        | 7- SWIR 2                            | $2.11 - 2.29$                     | 30                       | Discrimina tipos de roca, estudios de suelos,<br>mejora la determinación de contenidos de<br>humedad en suelos y vegetación.                         |  |
|                                                        | 8- Pancromático                      | $0.50 - 0.68$                     | 15                       | imagen sensible a todo espectro visible                                                                                                    |  |
|                                                        | 9- Cirrus                            | $1.36 - 1.38$                     | 30                       | Detección de nubes cirrus                                                                                                    |  |
| <b>Thermal</b><br><b>Infrared</b>                      | 10- infrarrojo<br>térmico (TIRS) 1 * | $10.60 - 11.19$                   | $100 * (30)$             | Útil para mapeo termal y estimación de<br>humedad del suelo                                                                                          |  |
| <b>Sensor</b><br><b>TIRS</b>                           | 11- infrarrojo<br>térmico (TIRS) 2 * | $11.50 - 12.51$                   | $100 * (30)$             | Mapeo termal mejorado y estimación de<br>humedad del suelo.                                                                                          |  |

Tabla 3. Características Landsat 8 OLI-TIRS

(\*) Las bandas TIRS se adquieren a una resolución de 100 metros, pero se vuelven a remuestrear a 30 metros. Fuente: ESA (2015)
A diferencia de Lansat-7, Landsat-8 cuenta con cuatro bandas adicionales, dos en el sensor OLI (banda 1 y 9). La banda 1 de uso específico para recursos hídricos e investigación en zonas costeras y la banda 9 para la detección de nubes tipo *cirrus*. Las bandas térmicas 10 y 11 proporcionan la temperatura de la superficie tomada a 100 m. El satélite está diseñado para recolectar 400 imágenes por día, las cuales llegan al servidor del USGS (Ariza, 2013).

# **1.3.4 Tratamiento de imágenes satelitales**

Una vez obtenida la imagen se procede a un tratamiento digital que se lleva a cabo mediante el uso de softwares especializados con los cuales se busca mejorar, corregir, analizar y extraer información de las imágenes captadas por los sensores (Chuvieco, 1996).

# **1.3.4.1 Correcciones de la imagen**

La toma de imágenes ópticas debe realizarse bajo condiciones óptimas: sin nubes. Sin embargo, no siempre se logra ya que depende de las condiciones atmosféricas al momento de la toma de la imagen. Estas condiciones atmosféricas y posibles errores en la captura de las imágenes vinculadas a la aeronave, los sensores, la órbita, entre otros, llevan a variaciones que modifican el flujo de energía de los objetos en la escena lo que por lo que deben evitarse. Estos errores se asocian a cuatro causas principales (Chuvieco, 1996):

- Distorsión por la plataforma. Esto sucede cuando hay variaciones en la órbita del satélite de observación, provocando distorsión de la imagen o bien en su escala. Estos errores no son considerados sistemáticos puesto que su ocurrencia es esporádica por lo que la detección es difícil y complica la modelación.
- Distorsión provocada por la rotación terrestre. La adquisición de las imágenes toma cierto tiempo, por lo que durante el tiempo que el sensor capta una escena la Tierra, ya ha tenido cierto movimiento, el cual aunado a la inclinación de la órbita, causa que la orientación de la imagen cambie ligeramente.
- Distorsión por provocada por el sensor. La toma de escena puede afectarse por alguna falla en el sensor provocando que la toma no sea lineal. También puede haber variaciones en el intervalo de captura de información.
- Distorsiones causadas por la atmósfera. Los elementos que la componen provocan una modificación en la radiación original

La mayoría de estas distorsiones se resuelven en el lugar de adquisición y distribución de imágenes; sin embargo, los errores que podrían representar un verdadero problema para el tratamiento de imágenes son los geométricos, atmosféricos y radiométricos. En el primer error intervienen problemas con la plataforma o el sensor, mientras que los dos últimos son causados por condiciones atmosféricas, climatológicas o terrestres (suelo), que afectan el valor verdadero de la radiación. De esta manera, errores en la adquisición, emisión, recepción

de la imagen o simplemente contar con una imagen con buena definición de la cubierta terrestre, se puede corregir mediante la corrección de imágenes. Dicha corrección consiste en eliminar cualquier anomalía que pueda presentar, desde una mala localización hasta el valor del ND del o los píxeles que forman la imagen (Chuvieco, 1996):

- **Geométricas**. En esta el objetivo no es cambiar el valor ND más bien la ubicación de los píxeles, lo cual se lleva a cabo mediante funciones numéricas que permiten modificación de la geometría de la imagen. Se obtiene aplicando puntos de control para una nueva georreferenciación mediante el empleo de un software.
- **Atmosféricas**. Condiciones de la atmósfera (ej. nubosidad, aerosoles) que interfieren en la obtención de la radiación detectada por el sensor. La corrección atmósfera intenta recuperar los valores verdaderos de radiación del objeto. Existen diversos softwares que proporcionan la herramienta para la corrección en función de la atmósfera al momento de toma de la imagen.
- **Radiométricas**: Consiste en modificar los valores digitales (ND) de la imagen para que estos tengan un valor cercano al que habrían obtenido de no haber tenido un error en la toma de la escena. Así, la corrección radiométrica realiza la restauración o líneas de píxeles perdidos, corrección de bandeado de la imagen y la conversión de ND a parámetros físicos.

### **1.3.4.2 Parámetros Físicos**

La conversión de los ND de una imagen en valores físicos incluye una serie de pasos partiendo de la radiancia espectral (en bits) detectada por los sensores y su conversión a valores de radiancia en el techo de la atmósfera (*Top of Atmosphere,* TOA) para después obtener la reflectancia en el TOA de los objetos en la superficie terrestre a fin de que con el albedo ya se pueda asociar un valor físico.

La radiantica al techo de la atmósfera se obtiene a partir de la ecuación:

$$
L_{\lambda} = G_{rescale} Q_{cal} + B_{Rescale}
$$
 (5)

Donde:

$$
G_{rescale} = \frac{Lmax_{\lambda} - Lmin_{\lambda}}{Q_{cal max} - Q_{cal min}}
$$
  
(6)

$$
B_{rescale} = Lmin_{\lambda} - \left(\frac{Lmax_{\lambda} - Lmin_{\lambda}}{Q_{cal max} - Q_{cal min}}\right) Q_{cal min}
$$
(7)

Sustituyendo las ecuaciones 6 y 7 en 5, se tiene

$$
L_{\lambda} = \frac{L_{max_{\lambda} - L_{min_{\lambda}}}}{Q_{cal max} - Q_{cal min}} (Q_{cal} - Q_{cal min}) + L_{min_{\lambda}}
$$
(8)

Donde:

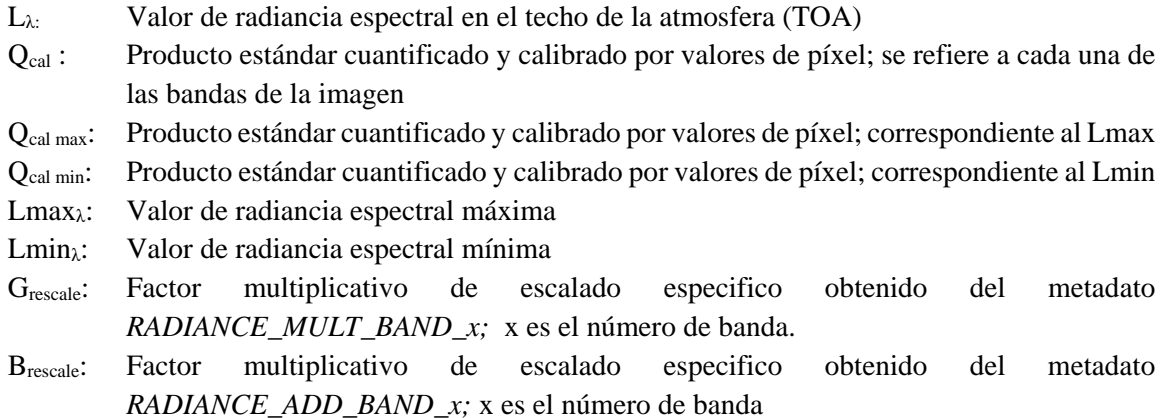

Cabe destacar que la radiancia recibida por el sensor está en función de factores como: radiación solar, reflectancia de la cubierta y turbidez o trasparencia de la atmósfera. A fin de reducir la variabilidad de la escena provocada por estos factores, se convierten los valores de radiancia espectral en el TOA a reflectancia espectral en el TOA. Así se: a) elimina el efecto coseno (reducción de la radiación) provocado por diferentes ángulos cenitales del Sol, cuando existe diferencia horaria en la adquisición de la escena; b) compensa los valores de irradiancia solar *E* (total de energía radiada incidente por unidad de área por unidad de tiempo) en diferentes bandas; y c) corrige las variaciones de distancia Tierra-Sol provocados por la toma de escena en diferentes fechas (Belda et al., 2009). La reflectancia ( $\rho_{\text{ATOA}}$ ) se calcula mediante la ecuación siguiente:

$$
\rho_{\lambda TOA} = \frac{\pi * L_{\lambda} * d^2}{E_{sun\lambda} * \operatorname{sen} \theta_s} = \frac{\pi * L_{\lambda} d^2}{E_{sun\lambda} * \cos \theta_z}
$$
\n(9)

Donde:

Lλ: valor de la radiancia espectral en el techo de la atmósfera (TOA)

- Esunλ: Radiancia solar extraterrestre. Los factores de calibración necesarios para la conversión se encuentran en la tabla *corrección radiométrica* incluida en el anexo I.
- Θs: Angulo Elevación solar. El seno del ángulo de elevación solar es equivalente al coseno del ángulo cenital solar. Donde el ángulo cenital está dado por θz=90 θs
- d: Distancia Tierra-Sol

En el caso de las bandas del lejano infrarrojo o térmica, se observa mejor la emitancia espectral de la superficie terrestre, por lo que se convierte la radiancia espectral en el TOA a temperatura de brillo (T<sub>B</sub>) en grados Kelvin (K) mediante la ecuación:

$$
T_B = \frac{K_2}{\ln(\frac{K_1}{L_\lambda} + 1)}\tag{10}
$$

Donde

- $T_B$ : Temperatura de brillo aparente en kelvin  $(K)$
- L<sub>λ</sub>: Radiancia TOA [W/(m<sup>2</sup> sr μm)]
- K1: Constante de conversión K1 específica para cada banda, proporcionada en el metadato  $[W/(m^2 \text{ sr } \mu\text{m})]$
- K2: Constante de conversión K2 específica para cada banda, proporcionada en el metadato (K)

La T<sub>B</sub> es la temperatura que se puede medir en el techo de la atmosfera (TOA), hablando de un modelo ideal sería la temperatura del suelo sin atmósfera y sin influencia de la emisividad propia de la superficie. Sin embargo, al no ser real, es necesario corregir esta interferencia para así obtener la temperatura de superficie (TS) o *Land Surface Temperature* (LST). Para ello, se incluye el coeficiente de emisividad para cada superficie (suelo desnudo, suelo con vegetación, etc.) y la Ts se obtiene mediante la ecuación siguiente:

$$
T_S = \frac{T_B}{1 + (\lambda \frac{T_B}{p}) \ln(\varepsilon)}\tag{11}
$$

Donde:

- Ts:Temperatura de superficie en kelvin (K)
- $\lambda$ : Longitud de onda de la radiancia emitida. Constante equivalente a 11.5 (μm)
- p: Constante con valor  $1.438x10^{-2}$  m K dada por p=h\*c/ $\sigma$  donde [h=constante de Planck (6.626x10<sup>-34</sup>Js); c= velocidad de la luz (2.998x10<sup>8</sup> m/s) y σ= la constante de Boltzmann (1.38x10<sup>-23</sup>)]
- ε: Emisividad

La emisividad (ε) se obtiene mediante:

$$
\varepsilon = m * Pv + n \tag{12}
$$

donde:

m: Desviación estándar para emisividad de la vegetación 0.004

Pv: Porcentaje de vegetación obtenido de

$$
Pv = \left(\frac{NDVI - NDVI_{min}}{NDVI_{max} - NDVI_{min}}\right)^2\tag{13}
$$

La emisividad promedio del suelo es 0.986

### **1.3.4.3 Realces o mejoras**

Los realces o mejoras a la imagen buscan aumentar las cualidades de la imagen, a través de una mayor calidad visual de ésta o realzando las características de brillo y contraste de un área u objeto a fin de reducir ruido o intensificar detalles en la misma. Los realces se pueden realizar mediante dos formas: radiométricos o geométricos.

# **A. Realce radiométrico**

Este realce se aplica a cada píxel y, en general, se busca mejorar el tono de la imagen eliminando la diferencia que existe entre los píxeles más claros y obscuros mediante operaciones matemáticas, esto es, se modifica el nivel de gris de cada uno de los píxeles. La operación se realiza píxel por píxel sin que los píxeles que lo rodean tengan influencia sobre cada uno. Algunos de estos realces son:

- *Ajuste de contraste*: el objetivo es adaptar la resolución radiométrica de la imagen a la capacidad de visualización. Digitalmente, el contraste es la relación de ND entre sus valores máximos y mínimos; visualmente se refiere a los valores más claros u obscuros que se pueden observar en una imagen.
- *Ajuste de pseudo-color*: Este ajuste busca resaltar ciertos atributos por color tal como lo hace el ojo humano, al cual le resulta más sencillo distinguir tonos de colores que intensidad de brillo. Esto se logra haciendo uso de una paleta de colores o CLUT (por sus siglas en ingles *Color Look Up Table*) donde cada ND está asociado a un CLUT, el cual está compuesto por tres colores: rojo, verde y azul (RGB: Red, Green, Blue). Por ejemplo, si lo que se busca es resaltar un cuerpo de agua se ajustaran los niveles de cada color de manera que para los cuerpos de agua el color final sea azul facilitando así el estudio de cada atributo.
- *Cambio de escala*: cuando se pretende aumentar o disminuir el tamaño de la imagen es preciso saber que la escala de ésta depende del tamaño del píxel. Por tanto, si se requiere aumentar el tamaño, se selecciona uno o más píxeles y se aumenta el área que estos ocupan logrando el duplicando el píxel las veces que sean necesarias. Contrariamente, para reducir de tamaño se hará la selección cada dos o tres píxeles, lo que indica que no todos los píxeles serán ocupados para que así los seleccionados puedan ocupar un área menor; el ND permanecerá igual pero el detalle en la imagen disminuirá.
- *Transformación HSI*. Transformación tono-saturación-intensidad (HSI, *Hue, Saturation, Intensity*), el tono hace referencia al color que el ojo humano aprecia, la saturación se refiere a la pureza del color y grado de mezcla con otros colores, mientas que la intensidad refiere al brillo en función de la reflectividad recibida. Entonces una transformación HSI busca cambiar el uso de los componentes de los tres colores

primarios rojo, verde, azul a los componentes HSI mediante algoritmos de conversión. La transformación es utilizada para la combinación de imágenes captadas por sensores que trabajan con distinta resolución espacial y espectral. De esta forma es posible la combinación de imágenes pancromáticas y multiespectrales para que el producto final sean imágenes de alta resolución espectral y espacial.

En el caso de ajuste de pseudo-color o RGB, este se logra al combinar distintas bandas del espectro que forman una imagen satelital, para así resaltar características específicas de la superficie, y facilitar su análisis e interpretación. El color e intensidad mostrado en el píxel dependerá de su ND el cual varía de 0-255 en una imagen de 8 bits; por tanto, cuando una cubierta refleja demasiado (valores cercanos a 255) ésta se mostrará en blanco, mientras que las que absorben (valores cercanos a 0) se mostraran en negro. Si se combinan las bandas multiespectrales de una imagen entonces se generará una imagen a color (Liu y Mason, 2009) donde cada banda ocupará un canal de color definido creando una nueva visualización de la imagen, con distintos colores y tonos para los elementos que constituyen dicha imagen como: vegetación, tipo de suelo y cuerpos de agua, entre otros. Es importante considerar que las bandas que se encuentran cerca tienden a replicar la información de su vecino en el espectro, por lo cual la combinación de bandas más efectiva, será aquella donde las bandas que se encuentren distanciadas en el rango espectral logrando así proporcionar información independiente de la misma escena (Cambel y Wynne, 2011).

La generación de una imagen de falso color implica que en cada canal: rojo, verde y azul, se pondrá una banda definida, por lo que la cubierta u objeto de mayor reflectancia tomará el color del canal. Cuando se obtiene colores secundarios, se debe a que se tiene una variación en la reflectividad de la banda que ocupa cada canal; por ejemplo, para obtener amarillo en la imagen se tendría un aporte de 255 en el rojo, 255 en el verde y 0 en el azul (Cambel y Wynne, 2011). Algunas de las combinaciones de falso color más usadas en PR para los satélites Landsat son (INEGI, 2010):

- RGB 321: es la combinación de las bandas que se encuentran en el rango visible. Esta combinación es la que más se acerca al color real de la escena, es útil para realzar aspectos como, turbidez, corrientes y sedimentos en suspensión. Los tonos azules representan cuerpos de agua, los verdes vegetación, tonos marrones y tostados representan suelo desnudo y la roca aparece en tonos amarillentos y plateados.
- RGB 432: contiene la banda NIR que es útil para delimitar suelos y agua. Permite la observación de vegetación que aparece en tonos rojos, en azul oscuro cuerpos de agua y las zonas urbanas y el suelo aparecen en tonos grises a azul metálico.
- RGB 543: muestra con más detalle el límite entre suelo y agua, la vegetación se presenta en tonos verde y rosa mientas que el agua aparece en negro. Útil para el análisis de humedad del suelo y vegetación,
- RGB 453: similar la combinación 543, permite observar la vegetación en tonos marrones, verdes y amarillos, áreas urbanas y suelos expuestos en azul claro mientras que el agua y áreas inundadas en tonos de azul oscuro, esta combinación es utilizada para el análisis de humedad en suelo y vegetación
- RGB 742: en esta combinación las áreas urbanas se presentan en tonos magenta, praderas en verde claro y en verde oliva áreas forestales. Útil para distinguir diferentes cubiertas (áreas urbanas y vegetación)
- RGB 753: es de gran utilidad en la geología, así como para detectar incendios, calderas volcánicas y superficies calientes, las cuales muestran en tonos rojo o amarillo y el agua en azul obscuro o negro. La detección de vegetación sólo es útil en temporada fértil y se presenta en tonos verdes.

# **B. Realce geométrico**

Este tipo de realce se aplica a un grupo de píxeles con el fin de mejorar el contraste espacial de la imagen, esto es, se modifica la diferencia del valor ND de un píxel con respecto a los que lo rodean. De esta manera, los valores del píxel se asemejan o resaltan respecto a los demás píxeles. En este caso, al tratarse de un grupo de píxeles que rodean a un píxel central, los píxeles vecinos si influyen en la modificación de brillo sobre la sección en la que se trabaja. Dado que cada imagen está compuesta por niveles de brillo pertenecientes a los objetos o cubiertas dentro de ella, estos niveles varían en ciclos yendo del negro al blanco y de vuelta al negro; al número de cambios en el ciclo se le conoce como *frecuencia espacial*. Al ser una imagen un conjunto de estas cubiertas, la imagen también podrá definirse como un conjunto de frecuencias que varía de altas a bajas. De esta manera, frecuencias altas indican una rápida transición de brillo, mientras frecuencias bajas indican una lenta transición de brillo. Las frecuencias pueden ser eliminadas o exaltadas y este proceso se le conoce como *filtrado espacial* o *filtro en el dominio del espacio* (Aldalur y Santamaria, 2002).

# **1.3.4. Filtrado espacial**

El filtrado espacial se realiza mediante un proceso llamado *convolución espacial*, que se utiliza para el procesamiento y análisis de señales (Aldalur y Santamaría, 2002). Este proceso es aplicado a cada píxel en la imagen y con él la frecuencia puede aumentar o disminuir según el análisis que se desee realizar. Para ello, se utiliza una matriz móvil o *Karnel* de *coeficiente de filtraje* (CF), la cual tiene dimensiones variables sobre los píxeles de interés denominados *vecindario* (figura 12). La matriz más común es de 3X3, aunque también se pueden utilizar matrices de filtraje mayor como 5x5 ó 7x7; entre más grande sean las dimensiones de la matriz más grados de libertad se tendrán en el filtro (Chuvieco, 1996). Para realizar este proceso, la matriz se multiplica sucesivamente en la imagen original desplazándose hacia la derecha y después se calcula el nuevo valor del píxel central (el único que se modifica).

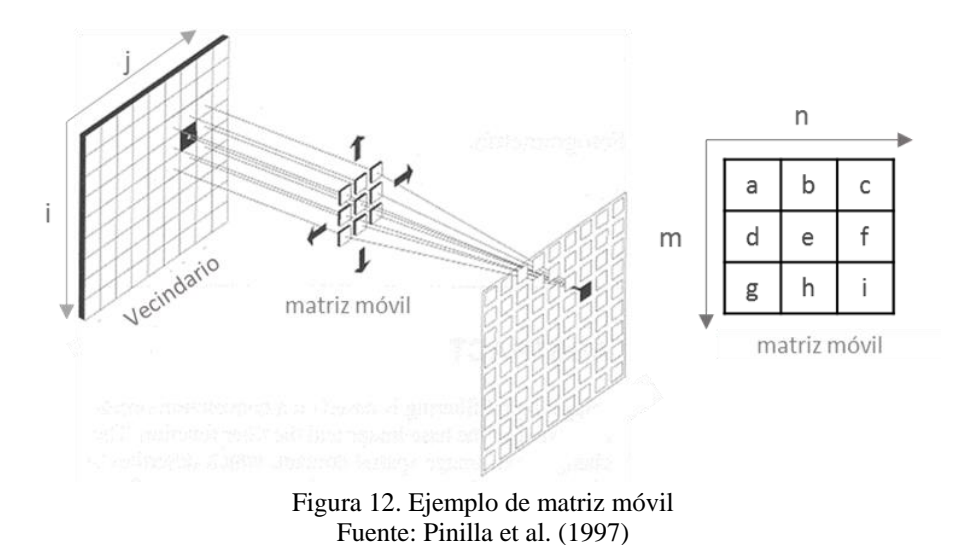

Para calcular el valor de los píxeles siguientes se sigue utilizando el valor ND original, de manera que toda la imagen tenga el mismo valor del filtrado (Chuvieco, 1996). Los nuevos valores de brillo se obtendrán mediante la ecuación siguiente:

$$
r(i,j) = \sum_{m} \sum_{n} \phi(m,n) * t(m,n)
$$
 (14)

Donde  $\Phi$  (m,n) representa al píxel con el valor de brillo original y t(m,n) corresponde a los valores de entrada de la matriz aplicados en la vecindad (i,j) (Richards, 2013). De esta forma, el filtraje consiste en relacionar cada píxel con sus vecinos de acuerdo con una matriz determinada.

Los coeficientes de la matriz pueden tener cualquier valor numérico; sin embargo, después de la convolución, el valor resultante para cada píxel debe encontrarse entre 0-255 (tomando en cuenta una imagen de 8 bits) lo que determina el efecto en la imagen. Si la matriz tiende a favorecer al píxel central más que a los que lo rodean, el píxel incrementa sus diferencias frente a los vecinos. Por el contrario, si la matriz favorece a los píxeles de su alrededor, el central se parecerá más a los adyacentes. Con este método es posible analizar tres tipos de filtros: de paso bajo, de paso alto y realce de bordes (Aldalur y Santamaría, 2002). Para mayor detalle acerca de los tipos de filtro, se recomienda al lector consultar a Richards (1999 y 2013).

### **a) Filtros de paso bajo (***low pass filtering***)**

El principal objetivo de un filtro de paso bajo es suavizar el contraste espacial de una imagen, para esto se asemeja al valor de brillo de cada píxel al de los píxeles que lo rodean, reduciendo la variabilidad espacial de la escena. Esto se logra, al mantener los valores de baja frecuencia mientras que los de alta frecuencia son atenuados, por lo que el nivel de contraste espacial baja y, visualmente, la imagen se observará menos nítida y más difuminada. Este filtro es útil para restaurar los errores aleatorios que se pueden presentar en los píxeles originales, producidos por algún problema de adquisición o recepción de datos, así como para reducir el ruido de la escena en zonas muy heterogéneas. La principal consideración es:

$$
t(m,n) = \frac{1}{MN} \text{ para todo } m,n \tag{15}
$$

Al sustituir (15) en (14) se obtiene

$$
r(i,j) = \frac{1}{MN} \sum_{m=1}^{M} \sum_{n=1}^{N} \phi(m,n)
$$
 (16)

Donde MN representa las dimensiones de la matriz.

Cuando una escena muestra zonas mayormente homogéneas interferencia en forma de pequeñas manchas conocidas como patrones de *sal y pimienta*, se aplica la ec. 15 de manera que el valor central será el promedio de los valores de brillo de los píxeles dentro del vecindario defino por las dimensiones de la matriz. Es importante mencionar, que al aplicar este filtro, las frecuencias altas y los bordes también serán eliminados, para evitar esto se aplica un *umbral* a la ecuación de suavizado (ec. 15). De esta forma, si al aplicar el filtro el valor resultante de brillo es muy diferente al anterior, el valor original permanecerá y la ecuación quedará de la manera siguiente:

$$
\rho(i,j) = \frac{1}{MN} \sum_{m} \sum_{n} \phi(m,n) \tag{17}
$$

Donde

$$
r(i,j) = \rho(i,j) \quad si \quad |\phi(i,j) - \rho(i,j)| < T = \phi(i,j) \tag{18}
$$

T es el umbral dado que se establece a partir de la estimación de la relación entre el brillo y la señal.

Una forma de mantener los bordes de la imagen es utilizando un filtro conocido como *filtrado medio.* Para este filtro, el píxel central de la matriz está dado por el valor medio del brillo de los píxeles que cubre la matriz; el valor medio incluye tanto los valores más altos como los más bajos. Este filtro es muy útil cuando se trata de eliminar *ruido de impulso* esto debido a que los píxeles que conforman el ruido son un cambio brusco dentro de los valores normales en la vecindad y pueden ser remplazados por píxeles que se ajusten a los demás.

### **b) Detección de bordes**

Un borde ocurre cuando existe una discontinuidad en los valores de los píxeles (cambios abruptos en la frecuencia). El principal objetivo de este filtro es incrementar las frecuencias altas presentes en la escena, dando lugar al realce de detalles geométricos: bordes y líneas. Para ello, se pueden empelar tres técnicas: matrices para la detección de bordes, cálculo de derivadas espaciales y sustracción imágenes suavizadas.

## *Matrices de detección de bordes*

Son útiles cuando se tiene una imagen practicante homogénea (brillo similar), donde por su brillo, una sección sobresale de entre las demás. Para el realce de la sección se aplica una matriz que tiene como principal objetivo detectar los bordes en determinada dirección, como se observa figura 13.

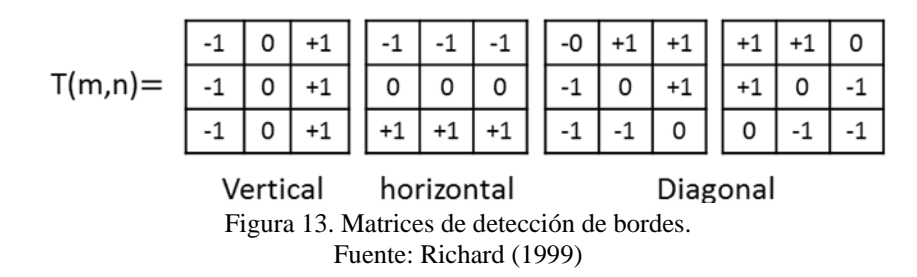

El objetivo es que, al aplicar la matriz, el borde de interés este definido por dos columnas de píxeles uno a cada lado del borde, por lo que para la detección de los bordes será necesario aplicar cuatro matrices, teniendo así cuatro resultados, a partir de los cuales se realiza una comparación. Si el píxel del borde se encuentra en las cuatro direcciones será clasificado como un borde, siempre y cuando el valor de éste se encuentre por debajo de un umbral establecido. Es importante la elección del umbral, ya que al utilizar un umbral muy bajo se pueden considerar bordes falsos y, por el contrario, un umbral muy alto puede aumentar la dimensión verdadera del borde. Cabe destacar que en todas las matrices que se utilicen para resaltar bordes, la suma de sus componentes debe ser igual a cero, esto se debe a que en áreas donde la imagen sea homogénea al aplicar el filtro no haya cambios. La figura 14 muestra matrices establecidas para la detección de bordes destacando características de ríos y carreteras.

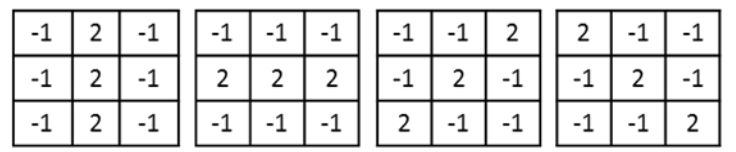

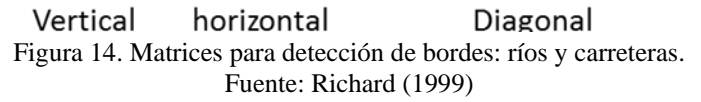

### *Derivación espacial*

La *derivación espacial* para el realce de bordes requiere una imagen con píxeles que se puedan ubicar mediante coordenadas x,y, es decir, Φ(x,y), donde el vector de cambio está dado por

$$
\nabla \Phi(x, y) = \frac{\partial}{\partial x} \Phi(x, y) i + \frac{\partial}{\partial y} \Phi(x, y) j \tag{19}
$$

Donde i,j son vectores unitarios. La dirección del vector gradiente representa la máxima dirección de la pendiente ascendente y su amplitud es el valor de la pendiente. Cuando se trata de la detección de bordes, la pendiente se define mediante la ecuación:

$$
|\nabla| = \sqrt{\nabla_1^2 + \nabla_2^2}
$$
 (20)

Donde

$$
\nabla_1 = \frac{\partial}{\partial x} \phi(x, y) \quad \nabla_2 = \frac{\partial}{\partial y} \phi(x, y) \tag{21}
$$

La dirección de gradiente sólo es útil cuando se buscar realzar el contorno o en modelaciones de superficies. Para esto hay que considerar que  $\nabla_1$  y  $\nabla_2$  son producto de la diferencia de brillo entre los píxeles separados diagonalmente por

$$
\nabla_1 = \phi(i, j) - \phi(i + 1, j + 1) \quad \nabla_2 = \phi(i + 1, j) - \phi(i, j + 1) \tag{22}
$$

Al calcular el gradiente (local) en el punto i+½, j+½ en dirección diagonal se habla del *Operador Robert,* el cual ayuda a detectar los bordes verticales, horizontales y diagonales. También es necesario establecer un umbral mayor al gradiente de contorno y las matrices equivalentes se definen de acuerdo a la figura 15.

|                    | $+1$ |                                                    |      | $+1$ | $+1$                          |
|--------------------|------|----------------------------------------------------|------|------|-------------------------------|
| $V_{45^{\circ}} =$ | 0    | $\vert \cdot 1 \vert \nabla_{\!-45^\circ} = \vert$ | $-1$ | 0    | $+1$                          |
|                    |      |                                                    |      | $-1$ | $\overline{\phantom{a}}$<br>0 |

Figura 15. Matrices diagonales equivalentes al operador de Roberts Fuente: Richard (1999)

Otro *operador es el de Sobel* que se utiliza para calcular el gradiente del píxel en direcciones horizontal y vertical para los píxeles *x,y*. Sus componentes están dados por las ecuaciones:

$$
\nabla_1 = [\phi(i-1,j+1) + 2\phi(i-1,j) + \phi(i-1,j-1)] - [\phi(i+1,j+1) + 2\phi(i+1,j) + \phi(i+1,j-1)]
$$
\n(23)

$$
\nabla_2 = [\phi(i-1,j+1)+2\phi(i,j+1)+\phi(i+1,j+1)] - [\phi(i-1,j-1)+2\phi(i,j-1)+\phi(i+1,j-1)]
$$
\n(24)

Estas ecuaciones detectan bordes verticales, horizontales y diagonales, pero es necesario el uso de un umbral pre-establecido. La aplicación del operador de Sobel es equivalente a usar matrices simultáneas como se muestran en la figura 16.

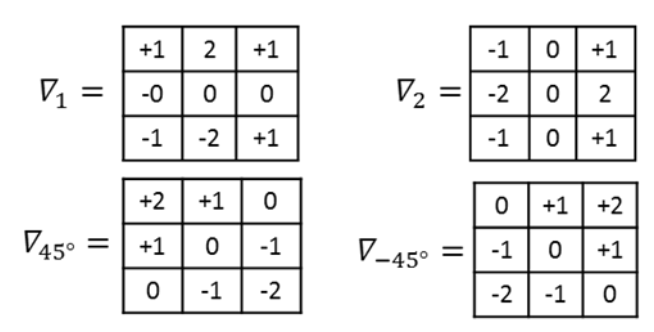

Figura 16. Matrices de detección de bordes tipo Sobel. Fuente: Richard (1999)

*Sustracción de suavizado*

La tercera forma de obtener el realce de bordes es mediante la técnica de *Sustracción de Suavizado*, con la cual se lleva a cabo el realce de todas las frecuencias altas presentes en la imagen. Para esto primero se realiza un filtro de suavizado a la imagen, el cual es extraído de la imagen original dejando así las frecuencias altas que representa los bordes. El problema con esta técnica es que al realizar la extracción de la imagen suavizada, el valor de algunos píxeles puede dar valores negativos, esto se soluciona al aplicar un escalamiento de valores, así valores menores a cero automáticamente pasan a representar un píxel de brillo cero (negro). Este ajuste será aplicado cada vez que se tengan valores negativos.

# **c) Filtros de paso alto (high pass filtering)**

Los filtros de paso alto buscan aislar las frecuencias altas de la imagen sin procesar las bajas frecuencias, esto es, remarcar digitalmente los contrastes espaciales entre píxeles adyacentes (figura 17). Así, la suma de los coeficientes será igual a 1, siendo el valor central el más alto rodeado de coeficientes más bajos, por lo que el píxel central es el que influenciara al píxel procesado, mientras que los que lo rodean lo contrarrestaran. Cuando la imagen original cuenta con píxeles centrales con valores de brillo muy diferentes a los adyacentes, la influencia de estos es muy baja por lo que en la imagen filtrada se acentuará el píxel original. De esta forma, se resaltan rasgos lineales como: carreteras, parcelas y fallas geológicas, se exponen los contornos entre áreas homogéneas y exageran, cualquier discontinuidad (Aldalur y Santamaría, 2002)

| Ξ. |   | -1 |
|----|---|----|
|    | ٩ | -1 |
|    |   | -1 |

Figura 17. Ejemplo de matriz móvil para filtro de peso alto, se refuerza el pixel central. Fuente: Aldalur y Santamaría (2002)

## **1.3.5 Transformaciones**

Al igual que con los realces, las transformaciones buscan mejorar y resaltar ciertas características de la imagen, para logarlo se realizan combinaciones de bandas a las cuales se le aplica una serie de operaciones aritméticas. De esta manera, se obtienen nuevas bandas donde se resaltan características de interés de la escena (Chuvieco, 1996).

# **a) Índices de vegetación (IV)**

Gilabert et al. (1997) definen como índice de vegetación al "*parámetro calculado a partir de los valores de reflectividad a distintas longitudes de onda y que pretende extraer de los mismos la información relacionada con la vegetación, minimizando la influencia de perturbaciones provocadas por el suelo y condiciones atmosféricas*". Este parámetro se obtiene a partir la combinación de bandas espectrales donde es posible observar características de la cubierta vegetal. Los índices de vegetación (IV) indican la abundancia y el estado de la vegetación, por lo que al realizar un análisis en los cambios de este índice se podrá saber en qué temporada del año habrá un aumento o disminución de la vegetación y si el aumento de vegetación está en función de la temporada de lluvia, así como de la humedad del suelo. Para tener una vegetación sana y abundante es importante que se tenga una fuente de agua y nutrientes (mismos que son aportados por el suelo) (Belda et al., 1999).

El IV se basa en las características que presenta la vegetación al reflejar la radiación solar incidente de manera diferente en dos bandas espectrales: roja visible (*R)* e infrarrojo cercano (*NIR)*. Estas bandas están asociadas a diferentes parámetros relacionados con la vegetación como biomasa verde, concentración de clorofila, y actividad fotosintética, entre otros (Merg et al., 2011). En la figura 18 se observa el comportamiento espectral de vegetación vigorosa y sana, en el rango del espectro visible (0.4-0.7 µm) la vegetación presenta una baja reflectividad. Esto se debe a que, en esta sección del espectro, la absorción de la energía es afectada por los pigmentos fotosintéticos de los cloroplastos (clorofila, Xantofilas y Carotenos). El NIR (0.7-1.3 µm) se presenta una reflectividad más alta, provocada por la estructura interior de la hoja que difunde y dispersa la energía. La figura 18 también muestra el comportamiento de la vegetación en el infrarrojo medio (1.3-2.6 µm) donde la reflectividad es variable esto debido al comportamiento absorbente del agua (Manzo-Delgado y Meave, 2003).

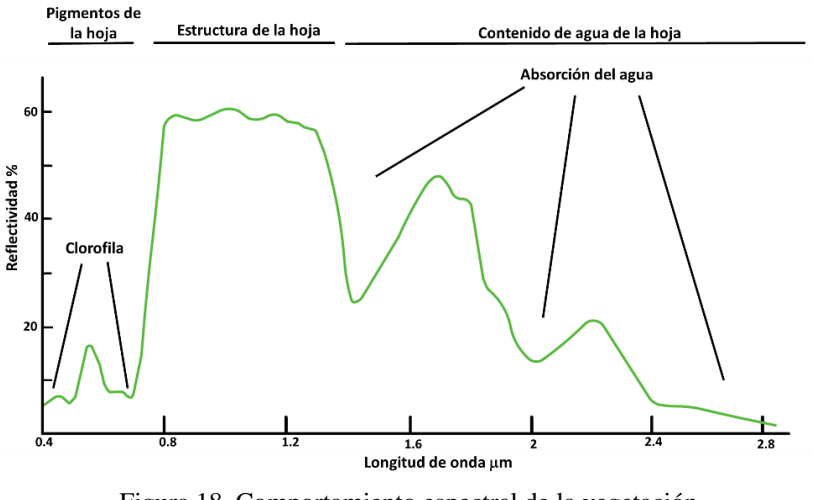

Figura 18. Comportamiento espectral de la vegetación. Fuente: Manzo-Delgado y Meave (2003)

El IV más empleado es el índice de la vegetación de diferencia normalizada (*Normalized Difference Vegetation Index, NDVI*) utilizado principalmente por su facilidad de cálculo (ec. 24). El NDVI permite identificar la presencia de vegetación sana, su distribución espacial, y evaluar el porcentaje de cambio a lo largo del tiempo. Esto dependerá principalmente de las condiciones climáticas del lugar, el ciclo *fenológico*, migración de ciertas especies (según la temporada del año puede afectar el crecimiento de vegetación) y cambios naturales de la vegetación asociados a procesos de erosión y transporte de sedimentos (Lopez-Perez et al., 2015).

$$
NDVI = \frac{\rho_{ir} - \rho_r}{\rho_{ir} + \rho_r} \tag{25}
$$

Donde  $\rho_{ir}$  es la reflectividad en el infrarrojo cercano y  $\rho_r$  es la reflectividad en el rojo.

El NDVI se basa en que la vegetación presenta reflectividad muy alta en la banda *NIR* y muy baja en la banda *R*. De la ec. 25 tanto la banda NIR como la R son cocientes de la radiación reflejada sobre la radiación entrante en la banda espectral. Entonces el valor del NDVI se encontrará entre -1.0 y 1.0; donde mayor sea la diferencia entre ambas bandas mayor es el porcentaje de cobertura vegetal y más sana es ésta (Merg et al., 2011). En general, valores altos de NDVI indican vegetación densa y vigorosa, mientas que valores bajos se interpretan como poca vegetación o suelos desnudos.

El principal problema de utilizar el NDVI es su sensibilidad a la reflectancia del suelo por lo que en un área donde la vegetación sea escasa la reflectividad que se registre en un píxel pertenecerá principalmente a la del suelo, con pequeñas variaciones provocadas por la vegetación. Esto genera como resultado valores de NDVI parecidos a los que se obtienen en una superficie sin vegetación cuando la cubierta vegetal es menor al 50% de la superficie. Para resolver este problema se puede hacer uso de otro índice que si considere la reflectividad del suelo, pero enfocándose en la información proveniente de la vegetación (Sánchez et al., 2000). Por ejemplo, el Índice de vegetación ajustado al suelo (*SAVI* por sus siglas en inglés *Soil Adjusted Vegetation Index)* propuesto por Huete (1988) que incluye una constante L para minimizar los efectos causados por el suelo. El valor de la constante va de 0 a 1, variando según la densidad de la vegetación: para densidad baja se emplea  $L=1$ , en vegetación intermedia L=0.5 y para vegetación densa se emplea L=0.25. El índice SAVI se obtiene mediante la ecuación:

$$
SAVI = \frac{(\rho_{ir} - \rho_r)}{(\rho_{ir} + \rho_r + L)} (1 + L)
$$
 (26)

### **b) Índice de agua (IW)**

El índice de agua espectral es un método desarrollado para el mapeo de cuerpos de agua mediante la mejora de las señales de reflectancia cancelando gran parte del ruido presente entre diferentes longitudes de onda. Ji et al. (2009) menciona cinco métodos de los cuales se destacan en este trabajo los propuestos por McFeeters, Gao y Xu. El Índice Normalizado de Diferencia de Agua (*Normalized Difference Water Index,* NDWI) es un valor adimensional producto de una operación aritmética entre dos o más bandas, pero requiere de un umbral, con base en las características espectrales, para separar los cuerpos de agua de otras cubiertas sobre la superficie terrestre. Este método se basa en el hecho de que el agua absorbe energía en el NIR y el SWIR. Así, tomando como referencia el formato del NDVI, McFeeters (1996) propuso un método utilizando como umbral 0:

$$
NDWI_{McF} = \frac{V - NIR}{V + NIR} \tag{27}
$$

Donde V y NIR son bandas que pertenecen al rango visible e infrarrojo, respectivamente. El NDWI al igual que el NDVI se encuentra en el rango entre -1 a 1, esto quiere decir que hay agua si NDWI > 0 y no hay agua si NDWI < 0.

Gao (1996) desarrollo otro NDWI para estimar el contenido de agua en una cubierta vegetal. A pesar de que tanto Gao como McFeeter utilizan el término NDWI, la ecuación propuesta por Gao utiliza las bandas del NIR y SWIR, quedando la ecuación de la manera siguiente:

$$
NDWI_{Gao} = \frac{NIR-SWIR}{NIR+SWIR}
$$
\n(28)

Xu (2006) observó que la ecuación planteada por McFeeters no separaba completamente las características presentes en las masas de agua, por lo que el NDWI mostraba valores positivos en cubiertas con características similares a la del agua debido a que la reflectancia en el NIR era más baja que la reflectancia en V. De manea que para compensar el error de la ecuación de McFeeters, Xu propuso una nueva ecuación conocida como Índice de Agua de Diferencia Normalizada Modificado (MNDWI) con un umbral igual a 0 definida por:

$$
MNDWI_{Xu} = \frac{V-SWIR}{V+SWIR}
$$
\n(29)

### **c) Tasseled Cap (TTC)**

La Transformación Tasseled Cap (Kauth y Tomas, 1976) inicialmente fue utilizada para el análisis de patrones espacio-temporales encontrados en campos agrícolas donde se observó el crecimiento de los cultivos. Actualmente, también es usado para análisis de humedad del suelo y otras características hidrológicas. La Trasformación Tasseled Cap (TTC) considera que las bandas de las imágenes satelitales se pueden comprimir en tres bandas: brillo (B), verdor (V) y humedad (H), para facilitar el análisis de datos. Para esto se realiza una transformación ortogonal dando así un nuevo número de ejes asociados a estás tres características físicas:

$$
TTC_{B,V,H} = \sum_{K=1}^{6} C_{kB,V,H} \rho_k
$$
 (30)

Donde

 $C_{kB}$ ,  $C_{kV}$  y  $C_{kH:}$  Coeficientes pata TTC (anexo I) *ρ*: Reflectancia de cada banda

El Brillo (B) es la suma ponderada de todas las bandas y representa la mayor variabilidad en la imagen, asociada al suelo desnudo o ligeramente cubierto; los valores de brillo en los suelos son altos, mientras que para la vegetación son bajos. El verdor (V) representa el contraste entre la banda NIR y las bandas del visible identificando cubiertas vegetales, vigorosidad de vegetación y cultivos. La humedad (H) está asociada al infrarrojo medio, donde se observa con mayor claridad la absorción de energía en el agua, por lo que se empela para identificar cuerpos de agua y áreas con mayor contenido de humedad (Baig et al., 2014).

Al ser el TTC una transformación ortogonal, para separar parámetros de vegetación de los de suelo desnudo se realiza una rotación entre B y V, y posteriormente, mediante otra rotación entre V y H para separar vegetación y agua. Finalmente, se realiza otra rotación entre B y H para separar cuerpos de agua y suelo. De esta manera, las características de B, V y H se combinan para definir dos ejes que se observan en tres planos como muestra la figura 19 (Baig et al., 2014).

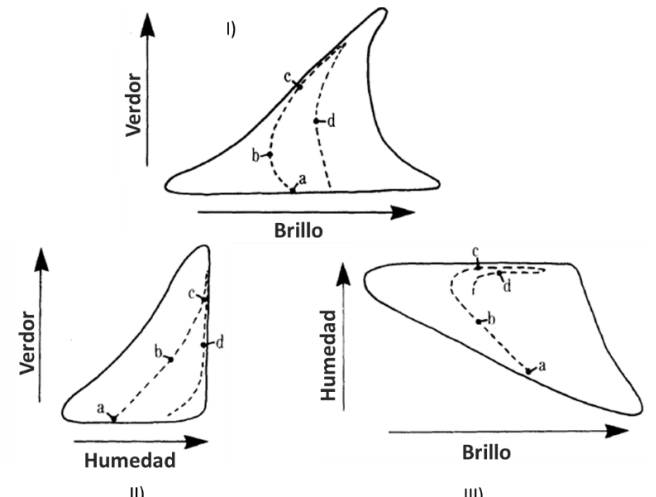

Figura 19. Transformación Tasseled Cap: I) Plano de vegetación II) Zona de transición III) Plano de suelo. (a) suelo desnudo (b) aumento verdor (c) cierre de cubierta vegetal (d) envejecimiento de cubierta. Fuente: Baig et al. (2014)

- a) Plano de vegetación (figura 19-I). El suelo desnudo se muestra en el eje x (punto a) conocido como línea de suelo. Cuando la vegetación comienza a crecer tanto el verdor como brillo aumentan, mientras en zonas de sombra, el suelo disminuye (punto b). El aumento de vegetación da como resultado menos áreas con suelo desnudo, en este punto el verdor y el brillo aumentan (punto c). Finalmente, cuando la vegetación comienza a marchitarse y disminuir, el verdor decrece y, debido a las características de la vegetación, el brillo variara (punto d).
- b) Plano de suelo (figura 19 III). El plano de suelo es muy parecido al plano de vegetación, el suelo desnudo se encuentra en la base del polígono (punto a). Cuando la vegetación aumenta, la humedad también lo hace; pero el brillo disminuye (punto b). El punto c representa la mayor vegetación, mientras que el punto d representa el envejecimiento de ésta, disminuyendo la humedad y variando el brillo (reflectancia disminuye en NIR y aumenta en visible).
- c) Plano de transición (figura 19 II). La línea de vegetación se presenta en la vertical mientras que la horizontal indica suelos desnudos. Los datos que no se encuentren en ninguna de estas líneas representan zonas con vegetación parcial donde la vegetación y el suelo son igualmente visibles para el sensor. El punto a representa suelo desnudo, al aumentar el verdor y la humedad, el punto c indica el aumento de vegetación, para cuando la vegetación se marchita se llega al punto d y la trayectoria vuelve a dirigirse a la línea de suelo (Crist y Cocone, 1984).

# **CAPÍTULO 2. ZONA DE ESTUDIO**

El capítulo se enfoca en el estudio de las características físicas, geológicas, edafológicas, climáticas y poblacionales que son necesarias para el análisis de la cuenca ubicada en el Municipio Playas de Rosarito. Así como características de la zona de estudio tocando una de las principales problemáticas que afectan al municipio: inundaciones.

# **2.1 Cuenca Rosarito-Huahuatay**

Los arroyos Rosarito y Huahuatay son cuerpos de agua intermitentes que pertenecen a la subcuenca Arroyo El Descanso (RH1C-d) que abarca el municipio de Playas de Rosarito cuyo drenaje desemboca hacia el océano Pacífico. Esta subcuenca forma parte la cuenca Río Tijuana–Acueducto de Maneadero (RH1C) en la Región Hidrológica 1 (RH1) llamada Baja California Noroeste (Ensenada) como se muestra en la figura 20.

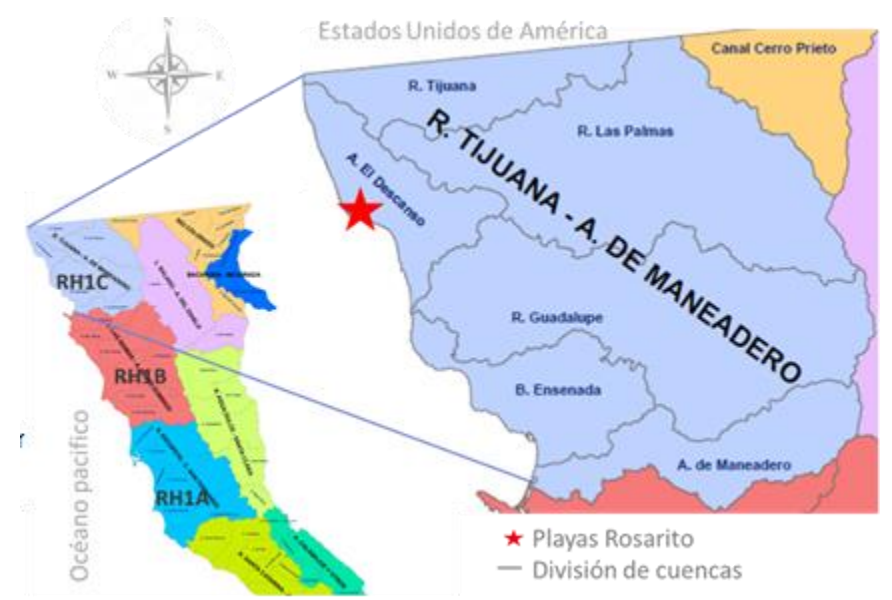

Figura 20. Subcuenca hidrológica de RH1C Río Tijuana-Acueducto Maneadero. Fuente: OEIDRUS, 2011

La RH1 está totalmente dentro del estado de Baja California y cuenta con un área de 26,599.5 km<sup>2</sup> ; representando el 37.4 % de la superficie estatal, como se observa en la figura 20 está compuesta por las cuencas: Arroyo Escopeta-Cañón San Fernando (RH1A), Arroyo Las Ánimas-Arroyo Santo Domingo (RH1B) y Río Tijuana--Arroyo de Maneadero (RH1C). Esta última cubre el 10.95 % de la superficie total del estado con una superficie de 7,905.7 km<sup>2</sup> y está integrada por las subcuencas: Arroyo de Maneadero (RH1C-a), Ensenada (RH1C-b), Río Guadalupe (RH1C-c), Arroyo El Descanso (RH1C-d), Río Las Palmas (RH1C-e) y Río Tijuana (RH1C-f) (INEGI, 2001). De la subcuenca RH1C-d, la microcuenca del arroyo Rosarito cuenta con una superficie de  $74.22 \text{ km}^2$  con trayectoria en dirección este-oeste y una longitud de 19.3 km desembocando al sur del poblado del mismo nombre. En cuanto a la

microcuenca del arroyo Huahuatay, este tiene una superficie de 48.02 km<sup>2</sup> y desemboca al centro del poblado de Rosarito, su trayectoria es también de este a oeste con una longitud de 12.5 km. Al ser corrientes intermitentes, que llevan agua sólo en época de lluvias, captan agua de afluentes secundarios que hacen que en poco tiempo aumenten su caudal, generando en época de lluvias, corrientes de acción erosiva, que modelan los cauces anualmente. La mayoría de los arroyos tienen escaso potencial hidrológico utilitario (agricultura, doméstico, pecuario, etc.) debido precisamente a la baja precipitación (SIDUE, 2012).

## **2.1.1 Localización**

El poblado de Rosarito es la cabecera municipal de Playas de Rosarito dentro del estado de Baja California y se localiza en la zona noroeste del estado (figura 21). Se encuentra situado en las coordenadas geográficas 32° 21' latitud norte y 117° 03' longitud oeste. Limita al norte y este con el municipio de Tijuana, al sur con el municipio de Ensenada y al oeste con el Océano Pacífico y se encuentra a una altura de 10 metros sobre el nivel del mar (msnm). Cuenta con una superficie territorial total de  $513.32 \text{ km}^2$  representando el 0.72% del estado y 0.026 % del territorio nacional (COPLADEM, 2011)

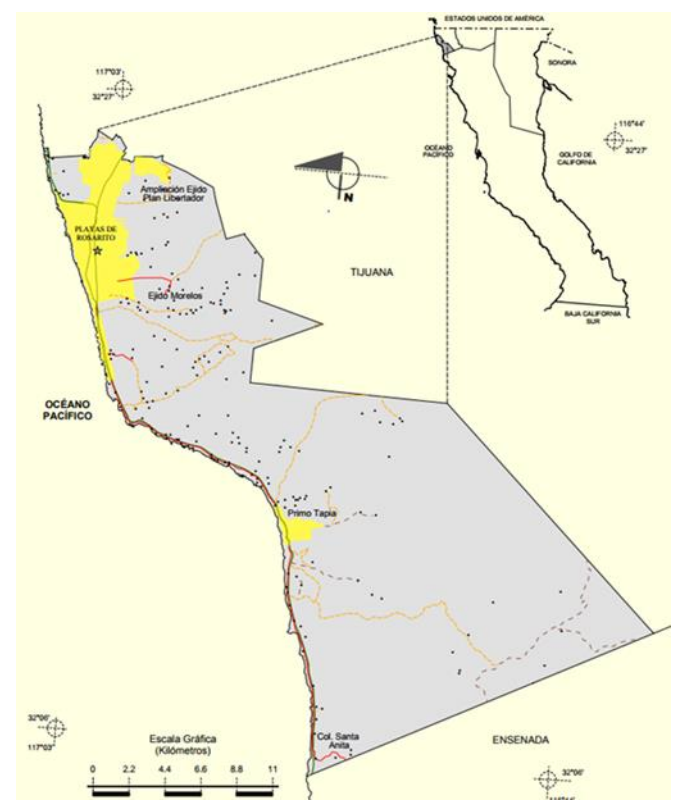

Figura 21. Municipio Playas de Rosarito. Fuente INEGI (2009)

El municipio de Playas de Rosarito, junto con los municipios de Tijuana y Tecate se encuentran en el extremo noroeste del estado de Baja California, México, y están vinculados por un corredor costero formando la Zona Metropolitana de Tijuana-Tecate-Rosarito (ZMTTPR; figura 22). La ZMTTPR presenta un ámbito de influencia amplio donde el espacio regional de los asentamientos humanos establece una dinámica entre las actividades sociales y el desarrollo económico y urbano. El espacio territorial de la ZMTTPR, se conforma considerando la influencia económica de la frontera y la costa, por lo que se presenta como una estructura espacial policéntrica, donde la ciudad central o de origen es Tijuana con una población de 1'641,570 habitantes, y dos municipios interdependientes Tecate y Playas de Rosarito cuyas ciudades cabeceras tienen un carácter predominantemente urbano con una población de 102,406 habitantes y 96,734 habitantes, respectivamente (SIDUE, 2012).

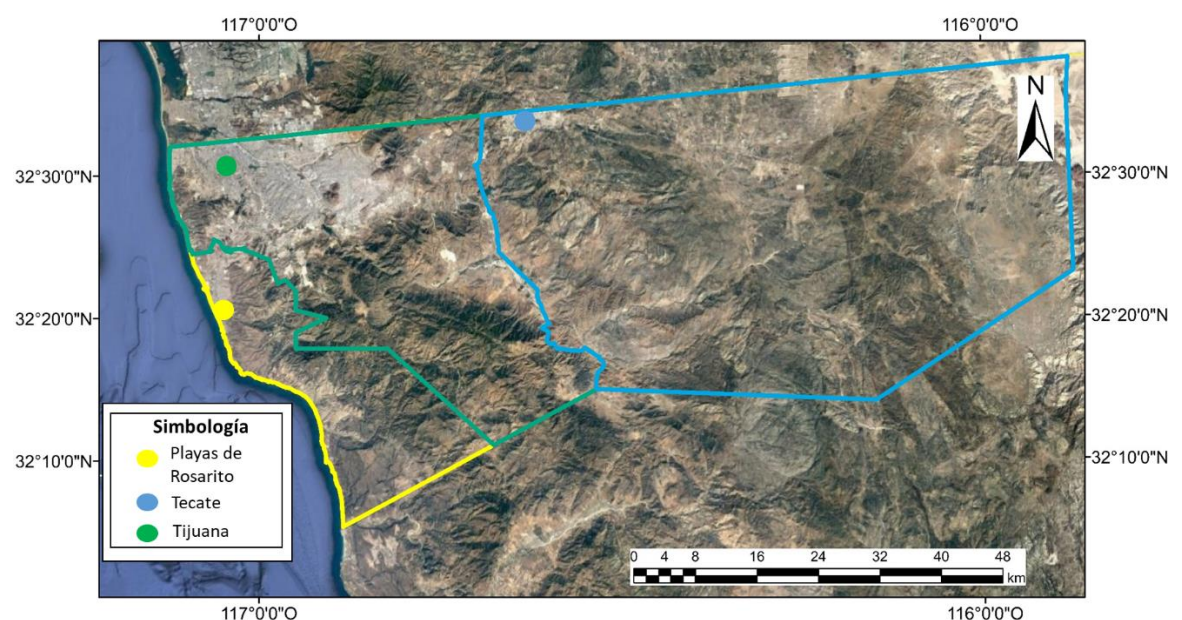

Figura 22. Zona Metropolitana de Tijuana-Tecate-Rosarito (ZMTTPR), BC. Fuente: Rodríguez, (2007).

#### **La cuenca hidrográfica**

La cuenca hidrográfica es una unidad morfográfica superficial, delimitada por un parteaguas, desde el cual escurren aguas superficiales donde, si fuera impermeable, las gotas de lluvia que caen sobre ella tenderían a ser drenadas por el sistema de corrientes hacia un mismo punto de salida. En realidad, el terreno no es impermeable, por lo que un porcentaje del volumen llovido es absorbido por el suelo, otro es atrapado en pequeñas depresiones del terreno, formando charcos, otro queda sobre la vegetación y, otra parte, escurre hacia los ríos y arroyos. Generalmente, el área de una cuenca se expresa en km<sup>2</sup> (CENAPRED, 2014). Al interior, las cuencas se pueden delimitar o subdividir en sub-cuencas o cuencas de orden inferior. Asimismo, se pueden diferenciar zonas caracterizadas por una función primordial (cabecera-captación y transporte-emisión) o por su nivel altitudinal (cuenca: alta, media y baja) (INEGI-INE-CONAGUA, 2007).

Una cuenca se puede dividir según el drenaje superficial y el cauce principal; si el cauce principal llega a un afluente secundario, este comprende una subcuenca. Posteriormente, si el cauce principal de una subcuenca llega a un afluente terciario comprende una microcuenca (figura 23).

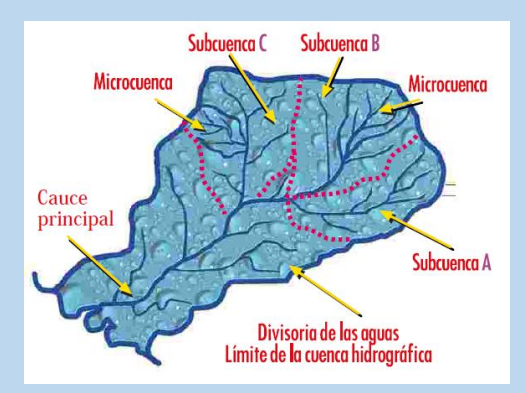

Figura 23. División de la cuenca hidrológica Fuente: Google (2019)

También se clasifican en función de su sistema de drenaje y desembocadura en:

- Arréicas. Cuando no logran drenar a un río, mar o lago. Sus aguas se pierden por evaporación o infiltración sin llegar a formar escurrimiento subterráneo.
- Criptorréicas cuando sus redes de drenaje superficial no tienen un sistema organizado o aparente y corren como ríos subterráneos (caso de zonas cársticas).
- Endorreicas cuando sus aguas drenan a un embalse o lago sin llegar al mar.
- Exorreicas cuando las vertientes conducen las aguas a un sistema mayor de drenaje como un gran río o mar.

### **2.1.2 Clima**

El clima predominante en la ZMTTPR, es de tipo templado seco (CBks), llamado también *mediterráneo* (figura 24), caracterizado por veranos cálidos-secos (templado seco extremo) y escasa presencia de lluvia invernal (250 mm promedio anual). De acuerdo a la estación meteorológica Tijuana (No. 2068), la temperatura media anual es de 16.4°C, mientras que la temperatura media de los meses más cálidos (julio-agosto) es 23.9° C y la temperatura media del mes más frío (enero) es 7.2°C. En el caso de Playas de Rosarito, el clima es el mismo, pero al estar en la costa presenta mayores variaciones por lo que la temperatura media anual es 17<sup>o</sup>C, la máxima de 39<sup>o</sup>C en julio y la mínima de 7<sup>o</sup>C en enero y febrero. Los vientos dominantes provienen del noreste y suroeste con intensidad de 10 km por hora durante todo el año. Por su posición geográfica, en la ZMTTR se generan frecuentes nieblas y la evaporación media anual registrada es alta del orden de 1,498.0 mm, lo que corresponde a una zona desértica (COPLADEM, 2011).

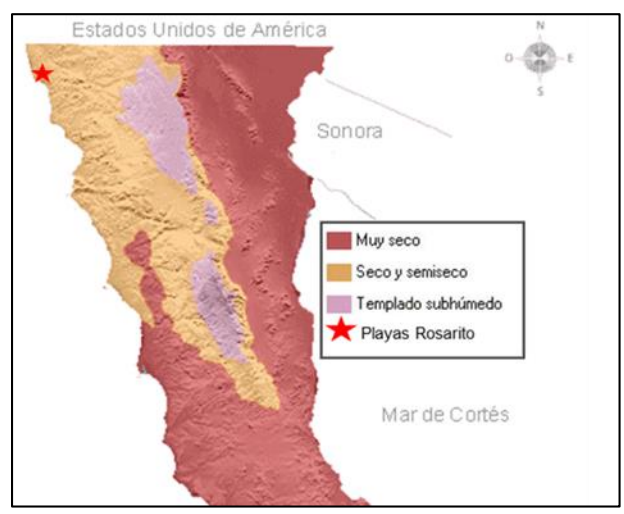

Figura 24. Carta de climas Baja california Norte, 1: 1000000. Fuete INEGI

Dado que las lluvias son muy escasas en la mayor parte de la región, la precipitación media anual en la ZMTTPR presenta lluvias de 287 mm con fluctuaciones entre 60 y 500 mm. Aunque en Playas de Rosarito se tiene un promedio anual de 273 mm con lluvias invernales en enero y febrero de 188.30 mm y 69.90 mm, respectivamente, con un máximo de 9 días lluviosos. El 87% de la precipitación total ocurre en el período de noviembre a abril siendo julio el mes de menor precipitación (CONAGUA, 2015a). Por la cercanía al mar, Playas de Rosarito presenta una humedad por arriba del 78% lo que favorece la presencia de vegetación silvestre.

# **2.1.3 Fisiografía**

Playas de Rosarito se encuentra en la Provincia llamada Península de Baja California y pertenece a la subprovincia de Sierras de Baja California Norte. Se caracteriza por ser un sistema de topoformas de tipo meseta compleja (44.30%), sierra baja (29.44%), meseta basáltica (16.89%), llanura aluvial costera de piso rocoso o cementado (9.17%), valle intermontañoso abierto (0.11%), lomerío tendido (0.04%) y valle abierto (0.03%) (INEGI, 2009). Es importante mencionar, que la orografía muestra una larga cadena de colinas separadas por la erosión formando cañones y sistemas montañosos de barrancos profundos y estrechos con pendientes verticales y empinadas. Las pendientes predominantes son menores al 10%.

Al NE, se tienen formaciones montañosas como: Cerro San Isidro que forma parte de la Sierra del mismo nombre, la cual se interna hacia los Estados Unidos de América; Cerro Colorado; Cerro El Carmello que pasa paralelamente al sur de la carretera libre Tijuana-Tecate. La configuración topográfica más compleja se mezclan los lomeríos y cañones como La Presa y Cerro el Yuma a través de los cuales corren los arroyos que alimentan a la presa Abelardo L. Rodríguez. Al E destacan las cañadas Rosarito y El Morro, al SO se encuentra la cañada El Descanso que conducen a arroyos que desembocan en el Océano Pacífico (CONAGUA, 2015a).

# **2.1.4 Marco geológico**

La península de Baja California es un fragmento de corteza, que se desprende del macizo rocoso en el cual se encuentra México, y que junto con la placa del Pacifico se mueve con dirección NO. Debido a este movimiento se tiene presencia de fallas regionales activas con orientación NO-SE (figura 25). La península de Baja California se encuentra delimitada al oriente por el sistema de fallas de San Andrés, por el occidente por el sistema de fallas de Descanso, al norte por las Sierras Transversas, y al sur por el sistema de fallas Agua blanca que se conecta con la falla Salsipuedes bajo un ambiente marino (Delgado et al., 2012).

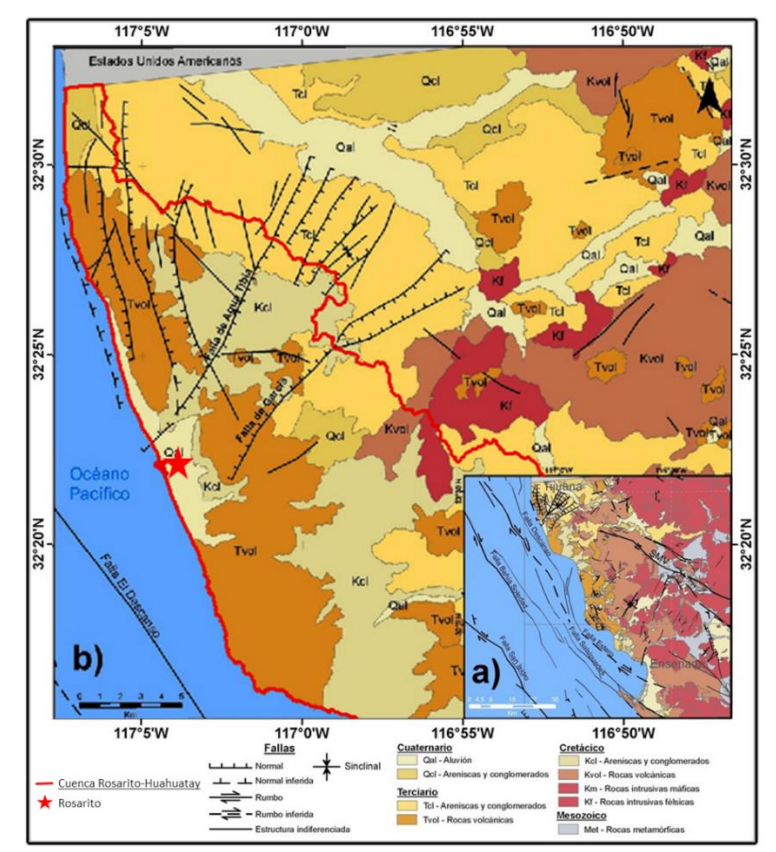

Figura 25. Mapa geológico de Playas Rosarito. a) Visión general del noroeste de Baja California donde se muestran las principales unidades litológicas y rasgos estructurales y b) Acercamiento a la cuenca Rosarito-Huahuatay (se encuentra en rocas del Plioceno de origen marino y fluvial). Fuente: Delgado et al. (2012)

Delgado et al. (2012) menciona que la zona noroccidente de la Península de Baja California (figura 26) tiene un basamento de rocas graníticas y una secuencia metamorfizada de rocas volcánicas, intrusivas y volcanosedimentarias del arco de la Formación Alisitos del Cretácico que aflora en Tijuana. El basamento se encuentra cubierto discordantemente por la formación Rosarito del Cretácico Superior compuesto por sedimentos pobremente consolidados. A esta formación le sobreyace la Formación Rosarito Beach del Mioceno formada por derrames basálticos y brechas interestratificadas con arenas de matriz de lodo, tobas, arenas tobaceas, calizas y conglomerados, aflorando en las ciudades de Tijuana y Ensenada pero no en Playas de Rosarito. En los alrededores de Tijuana sobre las tobas de la formación Rosarito Beach, se encuentra la Formación San Diego constituida esencialmente de arenas finas en la base arenas y conglomerados en la cima, a esta formación le sobreyace discordantemente la formación Lindavista compuesta por areniscas y conglomerados que afloran al sur de Tijuana en las cimas de los cerros y mesetas.

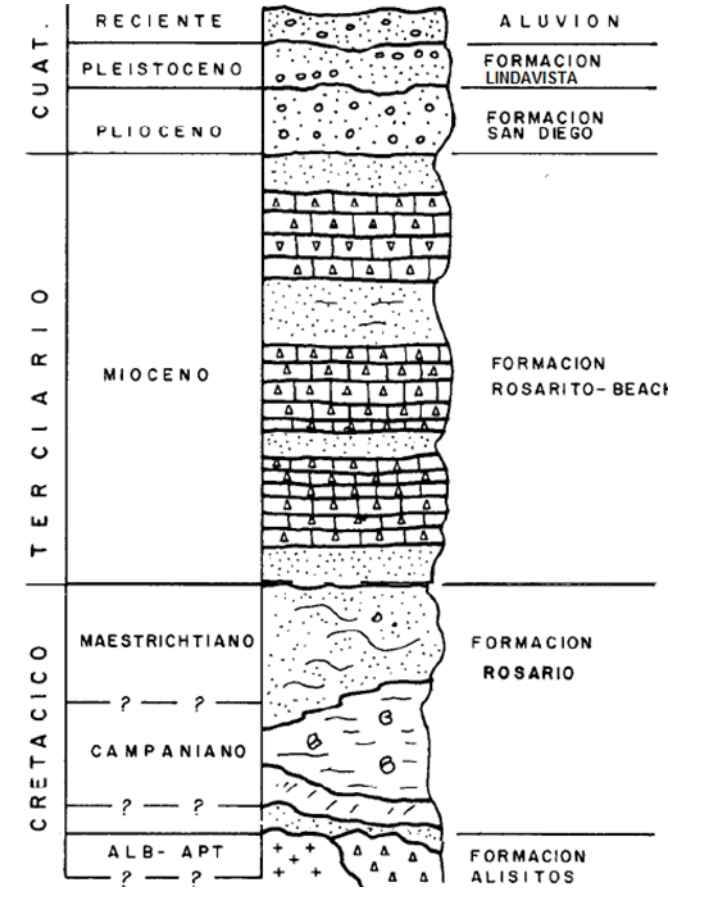

Figura 26. Columna estratigráfica de la Zona Noroccidental de la península Baja California Fuente: Ledesma et al. (1989)

Debido al material que conforma a la región, el drenaje formado es dendrítico y se encuentra bien marcado a las afueras del poblado de Rosarito; sin embargo, en la línea litoral y, en la mayor parte del poblado, se tiene suelo litoral formado por materiales sueltos acumulado por la acción de mareas y olas. En esta zona se observa que el drenaje no está bien marcado, ya que la escasa lluvia y la topografía del terreno lo impide, por lo que las corrientes de agua que aquí se forman son de tipo intermitente (CONAGUA, 2015a).

La región norte de Baja California se ha dividido en tres provincias en función de sus rasgos estructurales: Borde Continental (BC) a lo largo de la costa del Pacífico; Cordillera Peninsular (CP) que constituye la parte central de la península; y la Depresión del Golfo de California (DG), a lo largo de la costa oriental de la península (Gastil et al., 1975).

### **2.1.4.3 Hidrología**

Los municipios de Playa de Rosarito, Tijuana y Tecate, sólo tienen una pequeña porción del agua disponible en el Estado, la cual se estima en un volumen de 3,250 millones de metros cúbicos (Mm<sup>3</sup>) anuales, distribuido en las corrientes superficiales y subterráneas que drenan

el territorio estatal. De este volumen, 2,950 Mm<sup>3</sup> se concentran en el Valle de Mexicali, de los cuales 1,850 Mm<sup>3</sup> provienen de aguas superficiales y 1,100 Mm<sup>3</sup> de aguas subterráneas; los 300 Mm<sup>3</sup> restantes corresponden a recursos acuíferos subterráneos localizados en el resto del Estado y de los almacenamientos existentes en las presas (SIDUE, 2012).

La poca precipitación en la zona y su posición geográfica determina que en gran parte del año el agua no fluya a grandes volúmenes, por lo que la cantidad de agua superficial se rige por factores como la precipitación, permeabilidad y uso de suelo. Esto genera un coeficiente de escurrimiento para la ZMTTPR de 6.6% que representa un escurrimiento medio anual de  $372.10$  Mm<sup>3</sup> (INEGI, 1996). Por esta razón la mayoría de las corrientes de agua son intermitentes, en el caso específico de Playas de Rosarito y Tijuana, el escurrimiento es de apenas el 0.5% del volumen de precipitación media anual. Sin embargo, SIDUE (2012) señala que las corrientes intermitentes al llevar agua sólo en época de lluvias, captan agua de afluentes secundarios que hacen que en poco tiempo aumenten su caudal, generando así corrientes de acción erosiva, las cuales modifican los cauces y su planicie de inundación año con año.

Con respecto al agua subterránea, los acuíferos se caracterizan por ser pequeños y localizados, esto debido a que la captación de agua subterránea por la escasa precipitación pluvial es limitada y, por tanto, es lenta su renovación, por lo que para efectos productivos; (exceptuando en arroyos, cañadas y pequeños valles localizados en las partes altas, las cuales son zonas catalogadas con posibilidad de contener agua) todo el territorio se considera como "*zona de veda para la extracción*" (SIDUE, 2012). En la región ocupada por la cuenca Rosarito Huahuatay se encuentran dos acuíferos:

- Rosarito (0245). El cual cuenta con una superficie de aproximadamente 33 km<sup>2</sup> localizado en el litoral noreste de Baja California. Colinda al norte con el acuífero Tijuana, al este con las Palmas, al sur con los Medanos y al oeste con el Océano Pacifico. Se trata de un acuífero libre, ubicado sobre rocas ígneas de composición basáltica con gran fracturamiento y fallamiento, altamente intemperadas y erosionadas. El valor promedio de transmisividad para las entradas de flujo es de  $2.257 \times 10^{-3}$  m<sup>2</sup>/s (CONAGUA 2015a)
- Los Medanos (0204). Ubicado al noreste colindando al norte con los acuíferos El Rosarito, Tijuana y Las Palmas, al sureste con el acuífero El Descanso y al sur-oeste con el Océano Pacifico. Es un acuífero libre. El valor promedio de transmisividad para las entradas de flujo es de  $6.86x10^{-3}$  m<sup>2</sup>/s (CONAGUA 2015b).

En general, se tienen escasos sistemas acuáticos continentales, lacustres, ríos, arroyos, manantiales, etc. en la región. Esta situación genera una alta dependencia en el agua extraída de pozos y de las escasas presas existentes en dicha región.

# **2.1.5 Edafología**

El tipo de suelo predominante en la ZMTTPR es de litoral formado por materiales sueltos denominados expansivos. Los suelos en los municipios de Playas de Rosarito, Tijuana y Tecate son: Feozem calcárico (Hc), Feozem háplico (Hh), Vertisol crómico (Vc), Fluvisol calcárico (Jc), Litosol (L), Regosol calcárico (Rc), Regosol eútrico (Re), Xerosol háplico (Xh) y Feozem calcárico (Hc) (SIDUE, 2012). En cuanto a Playas de Rosarito, se pueden encontrar principalmente cinco de estos tipos de suelos y en la tabla 4 se presenta la extencion que abarcan (SIDUE, 2012).

- *Feozem*: Ocupa un área pequeña al sur del municipio, se caracterizan por su capa superficial oscura, suave, rica en materias orgánicas y nutrientes, se encuentra desde las zonas semiáridas hasta las templadas y tropicales, el drenaje interno es drenado.
- *Vertisol*: Ocupa parte del área norte y zonas costeras del municipio, se caracteriza por tener un alto contenido de arcilla: dominando la arcilla montorillonita que en tiempo de lluvias se expande, con lo que sus poros se cierran y el suelo se vuelve chicloso; y contrariamente en la época de secas, el suelo se endurece y agrieta.
- *Litosol*: También conocidos como *leptosoles*, se encuentra en la mayor parte del área sur y límite oriente con Tijuana, es suelo muy delgado (menos de 10 cm) de textura media, poco desarrollados, pedregosos de topografía accidentada y susceptibles a la erosión.
- *Regosol:* Ocupa parte de la zona sur del municipio, formados por materiales no consolidados y blandos; presentan muy poco contenido de materia orgánica en el horizonte A, por lo que se consideran poco evolucionados hasta que no se constituya una estructura estable característica de un horizonte B. Carecen de horizonte de diagnóstico. El color en seco es café y café rojizo obscuro; en húmedo, presentan una coloración clara, con gran parecido a la roca sobre la que subyacen. Por lo general son de textura media y presentan fases dúricas, líticas y gravosas
- *Fluvisol eútrico*: Cubre pequeñas áreas al suroeste, el horizonte A1 tiene una profundidad de 0-8 cm; el color en húmedo es pardo oscuro; presenta una textura de migajón arcillo-arenoso; la materia orgánica se presenta con 3.4%; y el drenaje interno es muy drenado.

| Tipo de suelo           | ha        | $\frac{0}{0}$ |
|-------------------------|-----------|---------------|
| Feozem                  | 1,543.21  | 3.10          |
| <b>Fluvisol Eutrico</b> | 1483.26   | 2.98          |
| Litosol                 | 19,260.11 | 38.76         |
| Regosol calcario        | 9,469.78  | 19.06         |
| <b>Vertizol Cromico</b> | 17,707.38 | 35.63         |
| <b>Otros</b>            | 227.58    | 0.46          |
| Total                   | 49,691.31 | 100           |

Tabla 4. Tipos de suelo y porcentajes en Playas de Rosarito

Fuente: SIDUE, (2012)

### **2.1.6 Vegetación y uso de suelo**

La división fitogeográfica de la ZMTTPR propuesta por Peinado et al. (1994) muestra los sectores siguientes para la Península de Baja California: 1) Provincia Californiano– meridional; 2) Provincia Martirense; 3) Provincia Bajacaliforniana; 4) Provincia San Lucana y 5) Provincia Colorada. Por lo que florísticamente, la ZMTTPR se encuentra en la provincia Martinense dentro del sector Juarezense. La región Californiana ocupa alrededor de 24,000 km<sup>2</sup> en el noreste de la Península y se han reportado 534 especies reconocidas para todos los tipos de vegetación costera de la región, que corresponden a 82 familias, siendo las mejor representadas: *Asteraceae*, *Poaceae*, *Leguminoseae*, *Cruciferae* y *Scrophulareaceae* y *Cactaceae*. La mayor parte de las especies son hierbas; el resto se distribuye de la forma siguiente: arbustos, árboles (restringidos a las zonas de arroyos o "riparias"), bejucos, lianas y suculentas (siemprevivas y cactos). De las cuales, el 6% son endémicas de Baja California como: *Aesculus parryi*, *Encelia californica* y *Eriogonum fasciculatum*. A pesar de la fragmentación, tanto natural como artificial, la composición todavía es mayoritariamente de especies nativas (SIDUE, 2012).

Al norte de la zona metropolitana en los municipios de Tijuana, Tecate y Playas de Rosarito, la vegetación se clasifica como: 44% chaparral, 9.87% matorral desértico, 10.16% bosques de pino con vegetación secundaria y herbáceas, 9.18% agricultura de temporal, 4.98% de chaparral con vegetación secundaria y 4.89 % asentamientos humanos.

 Chaparral: está constituido por una comunidad de media y alta montaña, dominada por arbustos entre 1.5 y 2.5 m de altura. El chaparral es una planta de hojas medias, duras y perennes (de vida larga) o siemprevivas. Se encuentra localizado principalmente en el noroeste del estado de Baja California y se extiende desde la frontera hasta la Sierra de San Miguel, el límite de éste lo marcan los matorrales

xerófilos y, altitudinalmente, los bosques de pinos. El chaparral cubre el 45% de la superficie de la subregión norte y en el caso de la zona de costa, el porcentaje correspondiente a la zona del corredor Costero Tijuana-Rosarito-Ensenada (COCOTREN) es de 19%, mientras que para el centro de población de Ensenada 4.98%. El Chaparral se encuentra en laderas con exposición norte-noreste, protegidas de la insolación y del viento fuerte.

- Bosques de pino y encino: los bosques de pino representan el 9.62% de la superficie total del estado, se encuentran principalmente en las sierras altas (hasta 2,000 msnm) con declives escarpados de Juárez y San Pedro Mártir. Los bosques de encino se localizan en el municipio de Tecate, se trata de árboles frondosos de hasta 10 m de altura. El encino se encuentra principalmente en calles donde la disponibilidad de agua freática es permanente y se distribuye hasta una altitud de 1,800 msnm, en la Sierra de San Pedro Mártir. El encino no es una especie estrictamente *riparia*, por lo que se le considera *ripario facultativo* o *pseudoripario*.
- Matorral desértico micrófilo: la vegetación característica de las regiones de clima seco de México se conoce como *matorral xerófilo* (Rzedowski, 1978). Dentro de esta denominación se encuentra el matorral desértico micrófilo que ocupa el 10% de la superficie de la subregión norte. También predominan elementos arbustivos de hoja pequeña que incluyen casi siempre a *Larrea tridentata* (Rzedowski, 1978). Este arbusto mejor conocido como La Gobernadora, es un arbusto de 2 a 3 m de altura y es una de las especies más abundantes y conspicuas en estos matorrales.
- Matorral Rosetófilo Costero: se encuentra principalmente dentro de la zona costa parte norte, cubriendo el 38.14% de la superficie de la Zona COCOTREN. (SIDUE, 2012).

# **2.1.7 Población**

La formación de las ciudades de Baja California se establece a finales del siglo XIX. Por ejemplo, Tijuana, Tecate y Ensenada surgen como resultado de una política de colonización promovida por el gobierno de Porfirio Díaz, para resguardo de la frontera norte del país. Playas de Rosarito, por su parte, es un asentamiento resultado de la repartición agraria de mediados del siglo XX y gracias a la instalación de la planta termoeléctrica de la Comisión Federal de Electricidad (CFE) en los años 60´s, se impulsa su desarrollo urbano.

La población de Baja California en el periodo de 1990-2010 tuvo un incremento de 89% alcanzando 3'155,070.0 habitantes en 2010. En ese periodo, la ZMTTPR pasó del 60 al 66% del total de la población en el estado. El principal incremento poblacional en la ZMTTPR se dio de manera constante desde 1990 hasta alcanzar valores máximos en 2010. Es posible dividir el periodo en subperiodos de 10 años: 1990-2000 y 2000-2010, siendo el segundo dónde se presentó una disminución en la tasa de crecimiento de población pese a ser 2010 el año de mayor número de habitantes. Playas de Rosarito junto con Tecate son ciudades poco

pobladas (SIDUE, 2012). Para el primer municipio, en 1990, la población era menor de 46,596, en 1995 fue de 63,420, con un incremento en 2000 a 73,305 y un aumento para 2010 de aprox. 20% con 90,668 habitantes. Del total de la población en Playas de Rosarito, el 87.6% se agrupa en seis principales localidades: Playas de Rosarito, Ampliación Ejido Plan Libertador, Primo Tapia, Colinas del Sol, Santa Anita y Ciudad Morelos (figura 27), mientras el resto, 12.4%, se distribuye en 201 localidades (COPLADE, 2015).

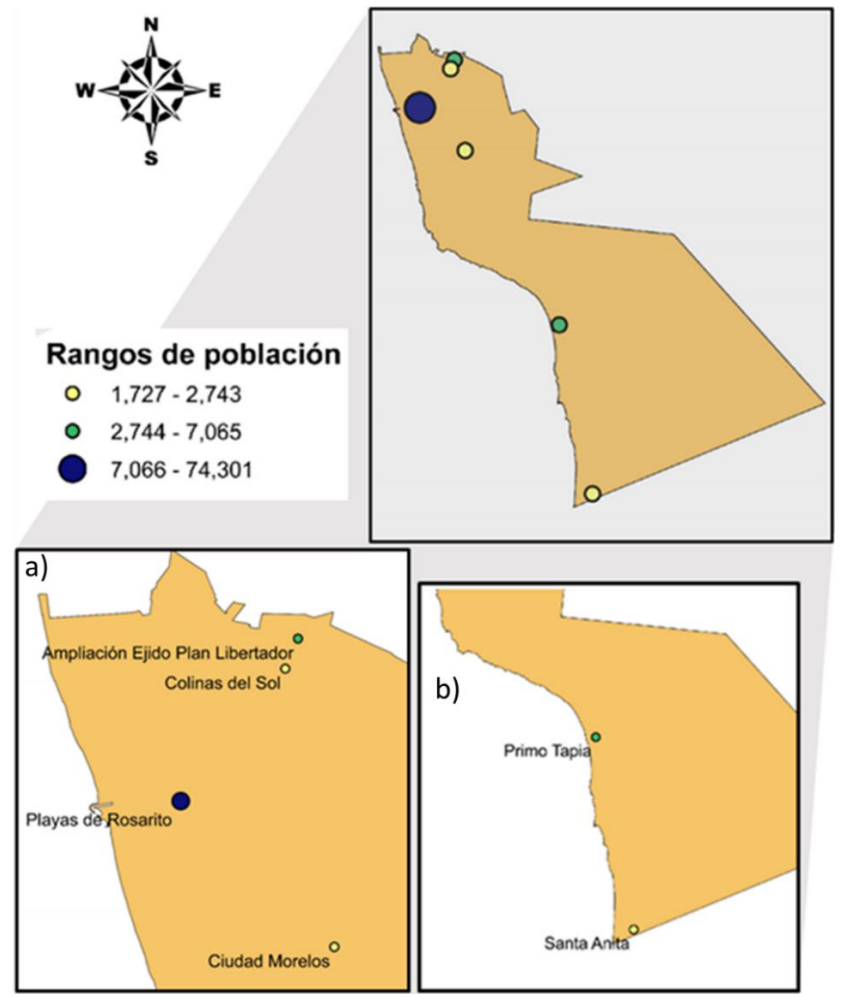

Figura 27. Principales localidades del municipio Playas de Rosarito y número de habitantes: a) Zona norte, b) zona sur. Fuente: COPLADE (2015)

Las características urbanas y topografía de los asentamientos de población en zonas de riesgo son heterogéneas y no depende, necesariamente, de los niveles de ingreso y condición social de los habitantes. Sin embargo, existe una tendencia de asentamientos de escasos recursos lo que da lugar a zonas de alta vulnerabilidad. Entendiendo como vulnerabilidad, la predisposición de un lugar de sufrir daños durante un evento el cual puede ser muy destructivo. De acuerdo con Winckell y Le Page (2003), la vulnerabilidad es resultado del subdesarrollo de ciertas áreas de la ciudad que ponen en riesgo a las demás; por ello, el peligro

y la vulnerabilidad conforman el riesgo de sufrir pérdidas humanas. SEDESOL (2017) registró que el grado de rezago social en Playas de Rosarito indica un nivel muy bajo, asociado principalmente al analfabetismo, falta de servicios y el tamaño de la localidad. De un total de 27, 823 viviendas registradas en 2015, la mayor parte de viviendas, como se observa en la figura 28, cuentan con: pisos de cemento firme, mosaico o madera (98.42%); la mayoría cuenta con electricidad (99.1%), techos de concreto, madera o similares (99.2%), muros de bloque, ladrillo de adobe o madera (96.4%). En promedio las viviendas se encuentran ocupadas por 4.08 habitantes por vivienda.

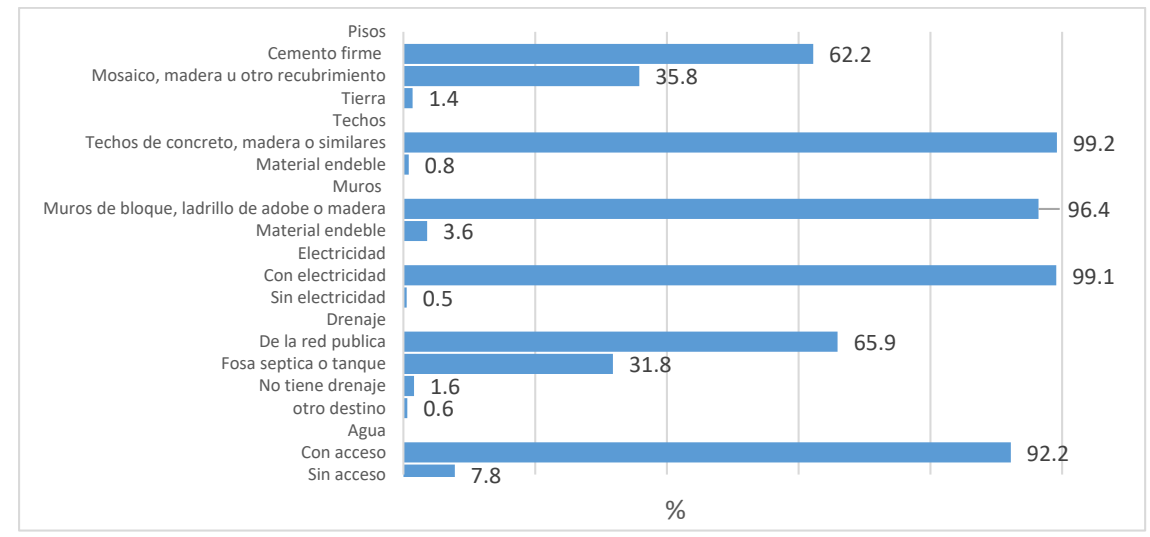

Figura 28. Características de vivienda en Playas de Rosarito. Fuente: COPLADEM (2015)

Las viviendas en zonas vulnerables no cuentan con drenaje ni servicio sanitario, por lo cual la disposición de residuos se realiza en todo tipo de cuerpos de agua como cauces de arroyos o en cañadas y zonas de difícil acceso, teniendo un gran impacto en la contaminación de cuerpos de agua y suelo. Dado que en la temporada de lluvias estos residuos fluyen por arrastre hacia las partes bajas (incluyendo playas y zona costera) provocan inundaciones (CDET, 2010). Un ejemplo de esto son los asentamientos en zonas de alto riesgo, que se localizan en cauces naturales, como el arroyo Huahuatay que baja de las partes altas de Playas de Rosarito y atraviesa varias colonias teniendo como afectación inundación de colonias colindantes en temporadas de lluvia intensas asociada al acumulamiento de basura o escombro.

En el caso del uso de suelo, específicamente en Playas de Rosarito, este se encuentra dividido en 14 sectores (tabla 5), los cuales tienen características comunes como: uso del suelo, aptitud del suelo, dotación de infraestructura, densidad de población y límites naturales.

| <b>Sectores</b>               | Uso del suelo                                               | Ocupación | <b>Superficies</b> [ha] |  |
|-------------------------------|-------------------------------------------------------------|-----------|-------------------------|--|
| 01 Centro                     | Habitacional, comercio y servicios                          | 86.32%    | 118.36                  |  |
| 02 Villas del Mar             | Habitacional                                                | 45.95%    | 198.62                  |  |
| 03 Machado                    | Habitacional medio                                          | 49.53%    | 112.74                  |  |
| 04 Constitución               | Habitacional popular, Baldíos                               | 57.55%    | 229.13                  |  |
| 05 Huahuatay                  | Habitacional precario, Baldíos                              | 5.54%     | 92.66                   |  |
| 06 Ampliación<br>Constitución | Habitacional popular, Habitacional<br>precario, Baldíos     | 47.78%    | 499.34                  |  |
| 07 PEMEX                      | Buffer de seguridad                                         | 89.64%    | 126.22                  |  |
| 08 Lucio Blanco               | Habitacional popular                                        | 83.04%    | 114                     |  |
| 09 Santa Mónica               | Habitacional Medio                                          | 19.62%    | 316.71                  |  |
| 10 Plan Libertador            | Habitacional popular                                        | 30.51%    | 745.72                  |  |
| 11 Lomas de Rosarito          | Habitacional Medio                                          | 16.06%    | 1061.03                 |  |
| 12 Playas de Rosarito         | Habitacional Turística                                      | 63.79%    | 270.69                  |  |
| 13 Industrial                 | Industrial maquilador, Baldíos                              | 27.49%    | 65.89                   |  |
|                               | Habitacional alto (fraccionamientos)                        |           |                         |  |
| <b>14 Lomas Altas</b>         | Habitacional medio<br>(fraccionamientos)                    | 4.15%     | 1461.87                 |  |
|                               | <b>Baldíos</b>                                              |           |                         |  |
|                               | Total                                                       |           | 5,412.97                |  |
|                               | Área de preservación, conservación y<br>servidumbre de vías | 35.77%    | 1936.26                 |  |
|                               | Total neto desarrollado                                     | 64.23     | 3,476.71                |  |

Tabla 5. Sectores y uso de suelo en Playas de Rosarito

Fuente: IMPLAN (2007)

Otro uso relevante es la industria, representado por el centro de distribución PEMEX y la Termoeléctrica de la CFE, ubicada al norte del poblado, cuya superficie equivale a un total de 149.48 hectáreas ocupadas.

### **2.2. Problemática**

Desde su fundación, Playas de Rosarito ha presentado problemas de inundación, debido principalmente, a la cercanía a los cauces de los arroyos; el arroyo Rosarito se localizan al sur del poblado, y el arroyo Huahuatay pasa por el centro. Esta cercanía aunada a fenómenos hidroclimatológicos que afectan a la región, como huracanes, tormentas invernales y los efectos de ENOS (Rodríguez, 2008), convierten a Playas de Rosarito en una zona potencial de riesgo por lo que es común que durante el invierno se presenten inundaciones.

## **2.2.1 Desastres naturales**

Se entiende como desastre a eventos violentos, repentinos o predecibles que afectan seriamente el desarrollo de una comunidad, los cuales pueden causar pérdidas humanas, materiales y económicas sin que la comunidad sea capaz de sobrellevar por sí misma. Los desastres pueden ser causados tanto por la actividad antropogénica como por la naturaleza, siendo la primera la causa la más frecuente pero los efectos de la segunda más impactantes (IFRC, 2017). Un desastre se define mediante dos términos:

# Desastre= Riesgo x Vulnerabilidad

Donde la vulnerabilidad es la predisposición de una comunidad a sufrir daños provocados por algún fenómeno físico (humano o natural) y tiene la dificultad de hacerle frente o recuperarse de los daños del mismo, mientras que el riesgo es la probabilidad de daños y pérdidas que afecten a la comunidad (Rodríguez, 2007).

Se considera un desastre natural, a los eventos donde intervienen fenómenos naturales. El fenómeno es considerado como el origen del desastre, sin embargo, se considera desastre cuando el fenómeno se presenta en una comunidad o ciudad donde son afectados debido a su vulnerabilidad, se puede definir a los desastres naturales como "*Cambios violentos, repentinos o predecibles y destructivos en el medio ambiente cuya causa no es la actividad humana, sino los fenómenos naturales, que provocan efectos negativos sobre una comunidad incapaz de hacerle frente*". De acuerdo con esto, la Secretaría de Desarrollo Agrario, Territorial y Urbano (SIDUE) ha señalado a los municipios que forman la ZMTTPR, con una alta predisposición hacia los desastres naturales siguientes: deslizamientos, sismos, inundaciones e incendios forestales (SIDUE, 2012)

# **2.2.2 Riesgo hidrometeorológico: Inundaciones**

La ley general de protección civil (2014) define como fenómeno hidrometeorológico a un "*agente perturbador que se genera por la acción de factores atmosféricos como: ciclones tropicales, lluvias extremas, inundaciones pluviales, fluviales, costeras y lacustres, tormentas de nieve, granizo, polvo y electricidad, heladas, sequías, ondas cálidas y gélidas, así como tornados*". Estos factores son en muchas ocasiones asociados a la degradación del medio ambiente como la deforestación, erosión, etc., los cuales modifican la respuesta hidrológica de las cuencas. Por ejemplo, incrementando la ocurrencia y la magnitud de inundaciones por un aumento directo en la precipitación resultado de la deforestación y, por tanto, de la modificación del ciclo hidrológico (CENAPRED, 2004).

#### **Inundaciones**

Las lluvias se generan cuando el vapor de agua, al condensarse en las capas altas y frías de la atmósfera, se transforma en nubes que se presentan en diversas formas: cúmulos, cirros, estratos y nimbos; de acuerdo con el contenido de vapor de agua que se condensa, se convierte en gotas de agua. Al estar suficientemente grandes aumenta su peso y velocidad, haciendo que se precipiten hacia el suelo en forma de lluvia. En general, el entorno físico mantiene el ciclo hidrológico en equilibrio, entonces cuando llueve, parte del cauce escurre y parte se infiltra, siendo muy susceptibles a inundación las zonas bajas. Sin embargo, estas zonas inundadas en poco tiempo, y el entorno vuelve a su estado inicial. La inundación es resultado del escurrimiento y la saturación del terreno, el cual con el agua de lluvia excedente comienza a acumularse y puede permanecer horas o días en zonas de baja pendiente.

En general, una inundación es causada por el aumento del nivel medio de un cuerpo de agua, asociada a precipitación, oleaje, marea de tormenta e incluso a la actividad antropogénica debido a la falla de alguna infraestructura hidráulica (ej. presas), se pueden clasificar de acuerdo a su origen, siento las principales (CENAPRED, 2014):

- Pluviales. Se presenta cuando el terreno se ha saturado, por lo que el agua precipitada se acumula. Su principal característica es que el agua acumulada es producto de la precipitación sobre esa zona y no la que viene de alguna otra parte (ej. de la parte alta de la cuenca).
- Fluviales. Se genera cuando el cauce de los ríos se desborda afectando así las zonas aledañas, el agua que desborda es producto de la precipitación en cualquier parte de la cuenca no necesariamente sobre la zona afectada.
- Costeras. Ocurre cuando las aguas marinas se mueven tierra a dentro en las zonas costeras, cubriendo grandes extensiones de terreno.

Una inundación provoca un incremento en el nivel de la superficie libre del agua de los ríos, o el mar mismo, generando invasión o penetración de agua en sitios donde usualmente no la hay, por lo que pueden causarse daños a la población, agricultura, ganadería e infraestructura (CENAPRED, 2004). Las inundaciones por ciclones se analizarán en la sección siguiente al ser un fenómeno recurrente en la zona.

### **2.2.2.1 Lluvias por huracanes**

Un huracán es un fenómeno atmosférico-oceánico rotatorio que se origina en las regiones tropicales, asociado con un centro de baja presión, fuertes vientos y poderosas tormentas (UABC, 2011). El ciclón debe su nombre a su movimiento de rotación, circular y ascendente, con giro en sentido contrario a las manecillas del reloj en el hemisferio norte, y en sentido de las manecillas del reloj en el hemisferio sur. La energía de este fenómeno proviene esencialmente del calor y de la humedad que transfiere el océano al aire en los niveles bajos de la atmósfera. En México, la temporada de ciclones ocurren entre los meses de mayo y noviembre tanto en el Océano Pacífico como en el Océano Atlántico. Debido a su ubicación geográfica Playas de Rosarito es afectada por la influencia de estas perturbaciones ciclónicas. UABC (2011) seña que en Baja California el peligro por incidentes asociados a ciclones tropicales es de medio a bajo (figura 29a), debido a que pese a tener la formación de un total de 443 ciclones tropicales de 1949 a 2010, solamente 25 (6%) de ellos han tocado tierra

(figura 29 b) o han pasado tan cerca que sus efectos han generado daños considerables (UABC, 2011).

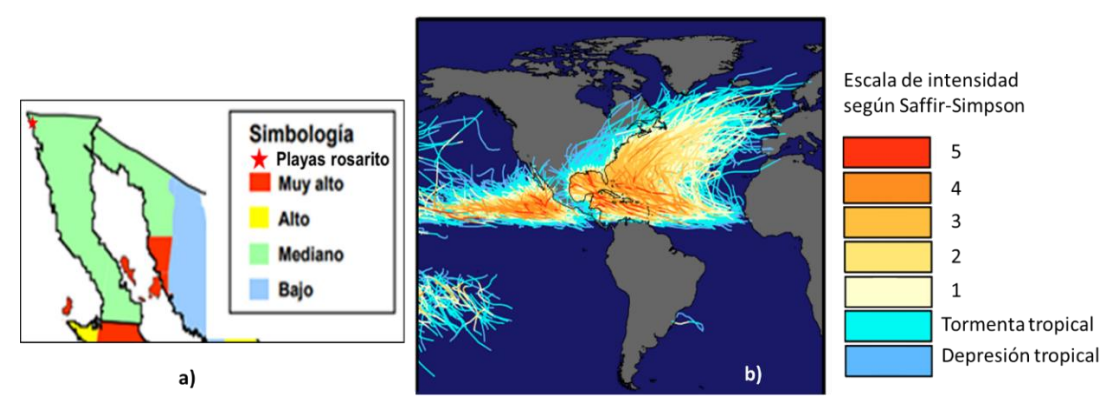

Figura 29. Ciclones en México. a) Mapa de peligro por incidencia de ciclones. Fuente: UABC. (2011) b) trayectoria e intensidad de ciclones entre 1860-2006. Fuente: NASA (2006)

Las inundaciones en Rosarito más frecuentes se dan en las partes bajas o frente a las costas, al saturarse el suelo y presentar un escurrimiento muy lento sobre el terreno. Estas inundaciones han tenido lugar durante el periodo de huracanes siendo de los más relevantes los mencionados en la tabla 6.

| Evento            | Categoría | Efecto  | Daño                    | fecha      |
|-------------------|-----------|---------|-------------------------|------------|
| Huracán Guillermo |           | lluvias | Fuertes oleaje, muertes | 05/08/1997 |
| Huracán Juliette  | ΙV        | lluvias | Lluvias menores         | 30/09/2001 |

Tabla 6. Inundaciones históricas asociadas a huracanes en Playas Rosarito

Fuente: Wikipedia (2017)

Como se mencionó, la Península de Baja California es afectada por algunos fenómenos meteorológicos como: lluvias, sequias, ondas de calor, etc., sin embargo, en esta zona también es común que el clima esté relacionado con la presencia de fenómenos como "El Niño" (ENOS: El Niño Oscilación del Sur). Así, durante un episodio ENOS se tiene una mayor probabilidad de lluvias e incluso inundaciones en invierno, mientras que para la parte suroeste de México la probabilidad de huracanes aumenta en verano.

# **2.2.2.2 Lluvias por el fenómeno de "El Niño"**

En la sección 2.1.2 se mencionó que el clima en Playas de Rosarito es de tipo mediterráneo, con precipitación unimodal de noviembre a abril y con máximos en febrero y marzo. Dichas lluvias invernales se consideran normales y provienen de ciclones, frentes fríos o tormentas extra tropicales. Por lo que las lluvias son de muy poca intensidad, aunque pueden durar varias horas o incluso algunos días en forma discontinua, teniendo el tiempo necesario para que el suelo pueda absorber la humedad o para que las represas y arroyos aumenten su nivel lentamente (Reyes y Troncoso, 2001).

#### **El Niño Oscilación del Sur (ENOS)**

Es una alteración del sistema océano-atmósfera que ocurre en el Pacífico tropical central y oriental que contribuye a cambios significativos en las condiciones meteorológicas y climáticas de todo el Pacífico. Se presenta ante anomalías de temperatura superficial del océano, la circulación de los vientos alisios y la profundidad de la termoclina. La NASA menciona que su afluencia es principalmente en las zonas costeras del contiene americano, desde el hemisferio norte de Alaska hasta la parte central de Chile en el hemisferio sur. Se sabe que la duración de la condición de ENOS es muy variable: McPhaden y Yu (1999) indican que se presenta cada tres a siete años y dura entre 12 a 18 meses, mientras que la National Oceanic and Atmospheric Administration (NOAA) refiere que la condición tiende a ocurrir cada 3-5 años y dura por lo general 9-12 meses (Rodríguez, et al., 2014). El fenómeno se presenta en tres fases: Neutral (figura 30a), El Niño (figura 30b) y La Niña (figura 30c).

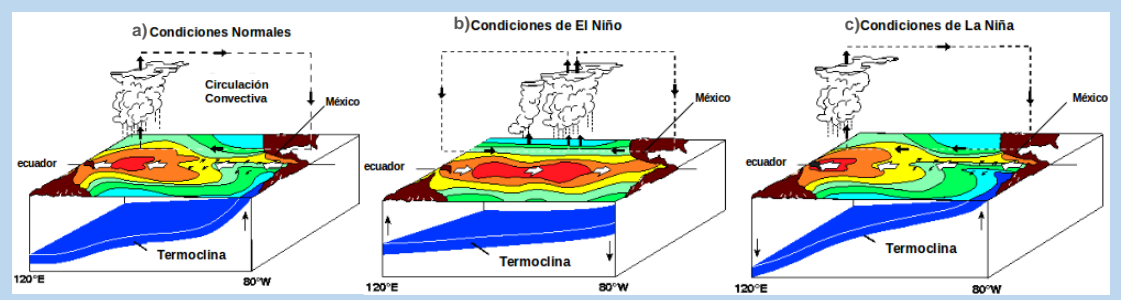

Figura 30. ENOS. Circulación oceánica y atmosférica en a) condiciones normales b) condiciones Niño y c) condición Niña. Fuente: SMN, 2019

En estado neutral (a) los vientos alisios soplan de este a oeste a través de la superficie del océano Pacífico tropical llevando aire cálido y húmedo, así como las aguas superficiales cálidas hacia el Pacífico occidental, manteniendo al océano Pacífico central relativamente fresco. En condiciones de El Niño, los vientos alisios se debilitan, provocando que el agua cálida del Pacífico oeste se dirija hacia el este a lo largo del ecuador aumentando la temperatura superficial del mar (TSM), lo que aumenta el calor en la atmosfera generando nubes de convección y moviendo las zonas de lluvia hacia el este. En los periodos de La Niña ocurre lo opuesto, los vientos alisios se intensifican (SMN, 2019).

Rodríguez (2007) menciona cuatro fases durante un evento de ENOS.

- Fase 1 Preludio, se presenta aproximadamente 18 meses antes del evento máximo, en esta etapa los vientos alisios en el Pacífico Occidental aumentan, a esto se le suma el transporte de agua de este a oeste ocasionando un aumento en el nivel del mar y un descenso en la termoclina en el oeste.
- Fase 2 Entrada, ocurre entre septiembre y octubre del año anterior a la fase principal del evento, en esta etapa los vientos alisios en el Pacífico se debilitan, el nivel del mar baja y en el Pacífico central la temperatura aumenta.
- Fase 3 Principal, presente entre diciembre-enero, el aumento de temperatura continúa según el ciclo estacional. El fenómeno se prolonga hasta junio, la temperatura del agua nuevamente aumenta lo que provoca que el nivel del mar suba y la termoclina comienza a descender. En octubre la anomalía se reduce un grado, aunque la termoclina sigue baja. Los vientos del oeste ocasionan una disminución en la corriente ecuatorial del sur, así como el aumento del nivel del mar en el este y descenso en el oeste.
- Fase 4 Final. En la costa se presenta otro aumento de temperatura que termina abruptamente en febrero del año siguiente, presentando temperaturas más frías de lo normal. En el Pacífico central, la anomalía se mantiene hasta mediados del año. En este punto, el nivel del mar y el viento se normalizan.
Sin embargo, en inviernos con influencia ENOS, se presentan frio y lluvias anómalas, ya que la corriente en chorro polar *(jet stream*) se desplaza hacia el sur provocando una mayor incidencia de frentes fríos y lluvias en las zonas norte y centro de México (Magaña et al., 2001). Bajo esta condición, la lluvia aumenta en más de 30%, mientras que las lluvias extremas (superiores a 10% en un día) se incrementan en 36% con respecto a un año en que no se presenta ENOS.

Respecto a la frecuencia de las lluvias en la zona de estudio, los registros de precipitación tanto estacional como extrema en el período de 1950 a 2000 han demostrado que la frecuencia total de eventos extremos de lluvias ha aumentado 100% (Rodríguez, 2007). Aunque ya se ha detectado una tendencia al incremento en la lluvia y la temperatura del aire en el noroeste de Baja California, ésta no es continua y se observa una gran variabilidad, con años muy secos o muy lluviosos asociados a ENOS (Reyes y Troncoso, 2001). La tabla 7 presenta los eventos ENOS ocurridos desde la segunda mitad del siglo XX (1950-2000), donde se presentaron 14 eventos de El Niño y los ocurridos en lo que va del siglo XXI (2000-2018) que cuentan 8 eventos.

|           | Segunda mitad del Siglo XX* |           | Principios del Siglo XXI** |
|-----------|-----------------------------|-----------|----------------------------|
| Años      | <b>Intensidad</b>           | Años      | <b>Intensidad</b>          |
| 1951-1952 | Niño débil                  | 2000-2001 | Niña débil                 |
| 1953-1954 | Niño débil                  | 2002-2003 | Niño moderado              |
| 1956-1956 | Niña moderado               | 2004-2005 | Niño débil                 |
| 1957-1959 | Niño fuerte                 | 2005-2006 | Niña débil                 |
| 1963-1964 | Niño muy débil              | 2006-2007 | Niño débil                 |
| 1964-1965 | Niña moderada               | 2007-2009 | Niña moderada              |
| 1965-1966 | Niño moderado               | 2009-2010 | Niño débil                 |
| 1968-1970 | Niño débil                  | 2010-2012 | Niña fuerte                |
| 1970-1971 | Niña moderada               | 2014-2015 | Niño débil                 |
| 1972-1973 | Niño fuerte                 | 2015-2016 | Niño fuerte                |
| 1973-1976 | Niña moderada               | 2016-2017 | Niña débil                 |
| 1976-1978 | Niño débil                  | 2017-2018 | Niña débil                 |
| 1979-1980 | Niño débil                  |           |                            |
| 1982-1983 | Niño muy fuerte             |           |                            |
| 1983-1984 | Niña débil                  |           |                            |
| 1984-1985 | Niña débil                  |           |                            |
| 1986-1987 | Niño moderado               |           |                            |
| 1988-1989 | Niña moderado               |           |                            |
| 1990-1993 | Niño fuerte                 |           |                            |
| 1994-1995 | Niño moderado               |           |                            |
| 1995-1996 | Niña débil                  |           |                            |
| 1997-1998 | Niño muy fuerte             |           |                            |
| 1998-1999 | Niña fuerte                 |           |                            |
| 1999-2000 | Niña moderada               |           |                            |

Tabla 7. Eventos de El Niño1950-2018

Fuentes: Changnon (2000)\* y Golden Gate Weather Services (2018) \*\*

El *Centro de Investigaciones y Estudios Superiores en Antropología Social* (CIESAS,2003) menciona que los eventos de El Niño que más han afectado a México son los que se dieron en el invierno de 1982-1983, 1992-1993 y 1997-1998. De estos, el ocurrido en 1997-1998 es considerado como El Niño más fuerte en México generando mayor precipitación en invierno y sequías en verano. En lo que se refiere a sequías, la ocurrida en el verano de 1997 fue una de las mayores que se ha dado en el país con disminución de hasta el 50% de las lluvias. Winckell y Le Page (2003) mencionan que en el periodo de 1950-1998, la precipitación media anual de Tijuana fue de 235.3 mm, de los cuales durante 40 años (No-Niño o débil) se mantuvo en 206.9 mm. Sin embargo, durante 9 años donde se presentó El Niño, la precipitación media anual varió en 74.6 % siendo de 361.6 mm. En lo que respecta a Playas de Rosarito, el evento que más lo ha afectado es el ocurrido en el invierno de 1992-1993 donde se superó la precipitación media anual de 235 mm, la figura 31 presenta la lluvia acumulada durante la presencia de El Niño para los años 1983,1993 y 1998 registrada en la estación 2033 ubicada en la Presa Abelardo Rodríguez.

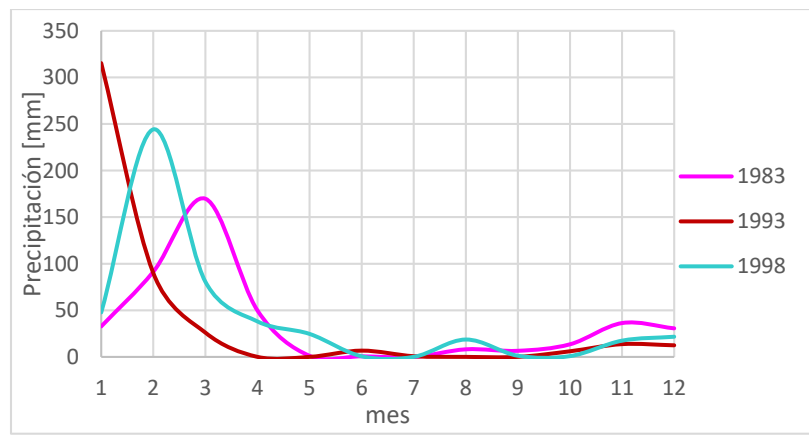

Figura 31. . Precipitación acumulada para los eventos de 1983, 1993 y 1998 obtenida de la estación Presa Rodríguez (02038)

De acuerdo con los registros de la estación 02038, en marzo 1983 se presentó un tren de lluvia que duro del 1 al 5 de marzo, siendo el más intenso el ocurrido el 1 de marzo con 65 mm en menos de 24 horas. Para 1993, el tren de lluvias se dio entre el 5 al 18 de enero, con lluvia moderada a fuerte entre el 5 y 7; ligera del 8 al 10 (menor a 10 mm); moderada del 12 al 16 (alrededor de 30 mm), siendo el evento más fuerte el 6 de enero con 86 mm en 24 horas. En 1998, la precipitación registrada mostró que los eventos más relevantes tuvieron lugar entre los días 3-8 y 14-23 de febrero, presentando los patrones de lluvia siguientes: entre los días 3 a 5 de febrero se registraron precipitaciones moderadas a bajas con apenas 12 mm; del 6 al 8 siendo, el 7 de la precipitación alcanzo los 35.9 mm en menos de 24 horas; el 14 al 17 lluvias moderas de hasta 35.6 mm para el 14 de febrero; y finalmente, el 23 se tuvo el evento más fuerte con 53.8 mm en menos de 24 horas. Los valores de precipitación registrados para cada mes se encuentran en el apéndice 1. La tabla 8 se presenta los efectos que tuvo El Niño en los eventos ya mencionados.

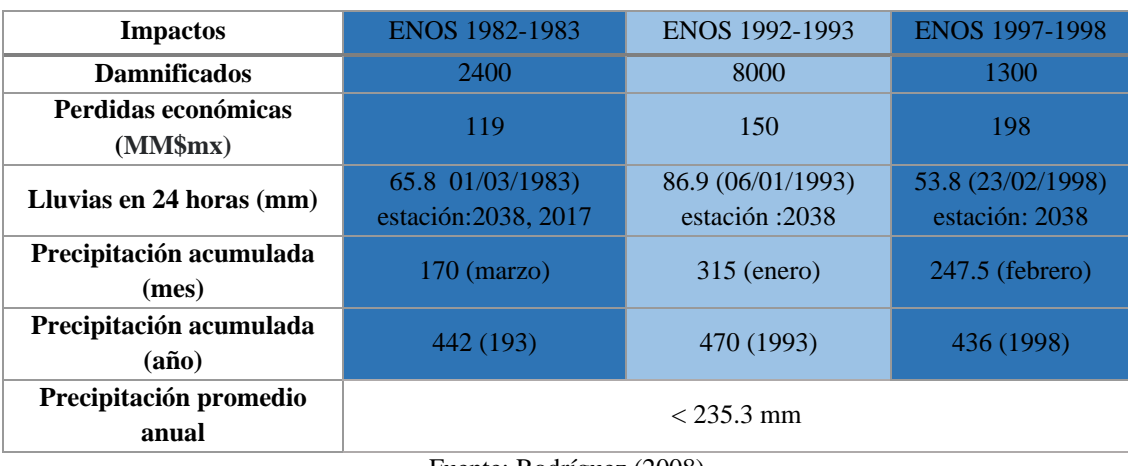

### Tabla 8. Impactos de ENOSTijuana, B.C.

Fuente: Rodríguez (2008)

Deacuerdo con Winckell y Le Page (2003) en un periodo pre-registro de ENOS, en Tijuana se tiene implementado:

- Preparación. Hay una gran discusión, organización y se toman decisiones que sean bajo las mejores condiciones disponibles.
- Niño. Llega de repente con la embestida del evento climático, en un tiempo que varía de 30 minutos a dos horas. Los principales incidentes que ocurren son: inundaciones, hundimientos, etc. y se tiene una sucesiva repetición de crisis, como el retorno semanal de lluvias severas.
- Post-Niño. La lluvia comienza a disminuir hasta que, rápidamente, las nubes desaparecen del horizonte de la ciudad. Lógicamente, la ciudad debe entonces convertirse en una fase final de El Niño y regresa a la normalidad.

Respecto a la relación que existe entre la frecuencia de huracanes y El Niño, se ha observado que durante los periodos ENOS existe un aumento de la actividad de huracanes en el Pacifico Oriental y una disminución de su actividad en el Atlántico, el Golfo de México y el Mar Caribe. Esto debido a que, durante el periodo de El Niño, los patrones de viento se alinean de manera que hay un aumento de cizalladura vertical del viento sobre el Caribe y el Atlántico, aumento que contribuye a evitar que las perturbaciones tropicales que originan huracanes. Mientras que en el Pacifico Oriental, El Niño altera los patrones de viento reduciendo la cizalladura, lo que contribuye a más tormentas (Graham y Riebeek, 2006). Es importante recalcar que El Niño no es el único fenómeno que controla el clima, así la disminución de nubes sobre México permite el aumento en la cantidad de radiación que llega a la superficie registrando temperaturas por encima de lo normal en gran parte del territorio durante el verano (CIESAS, 2003).

# **CAPÍTULO 3. DATOS**

La información meteorologica necesaria para el estudio de la zona se obtuvo de la base de datos meteorologicos nacional (sistema CLICOM, CLImate COMputing project) del Sistema Meteorológico Nacional (SMN). Se usaron tres estaciones meteorológicas (tabla 9) al estar más cercanas a la zona de estudio y que cuentan con al menos 20 años de datos (figura 32), además de contar con los registros de los periodos donde se presentó El Niño.

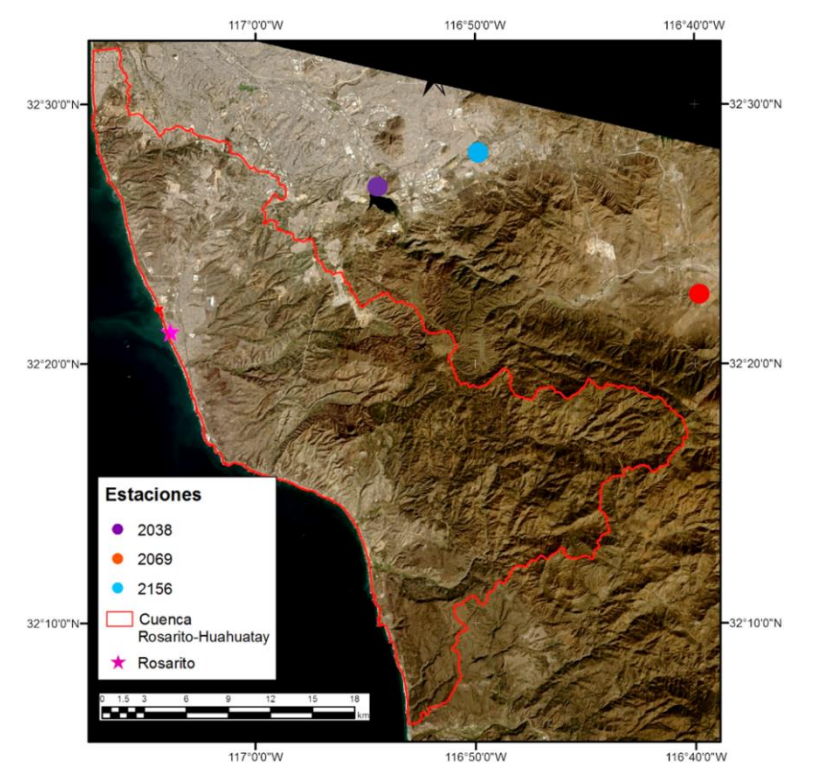

Figura 32. Ubicación de estaciones usadas

Tabla 9. Estaciones meteorológicas

| <b>Estación</b> | <b>Nombre</b>       | <b>Municipio</b> | Latitud               | Longitud              | Periodo   | <b>Distancia</b><br>(km) |
|-----------------|---------------------|------------------|-----------------------|-----------------------|-----------|--------------------------|
| 02038           | Presa Rodríguez     | Tijuana          | $32^{\circ}26'49''N$  | $116^{\circ}54'54''W$ | 1929-2012 | 17.6                     |
| 02069           | Valle de las Palmas | Tecate           | $32^{\circ}22'13''$ N | 116°39'39''W          | 1950-2007 | 38.7                     |
| 02156           | El Florido          | Tiiuana          | $32^{\circ}28'20''N$  | $116^{\circ}49'49''W$ | 1988-2012 | 25.6                     |

Se contaba con cuatro estaciones más: Planta de Bombeo Rosarito (02017), Rosarito (02042), Tijuana (02143) y Ejido Plan Libertador (02143), las cuales a pesar de encontrarse dentro del área de estudio fueron descartadas por la falta continua de datos.

La información ráster requerida se obtuvo de la plataforma Landsat del Servicio Geológico de los Estados Unidos (*United States Geological Survey,* USGS). El total de escenas adquiridas fue de 11, adicionalmente se adquirieron 11 ortofotos que cubren la cuenca Rosarito-Huahuatay obtenidas de la plataforma del INEGI (2015).

#### **3.1 Climatología**

Para el análisis de la variación de temperatura y precipitación de las estaciones seleccionadas cercanas a la cuenca Rosarito-Huahuatay se consideró, en el caso de la temperatura, el promedio mensual. Mientras que para la precipitación se tomó la lluvia acumulada para cada mes. Se obtuvieron seis gráficas que representan el comportamiento normal, así como los periodos asociados al Niño por variable.

### **3.1.1 Temperatura**

Como se mencionó anteriormente (sección 2.1.2), la temperatura media anual en Playas de Rosarito se mantiene alrededor de los 17 °C con máximas en julio 39 °C y mínimas en enero y febrero de 7 °C (COPLADEM, 2015). En el caso de la estación meteorológica Presa Rodríguez (02038) se registró una temperatura promedio a lo largo de 32 años (1980-2012) de 18 °C, con mínima de 12 °C y máxima de 26 °C. La figura 33 se presenta la variación de temperatura que se registró en la estación, mostrando una tendencia de temperatura máxima asociada a sequias, entre los meses de julio-septiembre, siendo el más caluroso agosto. A partir de octubre, la temperatura comienza a disminuir hasta tener las más bajas en los meses de noviembre-marzo donde se presentan los periodos de lluvia; se puede observar que el mes más frío es febrero. La máxima variación de temperatura se encuentra entre ~5 °C.

En general, la tendencia de temperatura es la misma en el periodo de tiempo analizado, salvo algunos casos como los de 1986, 1997 y 2006, los cuales se encuentran asociados a los efectos de El Niño, aunque estos eventos no tuvieron gran impacto en Playas de Rosarito. Para 1999 (Niña fuerte), el cambio de la temperatura varía mucho respecto a años anteriores especialmente en el mes de septiembre donde la temperatura fue de 20.35 °C menor al promedio registrado de 22.6 °C.

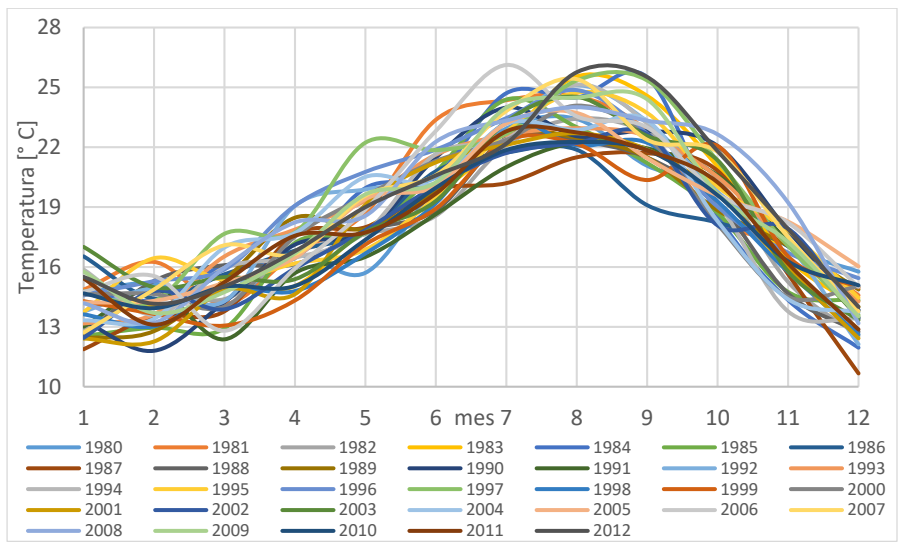

Figura 33. Temperatura promedio mensual registrada en la estación meteorológica Presa Rodríguez (02038) entre 1980-2012

La estación Valle de las Palmas (02069) registró una temperatura promedio de 17 °C (1980- 2012) con una mínima de 9°C y máxima de 26°C (sin considerar 2006). En la figura 34 se aprecia que las temperaturas registradas en esta estación durante este periodo, son ligeramente más bajas en comparación a la estación 02038, esto deberse a que se encuentra en una zona no poblada donde la temperatura llega a ser regulada por la poca vegetación que se encuentra en el lugar; la variación general en la temperatura fue de ~4°C. En general la figura 34 muestra la misma tendencia que la estación 02038, siendo julio a septiembre los meses más cálidos y disminuyendo en octubre hasta presentar la temperatura mínima en diciembre- marzo. Al igual que la estación 02038 se presentan nuevamente temperaturas anormales en 1986, 1988, 1997 y 2006, siendo la más notoria la de 2006 donde el aumento de la temperatura en comparación a años anteriores fue extrema en julio y en 1998 disminuyendo notoriamente para septiembre, ambos efectos están asociados a la presencia de El Niño.

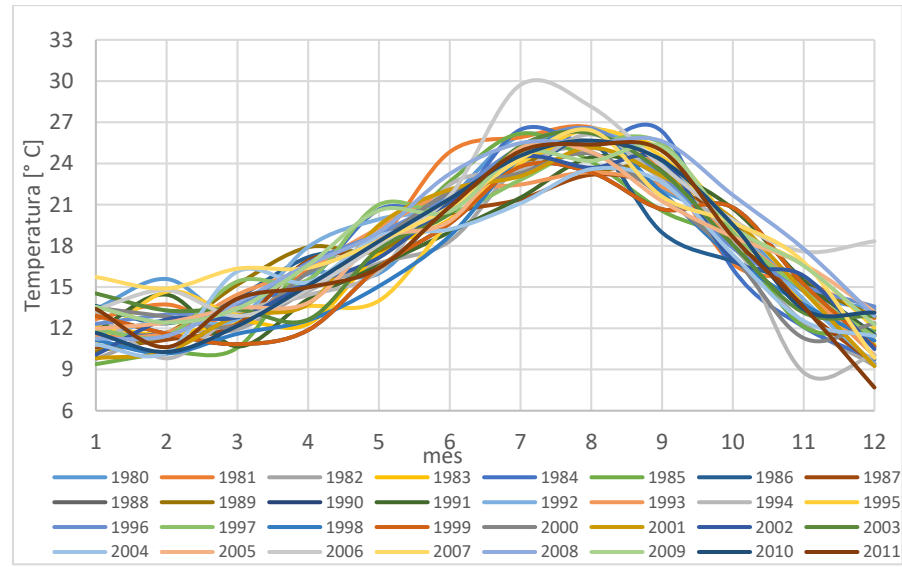

Figura 34. Temperatura promedio mensual registrada en la estación meteorologica Valle de las Palmas (02069) entre 1980-2011

La estación El Florido 02156 (figura 35) presentó una temperatura promedio de 18°C, con mínima de 11°C y máxima de 25°C para un periodo de 24 años de registro siendo así la estación que menos datos tiene. A pesar de presentar el mismo patrón de temperatura, esta estación es la que muestra una mayor variabilidad de temperatura; se puede apreciar que la curva correspondiente a 1999 sale completamente de la tendencia mostrada en las estaciones 02038 y 02069. Esta variación en la temperatura puede atribuirse a la presencia de La Niña con una intensidad fuerte que influyó en gran medida en la temperatura. Al igual que en las estaciones ya mencionadas, el efecto de El Niño de 2006 se sigue apreciando, además de la curva correspondiente a 1998 que pertenece a un periodo de El Niño muy fuerte.

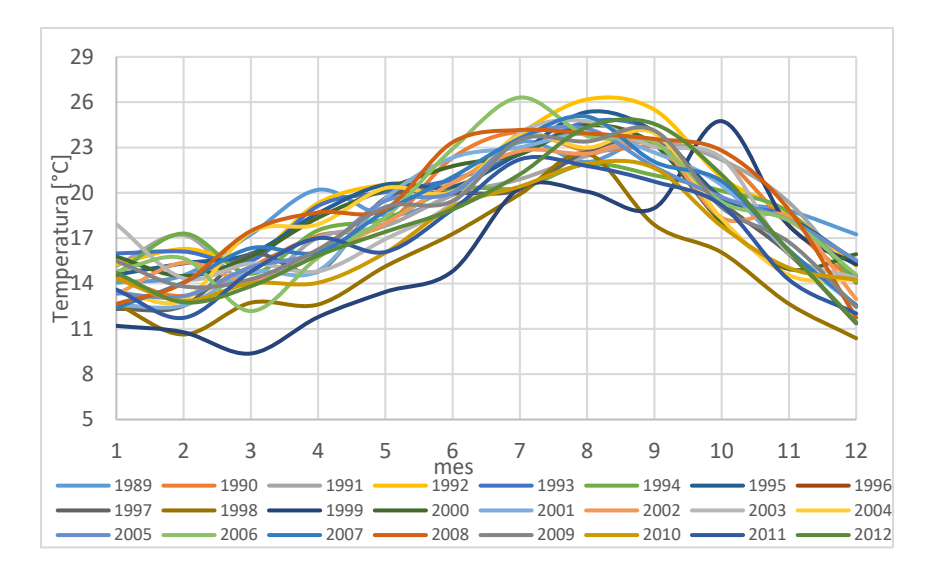

Figura 35. Temperatura promedio mensual registrada en la estación meteorológica El Florido (02156) entre 1980-2012.

En general, la variación tan notoria que ocurre en la estación 02156 se debe a que se encuentra en una zona no urbanizada y con vegetación a diferencia de las estaciones 02038 y 02069 que se encuentran en zonas habitadas y con poca vegetación, por lo que la regulación de la temperatura es nula o poca, respectivamente. Con las tres gráficas fue posible asociar a las tres estaciones que las variaciones más importantes en la temperatura están asociadas a eventos ENOS.

#### **3.1.2 Precipitación**

Como se mencionó en el capítulo dos, las lluvias son muy escasas, la precipitación media anual en la ZMTTPR presenta lluvias de 287 mm con fluctuaciones entre 60 y 500 mm y en Playas de Rosarito se tiene un promedio anual de 273 mm con lluvias invernales en enero y febrero de 188.30 mm y 69.90 mm, respectivamente, con un máximo de 9 días lluviosos. Para el análisis de precipitación se consideraron los registros de precipitación acumulada para cada mes de cada año de 1980 a 2012. Esto permite resaltar aquellos meses de lluvia y los eventos de El Niño ocurridos en ese periodo. Se tiene registrado en la ZMTTPR que los efectos más importantes de ENOS ocurrieron en los periodos de 1982-1983, 1992-1993 y 1997-1998 durante los meses de marzo, enero y febrero, respectivamente, mismos que se reflejaran en las gráficas 36, 37 y 38 correspondientes a las estaciones analizadas.

En la estación 02038 (figura 36) se puede observar que los periodos de lluvia significativos se presentan entre los meses de octubre a abril donde es evidente que en el año 1993 (curva roja) la precipitación sobrepaso la media anual con un acumulado para el mes de enero de 315.7 mm, mientras que para 1998 (curva morada) la precipitación acumulada durante el mes de febrero fue de 241.1 mm y en 1983 (curva amarilla) en marzo de 169.8 mm. Estas precipitaciones son considerablemente altas y los tres años corresponden a periodos donde se presentaron Niños moderados a fuertes. También se puede observar que para el mes de octubre de 2004 un evento extraordinario, el cual está asociado a un periodo de El Niño débil. Resulta interesante, si se comparan con los periodos de lluvia (octubre-abril) en los años 1983 (octubre-diciembre), 1984 (enero-abril), 1985 (enero-abril), 1988 (enero-abril), 1989, 1995 (octubre-diciembre), 1996, 1998 (octubre-diciembre), 1999, 2000 (octubre-diciembre), 2005 (octubre-diciembre) y 2006 (enero-marzo) donde se presentó una precipitación acumulada por mes menor a los 50 mm lo, que se relaciona en gran medida a la presencia de La Niña. Asimismo, se puede apreciar que a partir 1999, la precipitación acumulada mensual para enero, febrero, marzo y abril se ha mantenido por debajo de los 150 mm, mientras que para los meses de octubre a diciembre por debajo de 100 mm a excepción de 2004 y 2008.

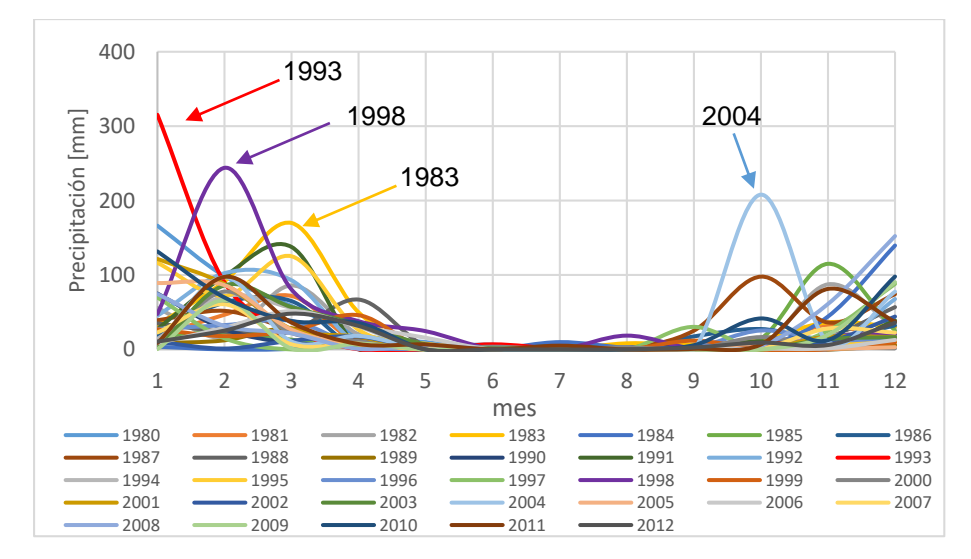

Figura 36. Precipitación acumulada mensual registrada en la estación meteorológica Presa Rodríguez (02038) entre 1980-2012

Al igual que la estación 02038, la estación 02069 (figura 37) también muestra los eventos ocurridos en 1983, 1993 y 1998 con precipitaciones registradas para marzo de 181 mm (curva naranja), enero de 282.3 mm (curva roja) y febrero de 214.6 mm (curva morada), respectivamente. Enero de 1993, al igual que en la estación 02038, sobrepasó la precipitación media anual registrada (269.81 mm), mientras 1983 y 1993 están muy cerca de logarlo. En agosto de 1983 (año de El Niño) se presentaron lluvias irregulares de alrededor de 100 mm) al igual que en octubre de 1987 y 2004 (ambos años de El Niño) donde ocurrieron lluvias mayores a lo usual. Aunque, se observa que, para marzo de 1991, la precipitación acumulada sobrepaso la precipitación esperada con valores cercanos a lo ocurrido en 1983 con la presencia de un Niño fuerte. Para los periodos de lluvia comprendidos en los años: 1984 (enero-abril), 1985 (enero-abril), 1989, 1995 (octubre-diciembre), 1996, 1998 (octubrediciembre), 1999, 2000 (octubre-diciembre), 2005 (octubre-diciembre) y 2006 (enero-marzo) se tuvieron precipitaciones acumuladas para cada mes que no sobrepasaban los 30 mm, asociados a La Niña. En general en la estación 02069 muestra la misma tendencia que la estación 02038, aunque con mayor precipitación en los meses de octubre sin que sobrepasan los 100 mm de precipitación acumulada mensual.

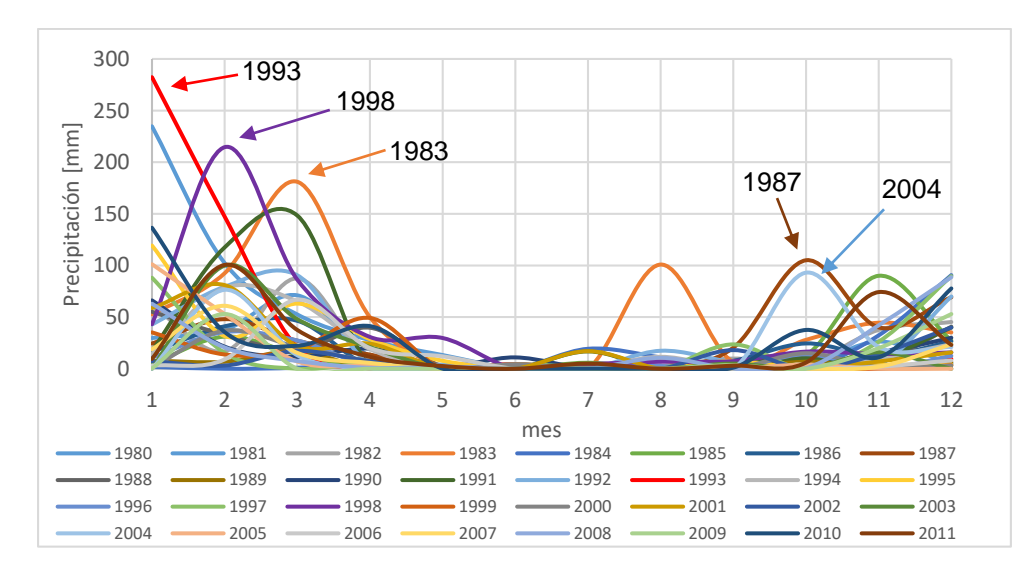

Figura 37. Precipitación acumulada mensual registrada en la estación meteorológica Valle de las Palmas (02069) entre 1980-2011.

En la estación 02156 (figura 38) se cuenta con solo 24 años de registros; sin embargo, se observa la misma tendencia de precipitación entre los meses de octubre a abril, así como el efecto provocado por El Niño en 1993 (curva roja) al igual que para las estaciones 02038 y 02069. También se puede observar que para 1991, la precipitación llego a 150 mm a la que normalmente se tiene en el mes de marzo de 100 mm y que el evento de 2004 se repite en las estaciones 02038 y 02069. Resulta evidente que en la estación 02156, la precipitación acumulada entre 1988-2012 es menor a la que registran las estaciones 02038 y 02069, esto puede ser provocado por su lejanía a la costa y los efectos de El Niño son menores. En cuanto a los periodos asociados a La Niña estos se presentaron en los años: 1989, 1995 (octubrediciembre), 1996, 1998 (octubre-diciembre), 1999, 2000 (octubre-diciembre), 2002, 2005 (octubre-diciembre) y 2006 (enero-marzo) con una precipitación acumulada menor a 30 mm para cada mes.

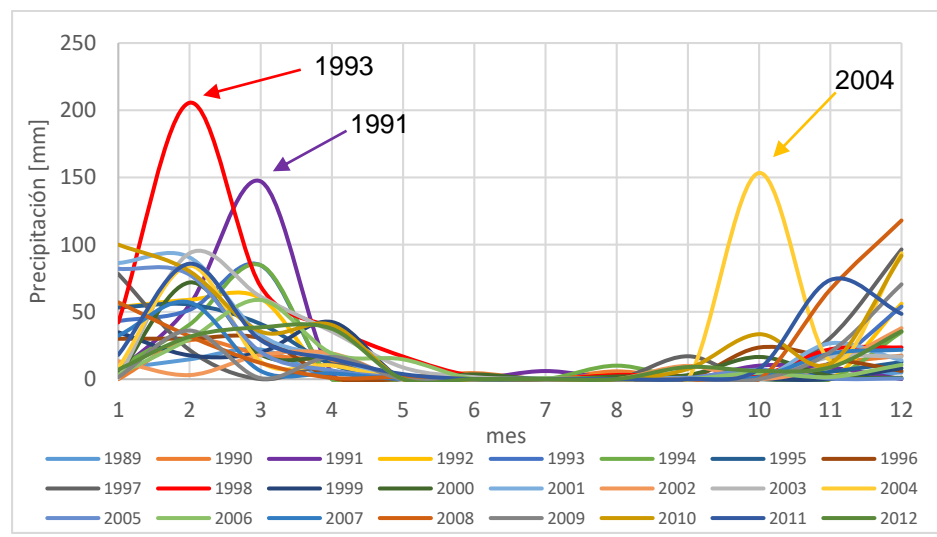

Figura 38. Precipitación acumulada mensual registrada en la estación meteorológica Tijuana (02156) entre 1988-2012

En las tres estaciones analizadas fueron evidentes los eventos de El Niño, que dieron lugar a periodos más severos de precipitación, mientras que las fechas en las que hay menor precipitación estas asociadas a los periodos donde se presentó La Niña. Esto indica que la intensidad de precipitación que se tiene en la temporada de lluvia para la ZMTTPR se encuentra altamente influenciada por el fenómeno ENOS y que el aumento de precipitación provocado por El Niño aumenta las probabilidades de inundaciones durante el invierno.

#### **3.2 Datos ráster**

Se recopilaron imágenes satelitales con fechas lo más cercanas posible a los eventos hidrometeorológicos de 1983, 1993, 1998, 2010 y 2018. Las imágenes se obtuvieron de las plataformas Landsat 3, 5, 7 y 8 proporcionadas por Servicio Geológico de los Estados Unidos (*United States Geological Survey,* USGS). Para la elección de las imágenes se evitó todas aquellas que pudieran contener alguna interferencia atmosférica (ej. Nubes y neblinas), para así tener datos más fiables y llegar a mejores aproximaciones. Las imágenes utilizadas son de fechas de días anteriores y posteriores al evento las cuales se presenta en las tablas 10a y 10b.

| Fecha del evento | Fecha de escena | <b>Nombre</b>         | <b>Sensor</b>      |
|------------------|-----------------|-----------------------|--------------------|
| 01/03/1983       | 02/01/1983      | LM30430371983002AAA05 | Landsat MSS 3      |
|                  | 15/03/1983      | LM30430371983074XXX01 | Landsat MSS 3      |
| 06/01/1993       | 22/12/1992      | LT50400381992357XXX02 | Landsat TM 5       |
|                  | 23/01/1993      | LT50400381993023XXX03 | Landsat TM 5       |
| 23/02/1998       | 21/01/1998      | LT50400381998021AAA01 | Landsat TM 5       |
|                  | 10/03/1998      | LT50400381998069AAA02 | Landsat TM 5       |
| 21/12/2010       | 08/12/2010      | LT50400382010342EDC00 | Landsat TM 5       |
|                  | 24/12/2010      | LT50400382010358EDC00 | Landsat TM 5       |
| Situación actual | 01/03/2018      | LC80400382018060LGN00 | Landsat TRIS/OLI 8 |

Tabla 10. a. Escenas Playas Rosarito-Huahuatay.

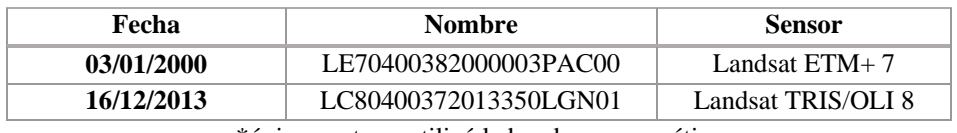

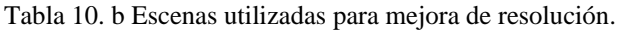

\*únicamente se utilizó la banda pancromática

Las escenas con fechas anteriores al evento (DOY 002, DOY 357, DOY 021 y DOY 342) se utilizarán para la delimitación del cauce de los ríos, mientras que las imágenes después del evento (DOY 074, DOY 023, DOY 069 y DOY 358) se utilizarán para la delimitación de la zona de inundación.

Adicionalmente se obtuvieron de INEGI, 14 orto-imágenes que cubren en su totalidad a la cuenca de estudio, mismas que se presentan en la tabla 11.

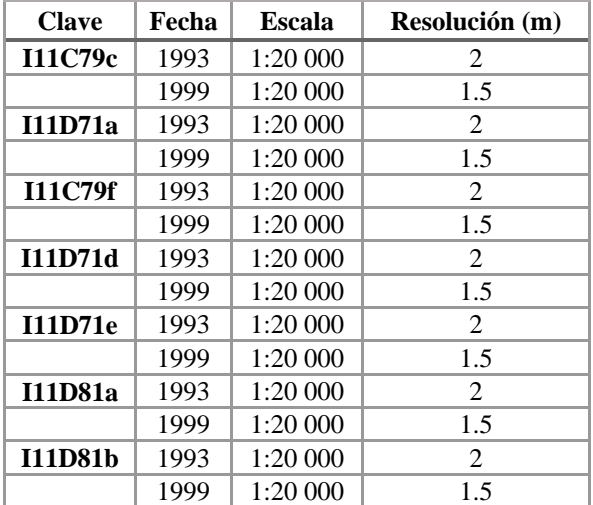

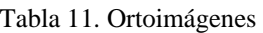

#### **3.3 Datos vectoriales**

Los datos vectoriales fueron obtenidos de la página de INEGI donde la información requerida será para el análisis de la zona de estudio. Los datos corresponden a edafología, geología, áreas urbanas, curvas de nivel, mapas hidrológicos y modelo digital de elevación (CEM). Los cuales se descargarán como capas temáticas, se presentan en la tabla 12:

| <b>Clave</b>             | <b>Escala</b> | Sistema/Datum              |                 | Serie/año |
|--------------------------|---------------|----------------------------|-----------------|-----------|
| RH01Cd_hl.shp            | 1:50 000      | GCS GRS 1980               | Red hidrológica | II/1998   |
| i1111e.shp               | 1:250000      | UTM/ITRF92                 | edafología      | II/2004   |
| i1111pg.shp              | 1250000       |                            | geología        |           |
| RH01Cd subc.shp.         | 1:50 000      | GCS_GRS_1980/D_GRS_1980    | subcuenca       | II/1998   |
| BajaCaliforniaN_r15m.bil | $---$         | GCS_ITRF_1992/D_ ITRF_1992 | <b>MDE</b>      | 2017      |

Tabla 12. Capas temáticas

## **3.4 Datos del modelo hidráulico FluBiDi**

Prever el comportamiento de un fenómeno natural es de gran ayuda para minimizar daños, para esto se han desarrollado modelos numéricos que permiten representarlos en formatos 1D, 2D y 3D (tabla 13). Los modelos 1D son recomendados para tramos de un río donde el flujo se mantiene en el cauce y la velocidad de éste está en función de la dirección del flujo. Los modelos en 2D son usados cuando el caudal se desborda hacia las llanuras de inundación puesto que en estos es posible ver las velocidades tanto del caudal como del desborde. Si el movimiento del flujo es complejo, un modelo 3D es más adecuado ya que se podrán observar más de dos direcciones de flujo.

| <b>Modelo</b>    | Aproximación | <b>Tipo</b> | Esquema numérico    |
|------------------|--------------|-------------|---------------------|
| <b>HEC-RAS</b>   | 1D, quasi2D  | Libre       | Diferencias finitas |
| <b>FluBiDi</b>   | 2D           | Académico   | Diferencias finitas |
| <b>Iber</b>      | 2D           | Libre       | Volúmenes finitos   |
| <b>InfoWorks</b> | 1D,2D,3D     | Comercial   | Volúmenes finitos   |
| Mike             | 1D,2D,3D     | Comercial   | Volúmenes finitos   |
| Sobek            | 1D,2D,3D     | Comercial   | Volúmenes finitos   |
| <b>Fluent</b>    | 3D           | Libre       | Volúmenes finitos   |
| Flow 3D          | 3D.          | Comercial   | Volúmenes finitos   |
| <b>Telemac</b>   | 1D,2D,3D     | Libre       | Elementos finitos   |

Tabla 13. Tipo y aproximación de modelos matemáticos

Fuente: Aragón et al. (2016)

Una limitante en la aplicación de este tipo de modelos es la capacidad computacional, la cual pese a haber avanzado mucho el procesamiento de datos está en función de los requerimientos de los mismos modelos. Por ejemplo, un modelo 2D requiere modelar dominios de flujos diversos, con variaciones de velocidad o flujos transversales, además de permitir la generación de una malla de cálculo proveniente de un Modelo Digital de Terreno (MDT) lo suficientemente precisa para representar la topografía del lugar (Aragón et al., 2016).

Para el análisis de inundación de la cuenca Rosarito Huahuatay, se utilizó el modelo 2D llamado FluBiDi desarrollado en el Instituto de Ingeniería de la Universidad Nacional Autónoma de México (UNAM) (De Luna, 2019). FluBiDi es un modelo matemático 2D que utiliza el método de diferencias finitas y trabaja con parámetros concentrados, útiles para cuencas pequeñas (menores a 1,000 km<sup>2</sup>) aunque también se cubren cuencas grandes. La simulación de este modelo se basa en las ecuaciones de aguas someras de Saint-Venant, que representan el flujo en superficie. Los datos utilizados para la simulación fueron precipitaciones, escurrimientos y un modelo digital de elevación (MDE) de la zona de interés. Puesto que la zona de estudio no cuenta con registros de escurrimiento que permitan conocer la variación de los gastos en el tiempo sobre sus cauces, el análisis de los flujos en esta zona pudo realizarse únicamente con la información de precipitaciones registradas por las estaciones meteorológicas disponibles (Hernández et. al., 2015)

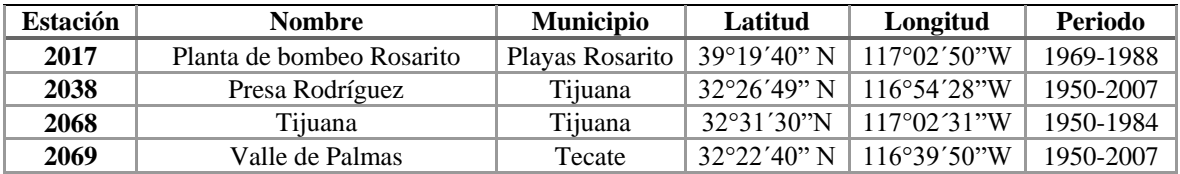

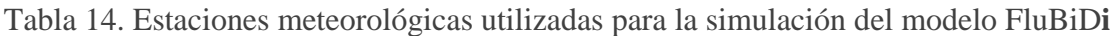

Fuentes et al. (2013) analizaron el comportamiento de un tren de tormentas comunes en la zona de estudio, para lo cual se seleccionaron cuatro estaciones meteorológicas dentro y cerca de la cuenca (tabla 14) a fin de recopilar información sobre la precipitación diaria. Se estimó que los trenes de tormenta que se presentan en la región no sobrepasan los tres días y según la superficie de la cuenca 658 km<sup>2</sup>, el tiempo mínimo necesario para que toda la cuenca tenga un aporte de agua de escurrimiento de forma simultánea al punto de salida (tiempo de concentración) será de 3 horas.

El cálculo de lluvia efectiva en la cuenca, realizado por el Instituto de Ingeniería UNAM, se llevó a cabo con el método del número de curva propuesto en 1964 por el *Soil Conservation Service* de los Estados Unidos de América (SCS). Este método se basa en la estimación de la lámina de lluvia efectiva que produce una tormenta aislada a partir de las características de uso de suelo y de la cubierta vegetal, eliminado la lámina de lluvia perdida por infiltración, evapotranspiración, intercepción y almacenamiento superficial.

Del análisis de precipitación se determinó que la precipitación máxima registrada fue en la estación meteorológica automática (EMA) Presa. Abelardo L. Rodríguez (coordenadas Lat. 32°26', Lon. 116°54') y se presentó el día 21 de diciembre de 2010, donde la lluvia máxima fue de 16.52 mm/h; tomando en cuenta un periodo de 24 horas; el 86 % de la lluvia se dio en 8 hr (40.41 mm) y el 100 % (46.99 mm) se acumuló en 22 horas.

La figura 39 muestra el hietograma correspondientes a las 8 horas donde se presentó la mayor parte de precipitación en 24 horas, con periodos de retorno (Tr) de 2, 5, 10, 50 y 100 años, donde la mayor parte de la lluvia se da después de cuatro horas de haber iniciado.

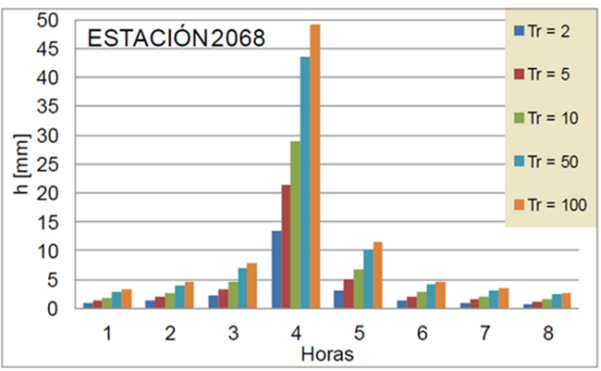

Figura 39. Hietograma de la estación meteorológica 02068 correspondientes un día de precipitación, para diferentes periodos de retorno. Fuente: Fuentes et al. (2013)

Fuente: Fuentes et al. (2013)

Los datos de escurrimiento se calcularon para diferentes periodos de retorno mediante la metodología propuesta por SCS y se obtuvo que las zonas donde hay más alta acumulación de escurrimiento coincide con el cauce natural de los ríos en la cuenca. Además, se determinó la pendiente y el flujo acumulado para obtener el mapa del índice de inundación.

Finalmente, con el modelo Flubidi, se realizó la simulación de la avenida máxima ocurrida el 21 de diciembre de 2010 del cual se obtuviera dos datos importantes: profundidad máxima y velocidad máxima para los diferentes Tr (figura 40). La profundidad está dada en metros, los valores más altos, tanto en velocidad como profundidad, son considerados desfavorables.

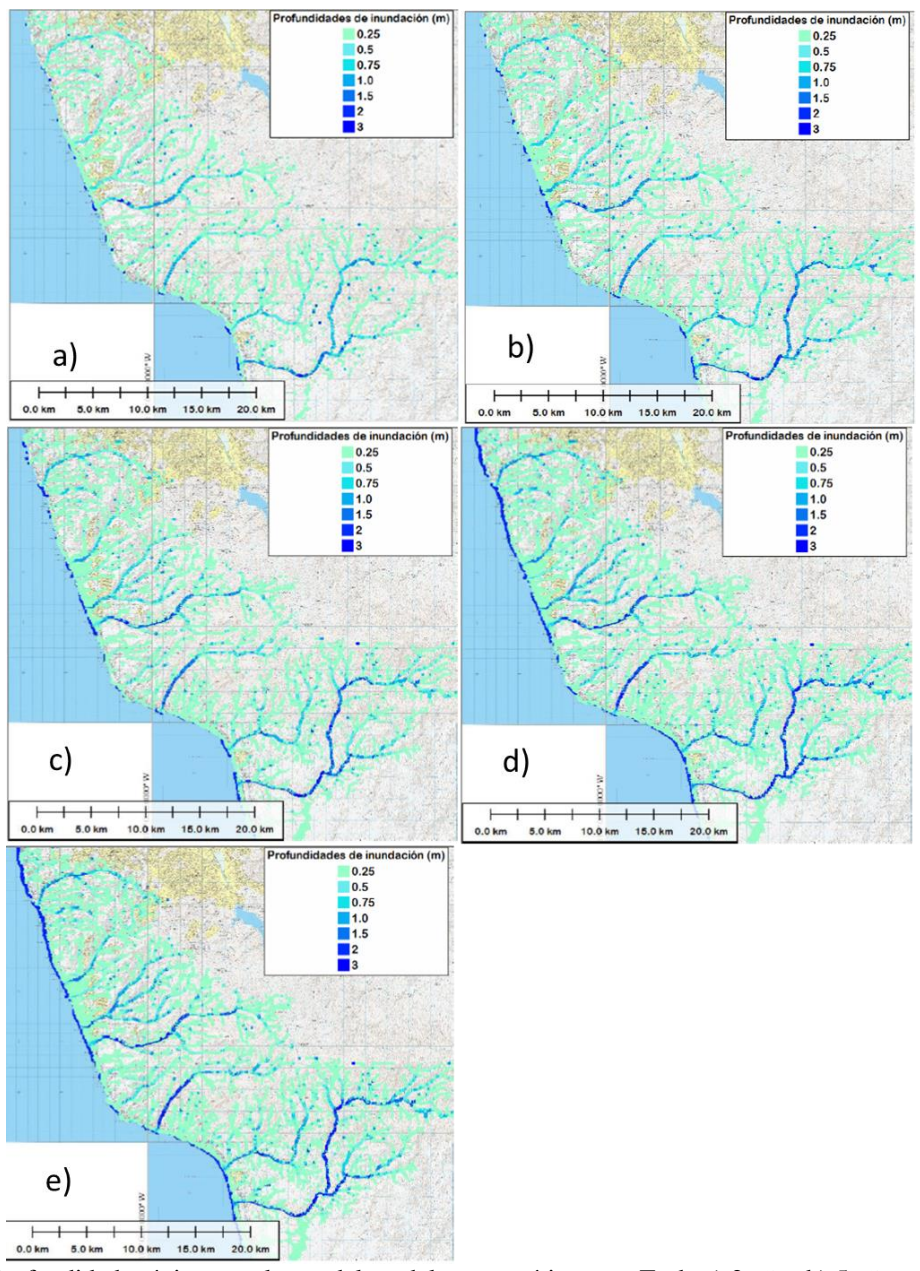

Figura 40. Profundidad máxima resultante del modelo matemático para Tr de a) 2 años b) 5 años c) 10 años d) 50 años y e) 100 años.Fuente: Fuentes et al. (2013)

# **CAPÍTULO 4. METODOLOGÍA**

La metodología propuesta se muestra en la figura 41 dividiendo los datos a analizar en tres grupos: ráster, vectorial y resultado de la aplicación de FluBiDi.

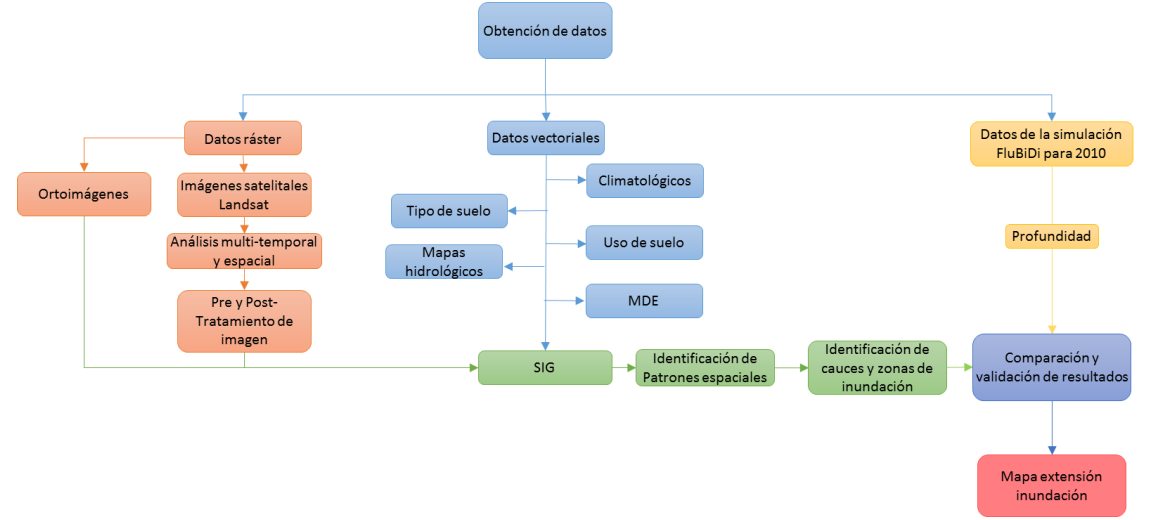

Figura 41. Metodología utilizada para validación de modelo y creación de mapas.

Los datos vectoriales cuentan con registros climatológicos y mapas temáticos de la zona de estudio, así como el modelo digital de elevación (MDE). Los datos climatológicos provienen de las estaciones meteorológicas: Presa Rodríguez (02038), Tijuana (02068) y El Florido (02156) y de estaciones hidrométricas. Se utilizarán para analizar las lluvias invernales, así como aquellas precipitaciones generadas en temporadas donde se ha presentado el fenómeno de "El Niño" (ver sección 2.2.3.2) siendo los ocurridos en 1983, 1993 y 1998 los más significativos.

Con respecto a los mapas hidrológicos, así como el MDE, se emplearán como capas temáticas alimentadas al SIG para ser utilizados en la identificación de cuerpos de agua y cauces dentro del área de estudio. La red hidrológica servirá principalmente en las zonas dónde los patrones de los cauces no sean perceptibles, así como en el área dentro de la zona urbana lo que representa una guía en ecosistemas arenosos. El MDE se utilizará para evitar marcar zonas que a pesar de presentar alto contenido de humedad no necesariamente sean zonas de inundación asociando la cota de elevación en la que se encuentran. Las capas de datos de tipo y uso de suelo se implementarán para identificar las zonas agrícolas y el tipo de infraestructura presente a fin de analizar los efectos que estos tienen sobre el cauce y las zonas de inundación, así como aquellas zonas de mayor riesgo para la población.

Los datos ráster se basan principalmente en imágenes satelitales, las cuales fueron seleccionadas a partir de las fechas de los eventos extremos presentes en la zona: 01/03/1983, 06/01/1993, 23/02/1998 y 21/12/2010. Las imágenes consideran el antes (con un máximo de un mes de separación al evento) y después de la fecha del evento (con un máximo de 17 días de separación al evento). Las imágenes serán procesadas y su análisis permitirá identificar los cuerpos de agua regulares y los que aparecieron como resultado del evento extraordinario para así detectar zonas inundables. Posteriormente, se trazará el cauce del río para cada evento y los patrones de la extensión de dichas inundaciones.

Las imágenes seleccionadas comprenden dos periodos de tiempo de 1983 a 1998 y de 2010 a 2018 donde se analizarán cinco eventos y para cada evento se trabajará con dos imágenes, a excepción de 2018 que sólo se consideró una imagen ya que se empleará para comparar cambios no porque haya habido un evento extraordinario.

- Periodo 1983-1998, ocurrieron los eventos de El Niño más fuertes. Se analizaron los años de 1983, 1993 y 1998 con un total de seis imágenes. (DOY 002/1983, DOY 074/1983, DOY 357/1992, DOY 023/1993, DOY 021/1998, DOY 069/1998.)
- Periodo 2010-2018, se tiene el evento utilizado para el modelo hidrológico FluBiDi (2010) y uno más reciente de la temporada normal de lluvias (2018). El total de imágenes fue de 3 (DOY 342/2010, DOY 358/2010, DOY 060/2018)

Además de las escenas se utilizarán orto-imágenes que cubren la cuenca de estudio con resolución de 1.5 m. Estas orto-imágenes u ortofotos se utilizarán para identificar el cauce dentro de las zonas pobladas donde es más difícil reconocerlos debido a la resolución de las imágenes de satélite (30 m píxel) ya que los cauces se pueden contaminar o confundir con la infraestructura (ej. Caminos y carreteras). Es posible considerar que los cauces de los ríos dentro de las zonas urbanas no presentarán mucho cambio puesto que ya se encuentran delimitados por la infraestructura. En los casos donde las ortofotos pertenezcan a los años que coincidan con las fechas seleccionadas para cubrir los eventos de El Niño, se utilizarán para delimitar directamente sobre de ellas los cauces y sus planicies de inundación, estas imágenes no llevarán ninguna clase de tratamiento. Las ortofotos usadas corresponden para el año 1993 (I11C79f, I11D71d, I11D71e, I11D81a, I11D81b) mientas que para 1999 fueron I11C79c, I11D79a, I11D71d, I11D81a. Para estas dos fechas en específico no se realizarán mejoras en la resolución ni relace de bordes en las escenas Landsat para la identificación de cauces, únicamente se utilizarán las capas generadas del Tasseled Cap, diferencial normalizado del índice de vegetación (NDVI) o el diferencial normalizado del índice de agua (NDWI) para identificar zonas húmedas y establecer las zonas de inundación. Para los eventos de 1983, 2010 y 2018 se realizará realce de bordes para la detección de cauces en las escenas previas al evento, adicionalmente se realizará una mejora en la resolución de las escenas utilizando las bandas pancromáticas que tienen una resolución de 15 m por píxel.

Finalmente, con los datos de profundidad del modelo FluBiDi se establecerá una superficie que representará el área de extensión de inundación, la cual se comparará con la zona de inundación obtenida mediante los patrones espaciales. Para esto, los datos de profundidad y extensión se alimentan al SIG, mientras que la capa de velocidad será sobrepuesta con la extensión de inundación para detectar las zonas de mayor riesgo.

#### **4.1 Pre tratamiento de imágenes**

El pre-tratamiento de las imágenes satelitales se llevará a cabo mediante el uso del programa ERDAS IMAGINE. Se analizarán un total de nueve escenas entre los años 1983 -2018, que cubren toda el área de la cuenca, tomando para 2018 sólo una escena en el periodo de lluvias normales puesto que no se tiene registro de la presencia de El Niño en ese año. Estas escenas se encuentran en el área cubierta por la columna/fila 43/37 para Landsat 3 y 40/38 para Landsat 5 a 8. Todas las escenas utilizadas forman parte de la colección de imágenes Landsat perteneciente al nivel 1, esto es, datos corregidos de Precisión y Terreno *L1TP*, que tienen radiometría bien caracterizada y se calibran entre los diferentes instrumentos Landsat, por lo que no se aplicará la corrección geométrica. Tampoco se corregirá atmosféricamente debido a que para las escenas utilizadas se tuvo especial cuidado en que no tuvieran interferencia de nubes por arriba del 10% y, en particular, la zona de estudio estuviera libre de nubosidad. El pre-tratamiento consiste en convertir los datos ND a valores físicos de radiancia, reflectancia y temperatura.

Los valores físicos: radiancia, reflectancia y temperatura, se calcularán con la herramienta Model Maker (ERDAS) utilizando el modelo de trabajo como el que se muestra en la figura 42, para esto se hará uso de las ecuaciones mostradas en el capítulo 1 (Sección 1.3.4.2)

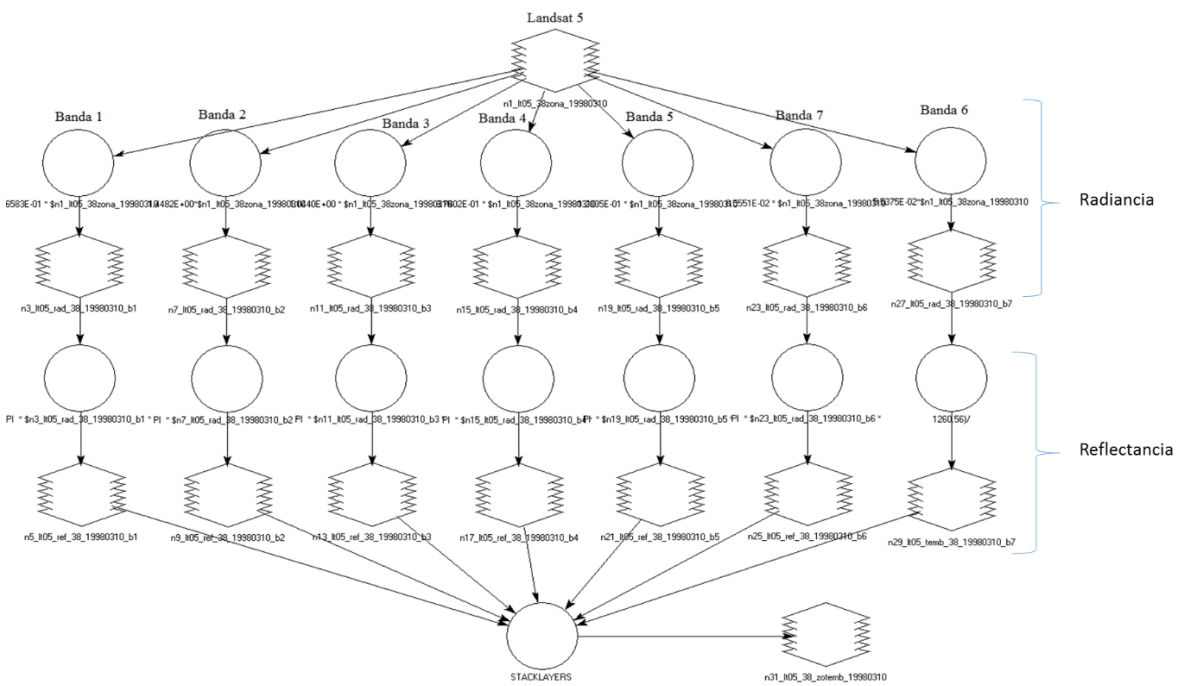

Figura 42. Modelo para obtener radiancia y reflectancia para imágenes Landsat 5

El proceso para las escenas de Landsat 3 (MSS), 5 (TM) y 7 (TM) consistirá en obtener el valor de radiancia con la ec. 5:

$$
L_{\lambda} = G_{rescale} Q_{cal} + B_{Rescale}
$$

Las variables fueron definidas anteriormente. Posteriormente, calcular el valor de reflectancia con la ec. 9:

$$
\rho_{\lambda TOA} = \frac{\pi * L_{\lambda} * d^2}{E_{sun\lambda} * \text{sen}\,\theta_{s}} = \frac{\pi * L_{\lambda} d^2}{E_{sun\lambda} * \text{cos}\,\theta_{z}}
$$

Este proceso se utilizará para todas las bandas a excepción de la banda 6 (térmica). En el caso de las bandas térmicas, después de obtener la radiancia se calculará la temperatura de brillo (Tb) al tope de la atmósfera (TOA) utilizando la ec. 10:

$$
T_B = \frac{K_2}{\ln(\frac{K_1}{L_\lambda} + 1)}
$$

Para las escenas de Landsat 8, no será necesario calcular la radiancia, puesto que la reflectancia se puede calcular directamente con la ec. 9. Aunque para las bandas térmicas se requiere el cálculo de la radiancia y después el de temperatura de brillo. Finalmente, se unirán las bandas con su respectivo valor de reflectancia y temperatura mediante el comando Layer Stack para tener todas las bandas en un sólo archivo ráster.

Los datos necesarios para el cálculo de los valores físicos (reflectancia, radiancia y temperatura de brillo) se obtienen de los metadatos de cada imagen que proporciona la USGS (ver Apéndice I).

#### **4.2 Post tratamiento**

Con los valores de reflectancia se iniciará el análisis de las escenas, para ello se estudiaron índices de vegetación y agua. Se propone trabajar con tres índices (ver Sección 1.3.5a y 1.3.5b): NDVI, SAVI y NDWI (MacFeeters, Gao y Xu). El índice NDVI (figura 43c) servirá para identificar zonas de vegetación vigorosa que se usarán como indicadores de humedad. El índice SAVI (figura 43d) al ser también un índice de vegetación tendrá la misma función que el NDVI, la diferencia radicará en que el SAVI diferencia de mejor manera las áreas de suelo desnudo y vegetación. Como se mencionó en el capítulo 1 sección 1.3.5a ambos índices utilizan las bandas Verde (V) y Roja (R) (figuras 43a y 43b).

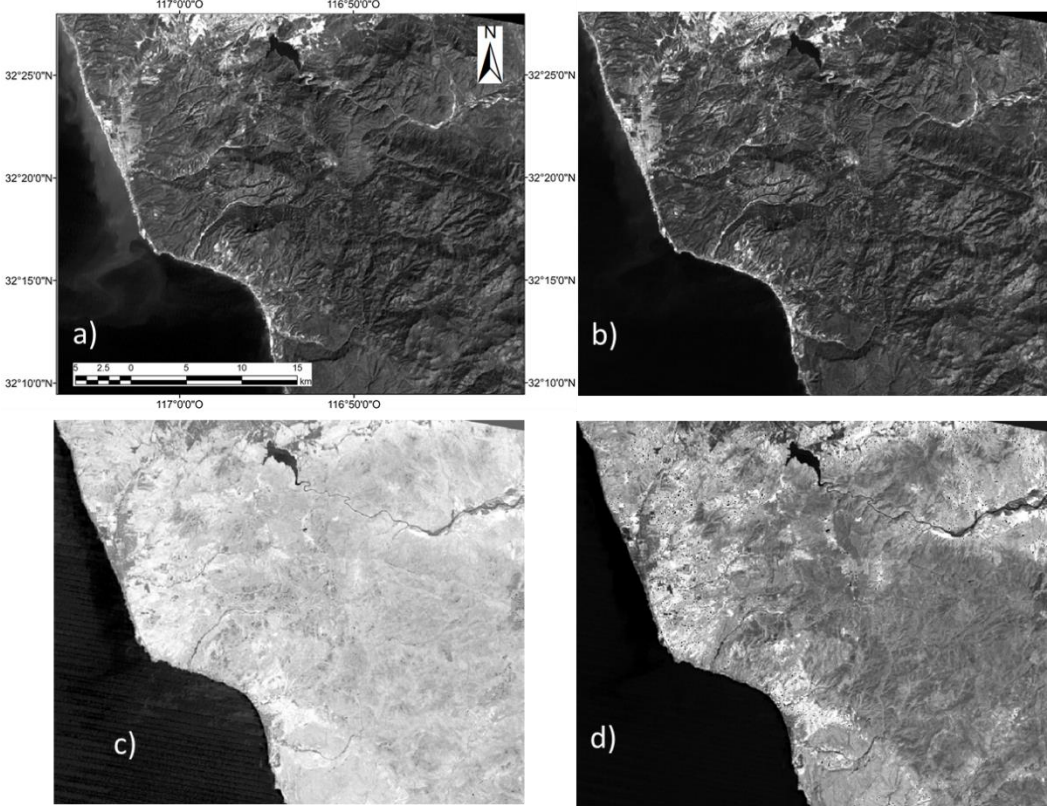

Figura 43. Bandas (a) Roja y (b) IR e índices de vegetación (c) NDVI y (d) SAVI

En las imágenes correspondientes a los IV, la diferencia más clara es entre las zonas urbanas (gris medio) y las no urbanas (gris claro), mientras que en la SAVI se aprecia una gama más grande de tonos de gris, donde se diferencia mejor las zonas urbanas (gris oscuro) de las zonas de suelo desnudo (gris medio) y las áreas de mayor vegetación (casi blanco). Para ambos casos, NDVI y SAVI, el agua se muestra en un gris muy oscuro casi negro. Este proceso se realizó para cada una de las nueve escenas.

Los índices de agua (WI) se estimarán mediante las bandas V, R y SWIR (figuras 44a, 43a y 44b). Las figuras 45a, 45b y 45c muestran los resultados obtenidos al aplicar McFeeters, Xu y Gao, respectivamente identificándose claramente los cuerpos de agua y las zonas de humedad.

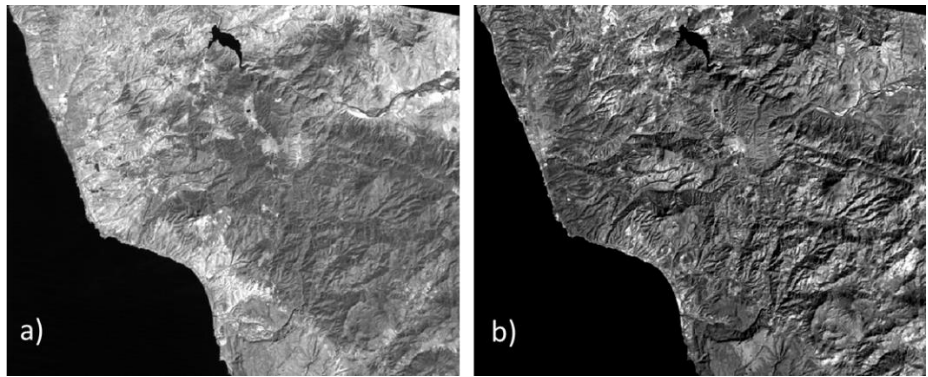

Figura 44. . Bandas Verde (a) y SWIR (b)

Los cuerpos de agua en los índices NDWI de McFeeters, Xu y Gao, son los que más resaltan (blanco) mientas que las zonas de vegetación y suelo desnudo se presentarán en tonos obscuros. Además, Gao resalta el contenido de humedad en la vegetación, por lo que se presenta una gama de grises más amplia.

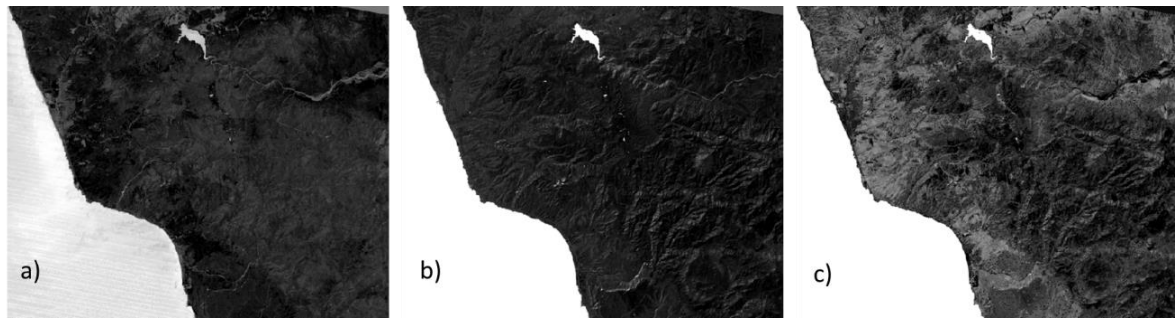

Figura 45. Índices de agua (NDWI) a) Mcfeeters, b) Xu y c) Gao

Finalmente, se calculará la Trasformada Tasseled Cap (TTC) (figura 46) que será útil para diferenciar las cubiertas presentes en la imagen: suelo desnudo seco, suelo desnudo húmedo, vegetación y zonas pobladas mediante la ec. 30 (Sección 1.3.5c). Los parámetros necesarios para cada sensor se encuentran en el Apéndice I.

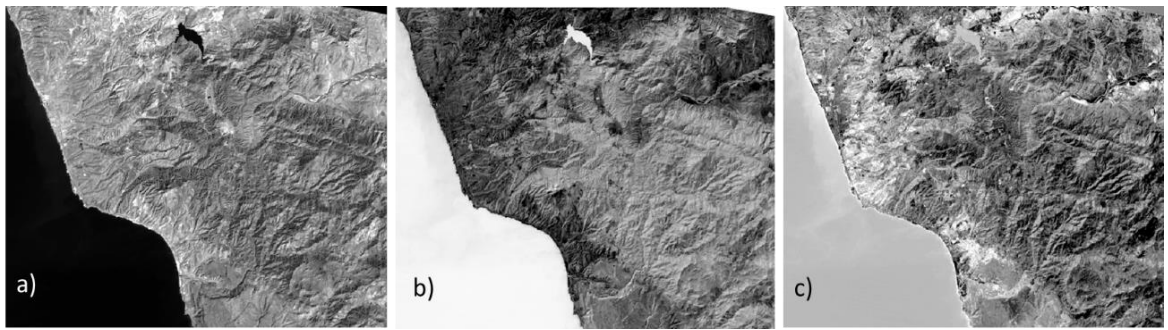

Figura 46. Trasformada Tasseled Cap a) brillo b) verdor y c) humedad). Escena correspondiente al 10 de marzo de 1998.

La figura 46 muestra las tres imágenes que se obtienen al aplicar la trasformación TTC: brillo, verdor y humedad. En el caso de la banda de brillo (figura 46a) permitirá identificar los suelos desnudos y las zonas pobladas, correspondiendo los valores más altos (blanco) a suelos desnudos, mientras que los más bajos (gris oscuro) a zonas con vegetación y el agua aparece en negro. La banda de verdor (figura 46b) permitirá identificar zonas con abundante vegetación, los valores más altos corresponderán a la vegetación y los más bajos a suelo. Con la banda de humedad (figura 46c) se podrán identificar cuerpos de agua, en este caso, los valores más altos corresponden a las zonas más húmedas o cuerpos de agua y los más bajos a zonas secas. Estos resultados están muy relacionados, por ejemplo, en la imagen de humedad, las zonas clasificadas con un alto grado de humedad pueden indicar áreas con mucha vegetación. Lo mismo sucederá con la banda de verdor, las cuales estarán asociadas a zonas húmedas.

Por último, para calcular la temperatura del suelo es necesario primero conocer el porcentaje de vegetación (Pv) y para ello se utilizarán los resultados del NDVI de acuerdo con la ec. 13 (Sección 1.3.4.2):

$$
Pv = \left(\frac{NDVI - NDVI_{min}}{NDVI_{max} - NDVI_{min}}\right)^2
$$

Donde m tiene un valor de 0.004 para la vegetación y de 0.986 para suelo. De esta manera se calcula la emisividad de la superficie usando la ec. 12 y ésta se emplea para el cálculo de la temperatura de superficie (Ts) usando la ec. 11.

$$
\varepsilon = m * Pv + n
$$

$$
T_S = \frac{T_B}{1 + (\lambda \frac{T_B}{p})In(\varepsilon)}
$$

La temperatura de superficie se podrá utilizar para identificar las zonas de mayor y menor temperatura, que estarán asociadas a

- Baja temperatura: agua y/o zonas de vegetación
- Alta temperatura: suelos desnudos o infraestructura

Lo cual podría ayudar en la discriminación de superficies dentro de la zona de estudio.

## **4.3 Obtención de patrones espaciales**

La obtención de patrones espaciales para definir el movimiento de los cauces de los ríos más importantes dentro de la cuenca de estudio y que impactan a Rosarito se realizó aplicando técnicas realce y mejora de resolución de las escenas seleccionadas. Estas tecnicas se mencionaron en la sección 1.3.4.3 y se aplicaron a los años de 1983, 2010 y 2018 empleando las imágenes del NDVI, SAVI y NDWI junto con otras imágenes de reflectancia. Para delimitar las zonas de inundación se utilizarán las imágenes de Humedad producto del TTC, considerando como zonas inundables las que presenten un alto contenido de humedad. El realce de bordes aplicado fue la *sustracción de suavizado.*

## **4.3.1 Identificación de cauces y zonas de inundación**

Para identificar los cauces de 1993 y 1998, se utilizarán las ortofotos que pertenecen a esas fechas (1993 y 1999), mientras que para 1983 y 2010, donde la escena muestra vegetación abundante con pocas áreas que tienen suelo desnudo, se utilizará la capa de NDVI. En el caso de 2018 se utilizará la imagen del SAVI debido a que esta escena, a pesar de pertenecer a temporada de lluvia, no cuenta con mucha vegetación.

El realce de bordes conocido como *sustracción de suavizado* tiene como objetivo eliminar las frecuencias bajas presentes en la escena dejando únicamente las frecuencias altas que son las que representan los bordes y líneas. El procedimiento a seguir consiste en:

- 1. A la imagen compuesta (figura 47a) se le aplica el filtro de paso bajo con una máscara de 5x5 con lo que se obtendrá una escena suavizada LP5x5 (figura 47b). Se utilizará la herramienta *convolution* aplicando *Low pass*. 5x5 (LP5x5).
- 2. La capa LP5x5 será extraída de la capa original mediante la herramienta *model maker*  dando como resultado una capa con los bordes resaltados como se muestra en la figura 47c.

El proceso anterior se lleva a cabo mediante la ecuación siguiente:

 $Capa<sub>original</sub>-Capa<sub>LP5x5</sub>= Capa<sub>bordes</sub>$  (31)

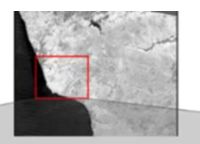

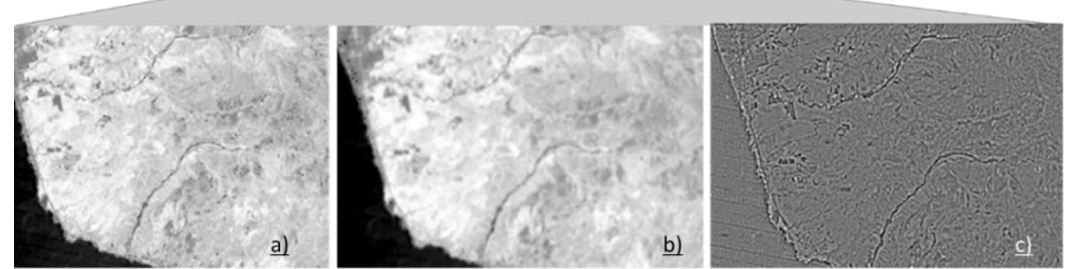

Figura 47. Ejemplo de Realce de bordes a) original b) suavizado filtro de paso bajo con máscara de 5x5 y c) escena filtrada extracción de suavizado.

El resultado de aplicar la extracción de suavizado será una escena que resaltará características como: ríos, caminos, carreteras y líneas de contorno de lagos, sembradíos, etc. Si bien es de gran utilidad para identificar el cauce de los ríos, puede surgir un problema con este y, es que no siempre las frecuencias altas indican un borde, pueden ser ruido que se produjo durante la adquisición de datos, danto así un borde falso o la falta de él.

Otro recurso útil que facilita la identificación de cauces es la técnica de *mejora de resolución* (figura 48) utilizando la banda pancromática con la que cuentan los sensores Landsat 7 y 8, para logar así pasar de una resolución de 30 a 15 m. Se utilizará la herramienta *Resolution Merge* con la transformación de Brovey. Esta transformación se basa en la transformación de la cromaticidad y es un método simple para combinar datos de diferentes sensores. También garantiza que se preservará un alto nivel de detalle espacial de la imagen pancromática (PAN); sin embargo, la distorsión de la transformación espectral no es aceptable en todas las capas. Para las imágenes de 1983 (Landsat 3) se utilizará la banda pancromática de una escena de 2000 (Landsat 7 DOY 003/2000), mientras que para las imágenes de 2010 (Landsat 5) se emplea la banda pancromática perteneciente a 2013 (Landsat 8 DOY 350/2013) y en 2018 (Landsat 8) se usará la banda pancromática perteneciente a 2018. Las bandas pancromáticas utilizadas para la mejora de resolución únicamente recibieron pre-tratamiento de radiancia y reflectancia.

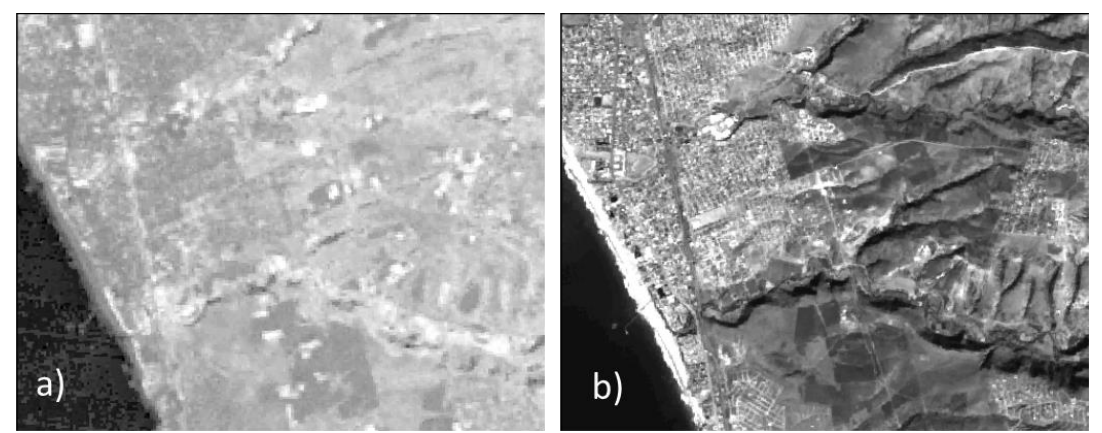

Figura 48. Ejemplo de mejora de resolución a) escena de Landsat 7 (2010) y b) escena Landsat 7 mejorada con banda pancromática Landsat 8 (2013).

Para la identificación de zonas de inundación se utilizarán las imágenes de humedad obtenidas en el TTC-Humedad y el NDWI; en este paso no se aplicará ningún filtro de realce, únicamente se utilizará un falso color RGB, de forma que las zonas de mayor humedad resalten (figura 49a). Sin embargo, debido a que se resaltaran todas las zonas donde se presentan cuerpos de agua y humedad, ya sea la contenida en le vegetación o el suelo, se utilizará el MDE (2017) a fin de evitar marcar zonas que a pesar de presentar una gran humedad se encuentran topográficamente más elevadas y no representa una zona inundable (figura 49c).

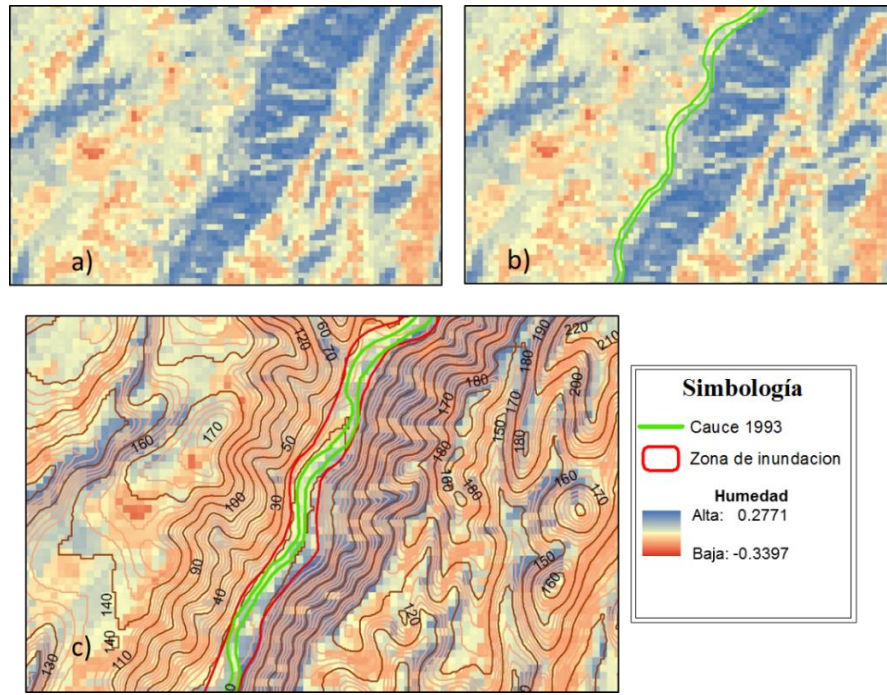

Figura 49. Identificación de zonas de inundación 1993: a) banda de humedad b) banda con cauces identificados c) banda con cauces y zona de inundación identificada.

En la figura 49a se observan varias zonas que presentan humedad (azul), las cuales, a pesar de presentar valores altos, no todas pertenecerán a la zona de inundación, de esta manera la gran mayoría serán descartadas porque su elevación es mucho mayor a la que presenta el cauce del río (figura 49c). Las zonas en azul presentan una marcada pendiente, pero se deben a la vegetación presente o bien por la sombra que se crea en el lugar.

Adicionalmente, se utilizarán ortofotos con resoluciones de 1.5 y 2 m que servirán para identificar los cauces en la zona poblada donde la dirección del cauce no tiene muchos cambios, mejorar el trazo de los cauces ya identificados y mejorar la delimitación de las zonas de inundación. Sin embargo, las ortofotos solo servirán como guía puesto que coinciden con la fecha de los eventos identificados, pero no representan las condiciones del río en ese momento.

Una vez identificadas las zonas de inundación para cada evento, se creará una zona de inundación general, la cual también será convertida a polígono y se obtendrá el área de extensión de inundación. Mientras que con los cauces identificados para cada evento se realizara una comparación de la variación de estos en un periodo de 35 años (1983-2018), para esto se establecerán las zonas donde observen el mayor movimiento de los cauces.

### **4.4 Datos de la simulación de FluBiDi**

La información obtenida mediante patrones espaciales será comparada con los datos de la simulación de FluBiDi obtenidos para 2010. Los datos de profundidad para los periodos de retorno (Tr) de 2, 5, 10, 50 y 100 serán validados con los patrones espaciales, para esto se agregarán a un SIG como datos vectoriales. Las profundidades máximas indican el nivel que alcanza el agua en las zonas inundadas. En la figura 50 se observan las profundidades máximas y mínimas para la simulación con un Tr 100 años; las profundidades más altas se presentan en color rojo encontrándose principalmente en zonas encañonadas donde además del flujo del río principal se tiene un importante aporte de ríos secundarios. Este efecto se observa principalmente al sureste de la zona de estudio donde la configuración topográfica se compone de lomeríos y cañones. El color verde indica profundidades más bajas y se aprecian principalmente en la zona costera; a pesar de ser la menor profundidad esta abarca una mayor extensión y es la que más afecta a la comunidad.

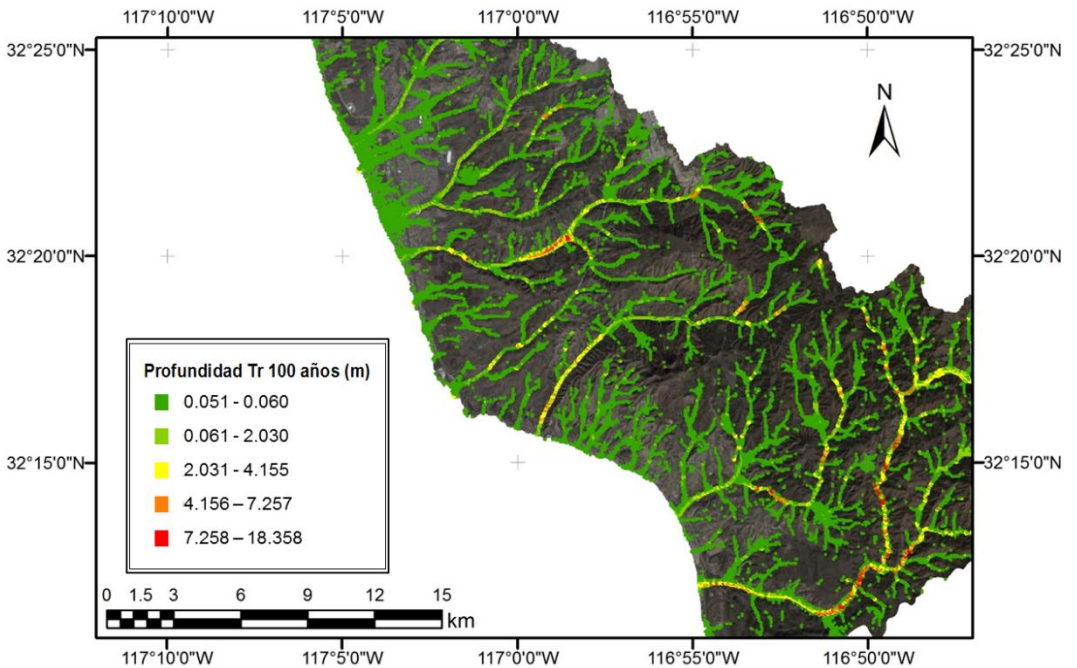

Figura 50. Profundidades del modelo FluBiDi para una simulación con un Tr 100 años.

Para obtener el área de extensión usando la profundidad se realizará el procedimiento siguiente:

- 1. Se separarán los datos de profundad para los ríos de interés
- 2. Los datos de profundidad seleccionados se convertirán en polígonos. Considerando para esto los datos que se encuentran más cercanos entre sí, por lo que datos muy dispersos no se tomaran en cuenta para calcular el área.
- 3. Se obtendrán las áreas de estos polígonos, las áreas representan el área de extensión de la inundación como se puede observar en la figura 51.

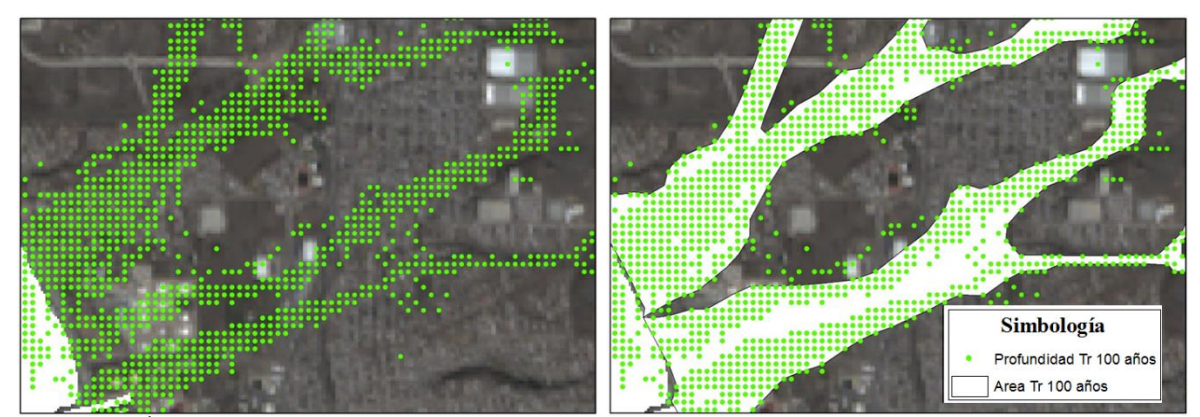

Figura 51. Área de extensión a partir de datos de profundidad del modelo FluBiDi a) profundidad y b) área de extensión

# **CAPÍTULO 5. RESULTADOS**

Los resultados muestran en primer lugar la obtención de patrones espaciales basados en las muestras de humedad presentes en la superficie terrestre, de los cuales se obtuvo la extensión máxima de la inundación que se han presentado, resultado de eventos hidrometeorológico extraordinarios y los eventos asociados a El Niño (fenómeno que ha demostrado tener una gran influencia en la zona). Así mismo se obtuvieron los cauces de 6 ríos, los que más afectan a poblados en la cuenca Rosarito-Huahuatay, para cada evento a fin de compararlos y observar el cambio que estos han tenido a través de los años. Los datos obtenidos por los patrones espaciales de inundación fueron comparados con los resultados del modelo matemático FluBiDi.

#### **5.1 Patrones espaciales del cauce y planicie de inundación de los ríos**

La elección de los ríos a analizar tomó como base los resultados de profundidad obtenidos del modelo FluBiDi, así se consideraron que estos ríos son los que más afectan a las comunidades aledañas, los de mayor profundidad y los que presentan mayor descarga al océano dando un total de seis ríos. De estos, dos no cuentan con nombre registrado por lo que se le asignó un numero según el orden en el que parecen en la figura 52: Seco (1), río 2, arroyo Huahuatay (3), arroyo Rosarito (4), río 5 y El Morro (6).

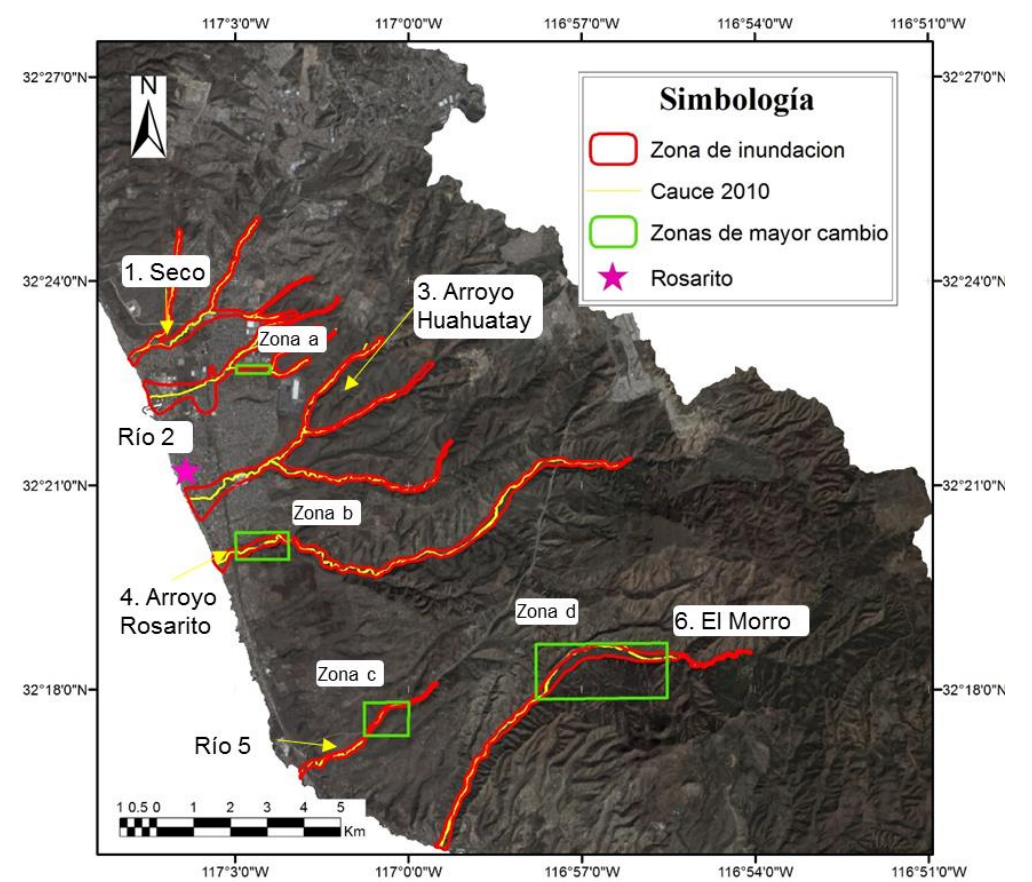

Figura 52. Ríos, zona de inundación general (ZIG) y zonas identificadas con mayor cambio en los cauces de los ríos en la subcuenca RH1C-d, Baja California, México.

Para el tratamiento de las escenas satelitales se identificaron dos escenarios correspondientes a fechas cercanas a los eventos hidrometeorológicos y de El Niño:

- Escenario uno: temporada de lluvia con vegetación abundante, en este escenario entran los eventos de El Niño ocurridos en 1983, 1993 y 1998;
- Escenario dos: temporada de lluvia con poca vegetación, incluye eventos hidroclimatológicos de 2010 y 2018

*Fue de suma importancia identificar los dos escenarios para elegir la capa del ArcGis más efectiva para trabajar dadas las condiciones de estos escenarios.* 

Cabe mencionar que mediante el tratamiento y realce de las escenas fue posible identificar la divagación de los cauces más importantes en la zona de estudio. Para el realce de bordes y la mejora de resolución se emplearon las capas NDVI y SAVI que como se mencionó en la Sección 1.3.5.a son ideales para identificar superficies con vegetación, distinguiendo así las zonas de suelo desnudo. Ambas capas permitieron identificar los cauces en las escenas anteriores al evento gracias a las condiciones climáticas prevalecientes en la zona (clima árido) y que los ríos en su mayoría son intermitentes, por lo que en las escenas se podía identificar el flujo de agua al encontrarse prácticamente secos. La capa NDVI fue de mayor utilidad en el evento de 1983 (año El Niño) por su mayor contenido de vegetación, mientras que para 2010 y 2018 la capa SAVI fue de mayor utilidad ya que además de la vegetación incluye la variable de emisividad que discrimina de mejor manera el suelo desnudo. A las capas de NDVI y SAVI, se le aplicó el realce de bordes mediante la herramienta Model Maker de ERDAS, lo que permitió que áreas donde el río no se encontraba bien definido resaltara mejor.

Es importante mencionar que el realce de bordes aplicado fue efectivo para la identificación de estos fuera de las zonas pobladas, pero no dentro ya que desaparecen por las condiciones de suelo (arenas) o bien por lo poblado (infraestructura, etc.). Por lo que en estas zonas se usaron orto-imágenes que facilitaron la detección de los cauces, en este caso, se consideró que el cauce del río dentro de la zona poblada no sufre cambios significativos debido a que estos ya se encuentran debidamente delimitados por infraestructura interna. Durante los eventos de 1993 y 1998, la identificación del cauce se realizó directamente de las ortoimágenes, las cuales corresponden al año en que se presentó cada uno de los eventos.

En el caso de la delimitación de zonas de inundación, se dio énfasis en implementar una capa que permita detectar la humedad presente en la superficie terrestre, considerando como zonas inundables aquellas que presenten un alto contenido de humedad. Para ello, se requirió se puedan detectar: cuerpos de agua, humedad en suelo desnudo y suelo con vegetación. De esta manera, se descartaron las capas de los índices NDWI de Xu y McFeeter, las cuales resaltaban áreas cubiertas únicamente por agua sin considerar la humedad del suelo. De forma similar, las capas de NDVI y SAVI que únicamente detectan la humedad presente en las zonas con vegetación no fueron usadas, dejando como mejor opción las capas obtenidas al aplicar el TTC de humedad y NDWI-Gao con las cuales es posible detectar los cuerpos de agua y la humedad presente en el suelo. Las figuras 53 y 54 muestran la implementación de ambas capas en los dos escenarios posibles. En ambos escenarios, las zonas en azul representan las zonas de humedad (vegetación, suelo y cuerpos de agua) y las rojas zonas secas (suelo desnudo). En el escenario 1 (figura 53), se observa que ambas capas TTChumedad y DDWI- Gao obtienen resultados similares.

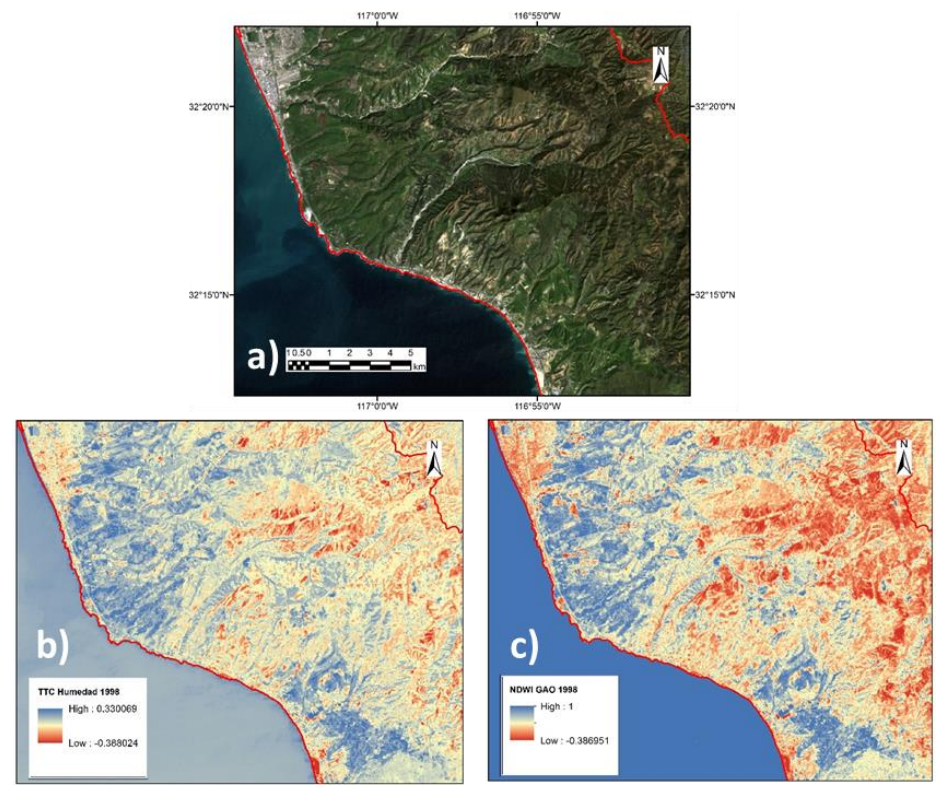

Figura 53. Escenario uno: comparación de capas de humedad ej. 1998 Landsat 5; a) Capa RGB (1, 2,3) b) TTC-humedad y c)NDWI Gao

La figura 53 muestra que NDWI- Gao presenta una mayor intensidad ya que abarca un intervalo de 1 a -0.39 mostrando una mayor susceptibilidad de la zona a la presencia de zonas húmedas pese a contar con vegetación y ser época de El Niño.

En el escenario 2 (ver figura 54), se observó que la capa TTC-humedad hace una mejor distinción entre las zonas húmedas y las secas que la capa NDWI-Gao (donde casi toda el área se tornó roja). Por lo que se infiere que no es muy efectiva en condiciones de poca vegetación detectado únicamente los cuerpos de agua.

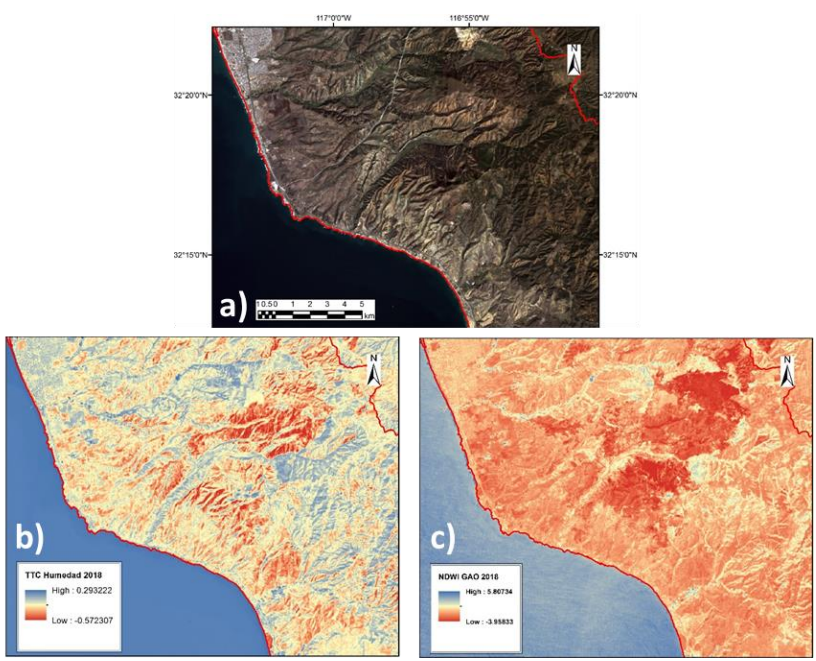

Figura 54. Escenario dos: comparación de capas de humedad ej. 2018 Landsat 8. a) capa RGB (2,3,4); b) TTC y c) DNWI-Gao

Estos resultados llevaron a considerar la implementación únicamente de las capas TTChumedad a fin de lograr un análisis de las zonas de inundación basada en el mismo principio, esto ya que es útil tanto para condiciones con poca y mucha vegetación.

Así, se empleó la capa TTC-humedad junto con el MDE permitiendo el trazo de las zonas de inundación para los seis ríos analizados. Para cada evento se creó una zona de inundación, partiendo del hecho de que cada evento se manifestó con intensidad, condiciones del suelo y temperatura diferente. Con las zonas de inundación detectadas para cada río en los 5 eventos se creó una zona de inundación general (ZIG); de esta forma la ZIG representa la mayor extensión posible que se puede llegar a tener en caso de un evento extraordinario.

#### **5.1.1 Zonas de cambio detectadas en los ríos analizados**

Como se observa en la figura 52 dentro de la zona con gran urbanización en Rosarito no se identificaron cambios importantes, pero si se presentan en las afueras de ésta. Las zonas de cambios importantes en el río 2 se presentan en el límite NE de la ciudad (zona a) y al SE de la ciudad (zona b) en el arroyo Rosarito (río 4). Las siguientes dos zonas de cambio se encuentran alejadas de Rosarito, pero incluyen pequeños poblados rurales y zonas de riego correspondiendo a los ríos 5 y El Morro, identificadas como zona c y zona d, respectivamente.

Debido a que la zona de estudio considera la subcuenca formada por los ríos Rosarito y Huahuatay se ha dado una mayor atención a los ríos 3 y 4. El arroyo Huahuatay no ha sufrido cambios significativos en su cauce debido a que al encontrarse en la zona urbanizada el cauce

se encuentra delimitado por la infraestructura urbana como: casas, avenidas, calles, edificios. En el caso del arroyo Rosarito se identificó una zona de cambio importante (figura 55) refiriéndose a ella en este trabajo como **zona de cambio b**. La zona b se encuentra sobre el litoral ubicado en el límite SO de la ciudad, topográficamente está a 20 msnm en la zona más alta y 5 msnm en la más baja. El río muestra un gran dinamismo en esta zona, presentando meandros de los cuales el más pronunciado se ubica al NE, con una ligera variación en los cauces a lo largo de los 35 años de análisis. Continuando con el cauce del río hacia el SO hay un tramo que no presenta un cambio significativo. Sin embargo, es notorio en el segundo meandro hacia el norte, para los años 1993 y 1998 donde el movimiento hacia el oeste es significativo en referencia al trazo de 1983. Para los años 2010 y 2018, el río abandona el meandro y fluye de manera lineal, hasta la parte oeste donde se observa que el cauce se desplazó después del año 1993 ligeramente hacia el NO en comparación con el cauce más antiguo de 1983.

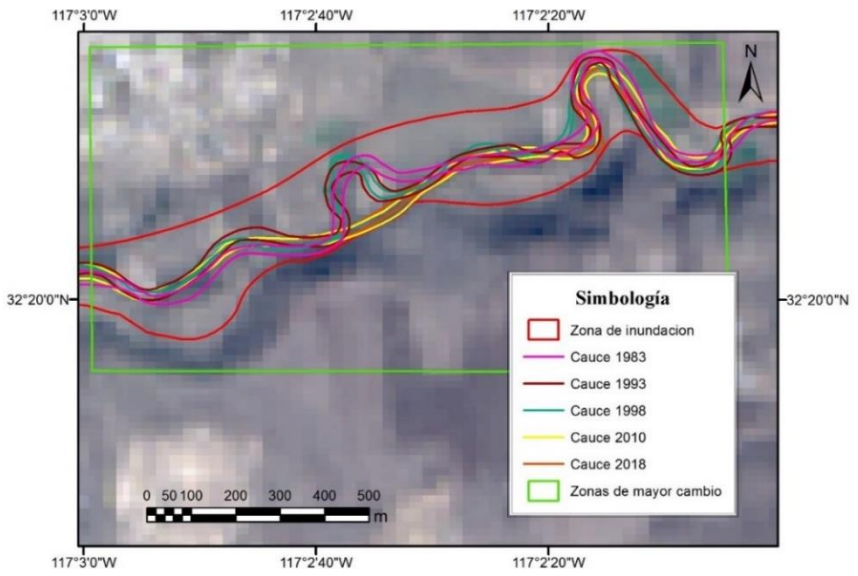

Figura 55. Zona de cambio b/arroyo Rosarito.

La **zona de cambio a** (figura 56), en el río 2, se encuentra sobre basaltos correspondiendo a la zona de transición entre la zona montañosa y la planicie por lo que la pendiente comienza a disminuir, de manera que la parte más baja se encuentra a 32 msnm, mientras que la más alta a 88 msnm. De acuerdo a lo observado, el movimiento del cauce a lo largo de 35 años se asocia principalmente al redireccionamiento del río para dar lugar a espacios habitables dado el crecimiento de la mancha urbana. Asimismo, se muestra que el río presentó gran divagación entre los años 1983-1998 moviéndose en la parte central hacia el SE, para los años 2010 y 2018 en esta zona el cauce desaparece quedando en su lugar un camino que atraviesa un área de viviendas. Este cambio se pudo confirmar mediante las ortoimágenes de 1998 donde aún se aprecia el cauce del río y gracias a las imágenes analizadas y a la herramienta de imágenes históricas de Google Earth se observó dicho crecimiento de la mancha urbana y la desaparición del cauce a inicio del año 2000.

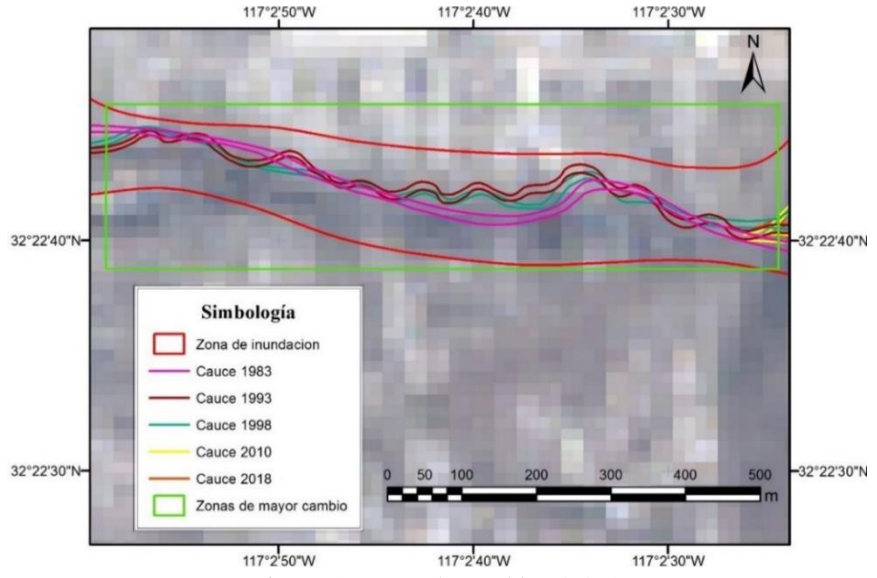

Figura 56. Zona de cambio a/ río 2

La **zona de cambio c** del río 5 (figura 57) y, en general todo el río 5, muestra un gran dinamismo. Al igual que el río 2 se encuentra sobre basaltos, aunque con una pendiente mayor que va desde 85 msnm en la parte más baja hasta 120 msnm en la parte más. El cauce para los años 1983 y 1993 no muestra cambios significativos, pero en 1998 hay variaciones hacia ambos bancos del río, siendo el trazo del 2010 donde se puede apreciar que existe un cambio severo debido a una rectificación del río. Esto puede estar asociado a la construcción del corredor Tijuana-Rosarito que actualmente atraviesa el río y que comenzó su construcción en 2006 fecha en la que inicio el redireccionamiento del cauce. Para 2018, el cauce comienza a tener movimiento significativo respecto a 2010 donde al parecer el río intenta retomar su curso original asemejándose más a la forma que tenía antes de la construcción de dicho corredor.

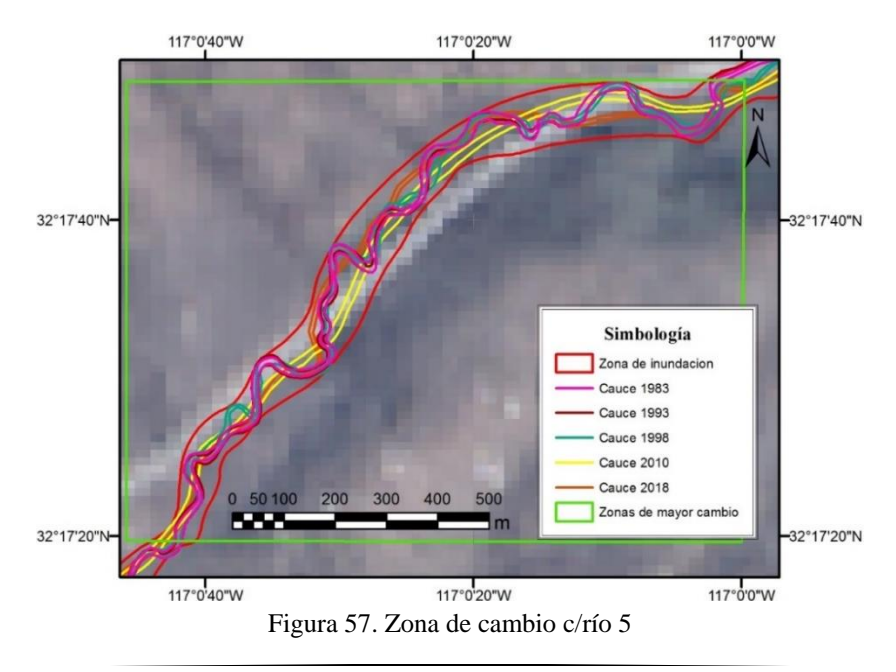

La **zona de cambio d** del río El Morro se encuentra sobre una planicie aluvial con una pendiente de 96 msnm (elevación de 72 msnm en la parte más baja y 168 msnm en la parte más alta) (ver fig. 58). Se trata de una sección donde se presenta un río trenzado contando así con pequeños canales. En este tramo se trazó el cauce principal sin considerar los otros canales debido a que son muy angostos, incluso en algunos casos se pudo observar que no han tenido flujo de agua durante un tiempo. Los cauces para 1983, 1993 y 1998 muestran gran similitud con pequeños tramos donde difieren en la dirección del meandro en las coordenadas 116°56'20´´O. En el caso del cauce en 2010. éste sigue guardando cierta similitud con los cauces anteriores presentando ciertas divagaciones, las cuales son más evidentes en el trazo del cauce en 2018 donde el cambio es mayor teniendo un cauce con apenas curvas suaves. Al oeste del tramo, a la altura de la coordenada 116º57'20" O se observa que el río se mueve hacia el sur conservando el último meandro para posteriormente seguir casi en línea recta. Esta linealidad se ha asociado el uso del suelo con fines agrícolas, esto es, se ha rectificado el cauce a fin de usar el suelo fértil aluvial y facilitar la distribución del agua en dichas zonas.

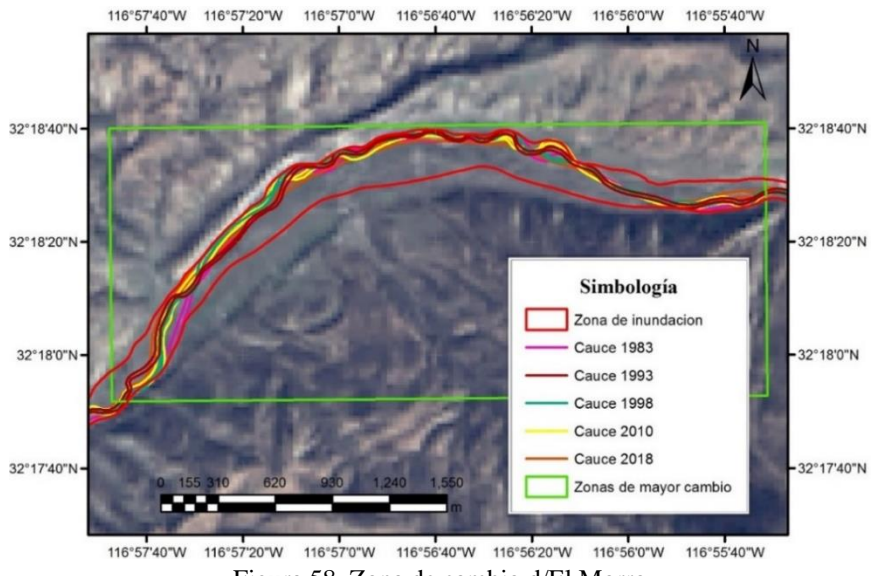

Figura 58. Zona de cambio d/El Morro

La razón del movimiento para el cauce de los ríos no se asocia a la erosión generada por el caudal, esto debido a que al tratarse de una zona árida el flujo es pequeño y, en algunos casos, intermitente al grado que se pierde en la zona de arena cerca de la costa como indica Powell (2009), por lo que estos ríos muestran cambios únicamente al presentarse eventos extraordinarios. Por lo mismo, los cambios son severos y permanentes al contrario de zonas sujetas a inundaciones frecuentes y pequeñas tal como lo indica Graf (1988a y b). para quien una planicie de inundación en clima árido se caracteriza como una zona fluvial transitoria sujeta a frecuentes y rápidos cambios debido a la sedimentación. Aunque en este caso, el movimiento se asocia más a la actividad humana ya sea para dar paso al incremento de la zona urbana mediante la construcción de infraestructura o bien para dar lugar a áreas de cultivo.

## **5.2 Comparación y validación de las zonas inundables**

Este análisis se realizó comparando el área obtenida para los periodos de retorno de 10, 50 y 100 años con las áreas obtenidas con las ZIG. Debido a que los Tr de 2 y 5 años presentan un comportamiento similar al Tr 10 por las características de la zona árida, se decidió no presentar estos resultados. Para ello, se transformaron los valores de profundidad obtenidos por el modelo FluBiDi a polígonos, lo que permitió calcular el área de extensión y comparar directamente con los patrones espaciales obteniendo el error relativo (ER) para cada río; considerando las mismas longitudes utilizadas para establecer el cauce y la planicie de inundación de cada río al igual que para la ZIG, dichos valores se presentan en la tabla 15.

|                  | ZIG-                 | Tr 10 años                |               | Tr 50 años                |               | Tr 100 años               |               |
|------------------|----------------------|---------------------------|---------------|---------------------------|---------------|---------------------------|---------------|
| Río              | Area PE<br>$1000m^2$ | Area FluBiDi<br>$1000m^2$ | Error<br>$\%$ | Area FluBiDi<br>$1000m^2$ | Error<br>$\%$ | Area FluBiDi<br>$1000m^2$ | Error<br>$\%$ |
| 1                | 1856.8               | 1790.6                    | 3.6           | 2249.5                    | 21.2          | 2303.5                    | 24.1          |
| $\mathbf{2}$     | 2363.9               | 1713.1                    | 27.5          | 1898.5                    | 19.7          | 2075.5                    | 12.2          |
| 3                | 2659.6               | 2238.1                    | 15.9          | 2562.0                    | 3.7           | 2743.3                    | 3.2           |
| $\boldsymbol{4}$ | 2193.6               | 1460.9                    | 33.4          | 1643.9                    | 25.1          | 1724.5                    | 21.4          |
| 5                | 438.7                | 339.2                     | 22.7          | 347.2                     | 20.9          | 355.1                     | 19.1          |
| 6                | 1509.9               | 695.7                     | 53.9          | 697.5                     | 53.8          | 830.7                     | 45.0          |

Tabla 15. Porcentaje de error entre la ZIG y el modelo matemático para los periodos de retorno de 10, 50 y 100 años

En genera, se aprecia que el modelo muestra un buen desempeño para los seis ríos analizados siendo el escenario con menor ER el de Tr 100 años a excepción del río 1 donde el error aumentó y el río 5 donde el cambio no es significativo. La razón de que se obtiene un ER más pequeño en el Tr de 100 años se debe a que los patrones espaciales cubren la extensión máxima de cada avenida por lo que se consideran los máximos (ZIG).

Es importante considerar que para el modelo matemático se tomaron los datos de un evento ocurrido en 2010 que corresponde a una temporada normal de lluvia con los efectos de La Niña, por lo que la precipitación estará por debajo de aquellos eventos donde se presenta El Niño. La figura 59 muestra la lluvia mensual acumulada para los años en los que se presentó El Niño y el de 2010 utilizado por el modelo matemático.

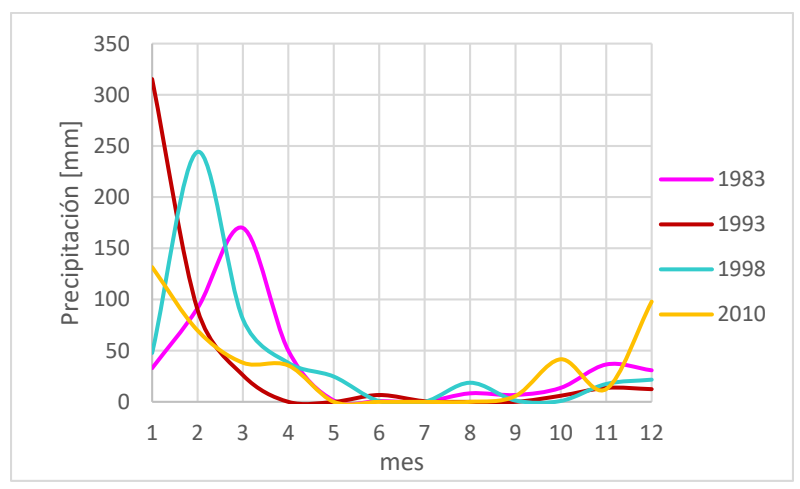

Figura 59. Precipitación acumulada mensual registrada en la estación meteorológica Presa Rodríguez (02038) para los años 1983, 1993, 1998 y 2018

En la figura 59 se aprecia que la lluvia en los meses que se presentó El Niño (1983/enero, 1993/febrero y 1998/marzo) se encuentra por encima del valor empleado para la simulación del evento de 2010 (diciembre-enero).

Las figuras 60, 62 y 63 muestran tanto el área de inundación obtenida por los patrones espaciales como la de los polígonos obtenidos por el Modelo FluBiDi para un Tr de 100 años. Para el análisis la cuenca de estudio se dividió en tres secciones: norte, centro y sur, esto debido al cambio topográfico que se tiene. La sección norte en su mayoría es una zona plana mientras que en la sección sur se encuentran importantes elevaciones topográficas dejando a los ríos encañonados. La sección centro es la transición entre las anteriores. Cabe aclarar que, para delimitar la ZIG, además de los patrones de humedad y el MDE se consideraron las marcas de agua presentes en las ortofotos e imágenes de Google Earth*.* La figura 60 abarca los ríos 1 y 2 (zona norte). En esta zona se observan importantes diferencias en el trazo con FluBiDi para el río 1 los sectores a y b, mientras que para el río 2 en el sector c. Los sectores a (montaña) y b (litoral) del río Seco muestran diferencias importantes observadas entre los patrones espaciales ZIG y el modelo matemático (figura 60). El modelo FluBiDi indica que la sección a se inunda hacia el SE sobre la margen izquierda del río, mientras que la ZIG sigue el movimiento del río.

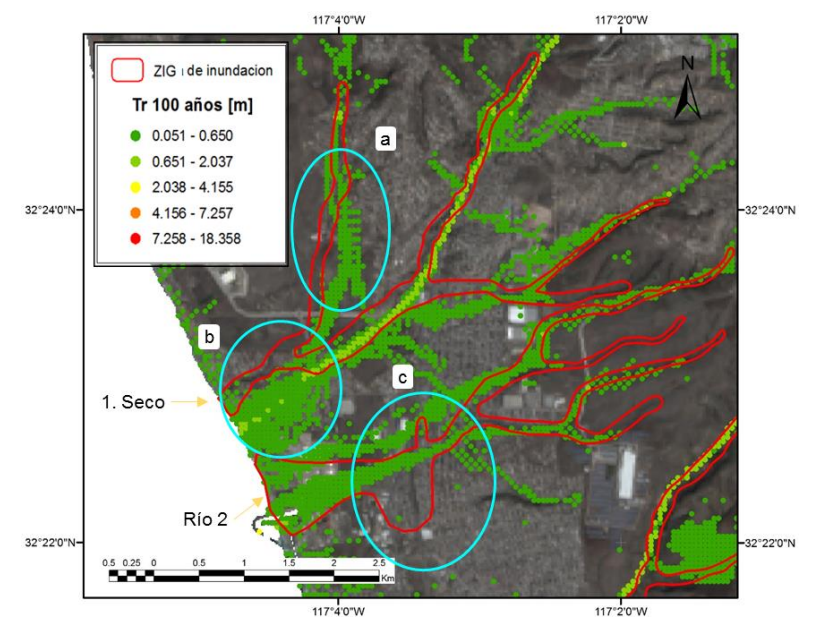

Figura 60. Comparación de patrones espaciales y modelo FluBiDi Tr 100 años. Sección norte de la zona de estudio.

Al momento de trazar la ZIG, con el uso de la capa TTC de humedad, se observó que este sector se encontraba mayormente seco, con pequeñas manchas de humedad. Sin embargo, esta no se consideró como zona de inundación debido a que se encuentra a una mayor elevación a la del río con una diferencia de al menos 9 m. Esta discrepancia entre el modelo matemático y los patrones puede atribuirse al uso de la malla del MDE empleada en FluBiDi, con resolución de 50 m por 50 m. Es posible que se requiera una malla del MDE con mayor resolución para percibir estos cambios en zonas muy áridas donde el río tiende a desaparecer en época de estiaje. De hecho, si se observa el afluente del río proveniente del sureste se nota que la inundación generada por FluBiDi siempre es sobre la margen izquierda e incluso no se aprecia el efecto que debería generar la construcción de la carretera Ensenada-Tijuana, la cual forma un bordo de 2 m. Durante el segundo semestre de 2005 se construyó un área al oeste de Lomas de Rosarito, posiblemente bodegas, la cual requirió se redistribuyera el cauce del río moviéndolo hacia el este hasta 30 m. En FluBiDi parece que la inundación se genera justo al pasar de la zona rectificada siguiendo en línea recta hacia el sur sin importar el cauce del río y que al seguir en línea recta se tiene una elevación natural que impide se inunde.

En el sector b que comienza en la bifurcación del mismo río Seco ocurre algo similar que en la sección a, donde la zona de inundación en FluBiDi se encuentra orientada al SE con una amplia área inundable en la costa. Aunque la zona costera cuenta con una pendiente pequeña en este caso es probable que FluBiDi muestre el efecto de la lluvia local más que el desbordamiento del río sobre su margen izquierda. Asimismo, la presencia de la carretera Ensenada-Tijuana al separar al río entre zona norte y zona sur, ayuda a disminuir el flujo de agua sobre el río reduciendo significativamente el riesgo en la zona urbana, por lo que la

planicie de inundación del río Seco en la zona de costa es menor que la observada por FluBiDI tal como se muestra en la figura 61.

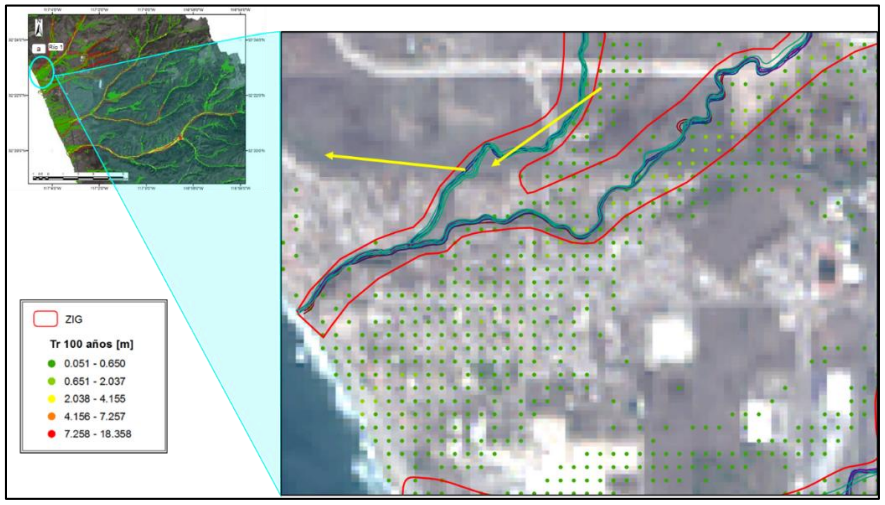

Figura 61. Comparación entre el modelo y la ZIG para la sección b/río Seco

La zona inundable del río 2 con mayores diferencias entre la ZIG y FluBiDi se aprecia en el sector c (ver figura 60). De nueva cuenta se observa con detalle que el cauce del río se encuentra en una depresión por lo cual no es posible tener la zona inundable que marca FluBiDi sobre la margen derecha, más bien corresponde nuevamente al efecto de la lluvia local. Una vez pasando la colonia Lucio Blanco sobre la margen derecha del río, la zona sufre una modificación debido a la carretera federal 1D Ensenada-Tijuana dividiendo en zona este y oeste al río y su planicie. Por ello se observa que la ZIG se abre y cierra linealmente. Posterior de la carretera FluBiDi y la ZIG muestra un comportamiento similar en la costa. Con respeto a la margen izquierda, si bien la carretera y sus periféricos separan la zona haciéndola menos vulnerable, en la margen izquierda se aprecia una mayor extensión en la ZIG a diferencia de FluBiDi, esto se asocia nuevamente a la presencia de lluvia local inundando la colonia Echeverría la cual actúa como una laguna hasta que se drena hacia la costa.

En cuanto a la región centro (figura 62), ésta considera los ríos 3 (sectores e y d) y 4 (sectores f y g) en los cuales también se tienen algunos puntos de diferencias significativas mayormente en la zona litoral, pero con más del 70% de coincidencias aguas arriba. El río 3, Arroyo Huahuatay, muestra 2 sectores que difieren con la ZIG:

- **Sección d,** el área indica la unión del Arroyo Huahuatay y un afluente ambos rodeando una colina (que se ha ido convirtiendo en zona agrícola) por lo que las dos corrientes se encuentran encañonadas. En este punto es fácilmente observable que el área de extensión del modelo FluBiDi es mayor a la ZIG, esto se atribuye a que el modelo considera tanto los escurrimientos como la lluvia local. Esta última, no se consideró en el trazo de la ZIG ya que no corresponde a la planicie del río.
- **Sección e,** aquí FluBiDi sobreestima el área de inundación. Es importante mencionar que justo el modelo marca una mayor inundación al oeste de la carretera federal 1D que
si bien no genera un bordo si recibe el agua del este, la cual deberá ser drenada por alcantarillas o bien pasando sobre dicha carretera aumentando el tiempo de almacenamiento del agua. También se observó que el modelo toma aquellas depresiones donde pasaba alguna corriente hoy seca, pero que con la lluvia genera un escurrimiento tal que aporta a la inundación de la zona. Otra causa asociada para tener la extensión de la inundación que da el modelo se asocia al tamaño de la rejilla del MDE dadas las pendientes suaves en la zona costera.

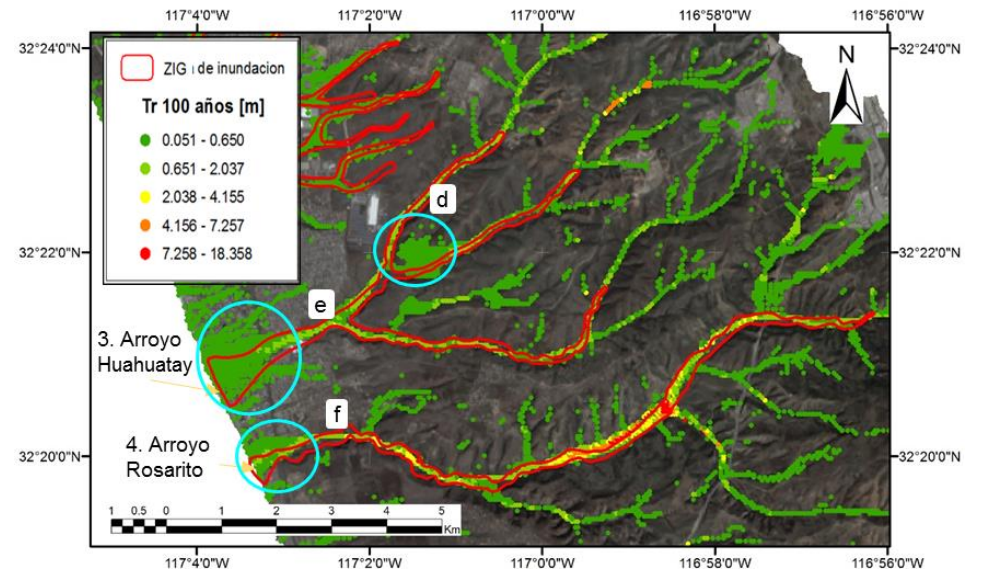

Figura 62. Comparación de patrones espaciales y modelo FluBiDi Tr 100 años. Región centro de la zona de estudio.

Con respecto al río 4, Rosarito, la coincidencia entre FluBiDi y la ZIG es del orden del 90% (ver figura 62) teniendo algunas discrepancias en la parte costera del río, sector f. Gran parte de las coincidencias se debe a que el río y sus afluentes vienen encañonados hasta la población de Huahuatay donde se unen para bajar como una sola corriente hasta su desembocadura. En esta sección f, la desembocadura del río, al igual que en los ríos 1, 2 y 3, muestra una mayor área de inundación obtenida por el modelo FluBiDi. Dado que la topografía en esta zona es casi plana, también se puede atribuir al tamaño de celda y la consideración de la lluvia local este comportamiento. Sin embargo, al igual que para el río 3, existen depresiones que si bien no corresponden a la planicie de inundación del río principal si generan inundaciones y esto se observa sobre la margen derecha en las colonias Ampliación Constitución y Rancho Chula Vista. Asimismo, FluBiDi considera el aporte de las colonias al oeste de la carretera federal 1D donde se continua con la depresión observada en el lado este de la carretera pasando por las colonias: Machado Norte, Mexicali, Villa del Mar y Obrera. La ZIG del río Rosarito abarca hasta el perímetro de la colonia Quinta del Mar y cubre San Fernando sobre su margen derecha y sobre la margen izquierda dañando considerablemente las colonias Parte de Magisteral, Rosarito y Centro Playas. Por lo anterior, eliminando la influencia de la depresión mencionada ambos polígonos FluBiDi y ZIG concuerdan en alrededor del 99%.

La figura 63 muestra la región sur donde se evalúan los ríos 5 y 6 con los sectores g y h, respectivamente. El río 5 tanto para el modelo FluBiDi como para los patrones espaciales coinciden en la mayor parte del río donde las diferencias observadas pueden considerarse casi nulas. Esto debido a que el río por su margen izquierda llega bordeado de una montaña de 50 m de altura con respecto al río y pendientes casi verticales. Aunque el trazo de la carretera federal 1D corta la montaña aún se tiene de 2 a 3 m de diferencia en la altura de la margen izquierda sólo una pequeña inundación al oeste de la carretera Transpeninsular. En el sector g existe confusión dadas las condiciones del terreno, aunque la inundación por la margen derecha no va más allá de la calle Cuernavaca en la colonia Rosarito' Shores ya que se tiene una diferencia de altura de 9 m con respecto del río.

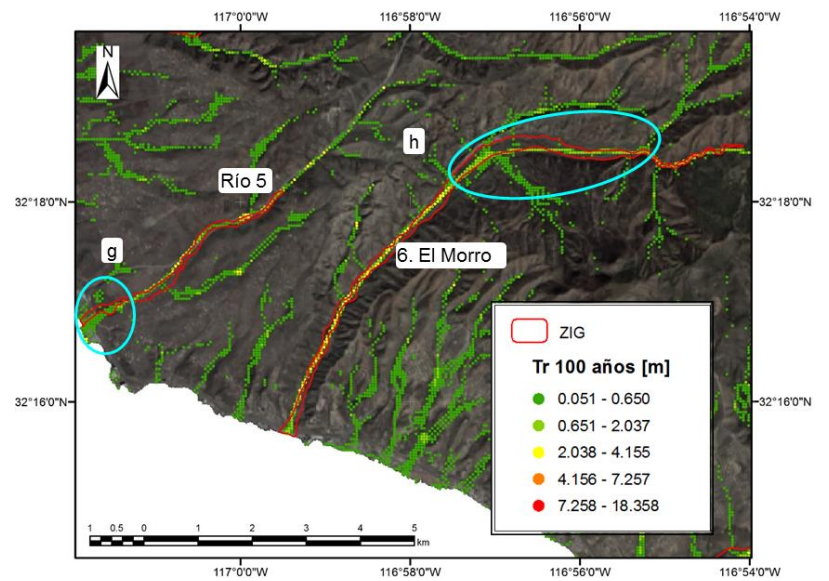

Figura 63. Comparación de patrones espaciales y modelo FluBiDi Tr 100 años. Región sur de la zona de estudio

Con respecto al río 6 El Morro, existe mayor similitud con la ZIG debido a la topografía ya que se encuentra en la planicie aluvial formada por colinas en ambos márgenes con pendientes de 15 a 30°. Sin embargo, se pudo observar una zona con diferencias significativas entre el modelo FluBiDi y la ZIG esto se debe nuevamente a la topografía del terreno. FluBiDi consideró el aporte de los afluentes en ambas márgenes del río, aunque no considera la extensión del cauce que puede ser inundadas y es del orden de 160 a 180 m teniendo en este punto un río muy dinámico que ha creado barras y meandros. Los afluentes son importantes ya que impactan el volumen de agua en el río El Morro, aunque sin daño para el sector económico, al contrario, inunda tierras con cultivos, pero con daño a las viviendas ubicadas a lo largo del río aguas debajo de la confluencia de las corrientes al río. En general, FluBiDi y la ZIG presentan un error de aproximadamente 20%.

Adicionalmente se comparó el área producto del patrón de la zona de inundación 24/12/2010 (ZI 2010) con el área obtenida por el modelado de FluBiDi (21/12/2010) puesto que corresponde al mismo evento. La tabla 16 muestra el error obtenido para cada río y sus Tr (5, 10, 50 y 100 años).

|                  | <b>ZI 2010</b>                | Tr 5 años                      |               | Tr 10 años                   |               | Tr 50 años                   |               | Tr 100 años                  |               |
|------------------|-------------------------------|--------------------------------|---------------|------------------------------|---------------|------------------------------|---------------|------------------------------|---------------|
| Río              | Área PE<br>1000m <sup>2</sup> | Área m <sup>2</sup><br>FluBiDi | Error<br>$\%$ | Area<br>$1000m^2$<br>FluBiDi | Error<br>$\%$ | Area<br>$1000m^2$<br>FluBiDi | Error<br>$\%$ | Area<br>$1000m^2$<br>FluBiDi | Error<br>$\%$ |
|                  | 14074.9                       | 16295.7                        | 15.8          | 1790.6                       | 27.2          | 2249.5                       | 59.8          | 2303.5                       | 63.7          |
| $\mathbf{2}$     | 17589.0                       | 16450.6                        | 6.5           | 1713.1                       | 2.6           | 1898.5                       | 7.9           | 2075.5                       | 18.0          |
| 3                | 18324.5                       | 19046.5                        | 3.9           | 2238.1                       | 22.1          | 2562.0                       | 39.8          | 2743.3                       | 49.7          |
| $\boldsymbol{4}$ | 14805.4                       | 11916.6                        | 19.5          | 1460.9                       | 1.3           | 1643.9                       | 11.0          | 1724.5                       | 16.5          |
| 5                | 2490.0                        | 2674.0                         | 7.4           | 339.2                        | 36.2          | 347.2                        | 39.4          | 355.1                        | 42.6          |
| 6                | 11371.6                       | 6725.9                         | 40.8          | 695.7                        | 38.8          | 697.5                        | 38.7          | 830.7                        | 27.0          |

Tabla 16. Porcentaje de error entre los patrones obtenidos para la ZI 2010 (24 de diciembre) y el modelo matemático FluBiDi (21/12/2010) para diferentes periodos de retorno.

Como se puede apreciar en la tabla 16, el área del polígono del Tr que más se asemeja al área del patrón espacial de 2010 es el Tr 5 años, al contar con el menor porcentaje de error a excepción del río 6 con el mayor error (40.9 %) el cual ya fue explicado por lo que este valor se reduce significativamente. Para los Tr 10, 50 y 100 se observa que el error entre los datos para cada río aumenta pues el modelo sobreestima los eventos para dar el peor escenario posible a excepción, del río 6 que mejora acercándose más a los resultados obtenidos por los patrones. Cabe mencionar que los valores de similitud son absolutos por lo que en algunos casos el modelo matemático sobrepasa lo obtenido por los patrones espaciales.

Para complementar la validación del modelo matemático se calculó el coeficiente de correlación de Pearson ( $R_p$ ), la raíz de la desviación cuadrática media (RMSD, *Root-Mean*-*Square Deviation*), también conocida como Función de error raíz media cuadrática (RMSE), y la raíz de la desviación cuadrática media normalizada (NRMSD) comparando así el área de inundación tanto de la ZIG y la ZI de 2010 con la zona de inundación obtenida por el modelo FluBiDi para los Tr de 5, 10, 50 y 100 años. Estos resultados que son presentados en la tabla 17 e ilustrados en la figura 64.

|               |               | ZIG          |       | ZI 2010     |              |         |  |
|---------------|---------------|--------------|-------|-------------|--------------|---------|--|
|               | <b>RMSD</b>   | <b>NRMSD</b> | $R_p$ | <b>RMSD</b> | <b>NRMSD</b> | $R_{p}$ |  |
| Tr 5          | 685821.9      | 0.419        | 0.9   | 247355.2    | 0.15         | 0.9     |  |
|               | $\frac{0}{0}$ | 41.9         | 87.5  | $\%$        | 15.0         | 91.9    |  |
|               | 551821.2      | 0.29         | 0.9   | 293482.7    | 0.15         | 0.9     |  |
| Tr 10         | $\%$          | 29.1         | 88.1  | $\%$        | 15.5         | 90.4    |  |
|               | 506741.8      | 0.2          | 0.8   | 498398.0    | 0.2          | 0.9     |  |
| Tr 50         | $\%$          | 22.9         | 83.2  | $\%$        | 22.5         | 86.9    |  |
|               | 445119.7      | 0.18         | 0.9   | 562356.5    | 0.2          | 0.9     |  |
| <b>Tr 100</b> | $\%$          | 18.6         | 86.0  | $\%$        | 23.5         | 89.4    |  |

Tabla 17. Resultados de la validación del modelo mediante RMSD, NRMSD y Coeficiente de correlación de Pearson

**\* Las formulas de la validación de modelo se encuentran en el apéndice I**

Cabe resaltar que para esto se consideró a los resultados obtenidos por los patrones espaciales como los valores de referencia y lo obtenido por el modelo matemático como los observados. El periodo de retorno con menor error entre la ZIG y el modelo FluBiDi es el perteneciente a Tr 100 el cual presenta un NRMSD de 18.6 % siendo el Tr de 5 años el que cuenta con el NRMSD más alto (41.9 %). Mientras que para la ZI 2010 se obtuvo un menor error en el Tr 5 (15 %) mismo que aumentaba al acercarse al Tr 100. Los resultados son esperados ya que el evento de 2010 corresponde a un Tr de 5 años por lo que el error para ZI es entre 15 y 23%. En el caso del ZIG a medida que aumenta el Tr hay mayor coincidencia ya que corresponde al global de los eventos que se han presentado, esto es, la extensión máxima alcanzada que correspondería al Tr 100 años.

Los resultados de NRMSD coinciden con los errores relativos de las tablas 15 y 16, considerando que para eventos extraordinarios como los de 1983, 1993 y 1998, el Tr 100 del modelo matemático se ajusta mejor al ZIG, mientras que el ZI 2010 coincide mejor con el Tr  $5 \text{ y } 10$  años. Por otro lado, los valores obtenidos de  $\mathbb{R}_{p}$  para el modelo matemático en los cuatro periodos de retorno tanto para la ZIG como para ZI tiene valores cercanos a 1.0 (mayores a 0.8) por lo que indican una alta correlación entre el modelo matemático y los patones de inundación. Al igual que con el error relativo la NRMSD y R<sup>p</sup> indican que para la ZIG el mejor escenario es el de Tr 100 años y para ZI 2010 el mejor es entre Tr 5 y 10 años.

En la figura 64 se puede apreciar que los patrones espaciales (ZI) coinciden de mejor forma con el modelo FluBiDi para el evento de 2010. Esto se debe a que los eventos utilizados pertenecen se encuentran temporalmente cercanos (diciembre 21 y 24 de 2010), el evento pertenece a la temporada de lluvia normal en la que se presentó un periodo de Niño débil. En el caso del ZIG, los eventos en los cuales se basa el trazado de los patrones espaciales corresponden a periodos diferentes (1983,1993 y 1998) comparados con FluBiDi para 2010 y que pertenecen a la temporada normal de lluvia con periodos de El Niño que van de moderados a muy fuertes. Lo anterior coincide con lo indicado por Bocco et al. (1993) donde si el Tr es de 75 años, con una probabilidad de ocurrencia de 0.7 %, se tendrá una capa de inundación más precisa al aplicar el modelo matemático.

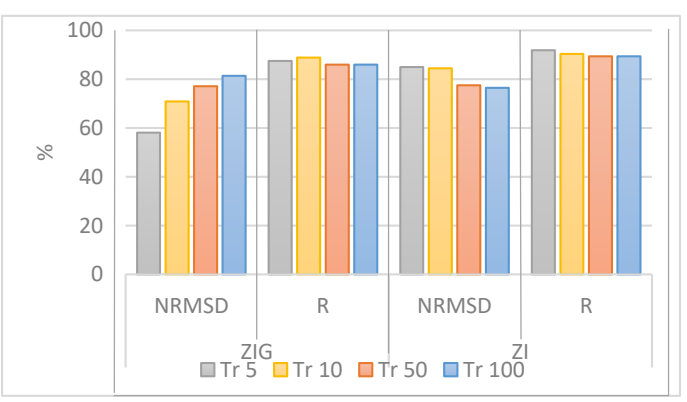

Figura 64. Comparación de los resultados para NRMSD y R para los diferentes periodos de retorno Tr 5, Tr 10, Tr 50, Tr 100 (el NRMSD está representado en el porcentaje de acierto)

## **CAPÍTULO 6. CONCLUSIONES Y RECOMENDACIONES**

La principal conclusión a la que se llega es que se afirma la hipótesis propuesta, toda vez que es posible identificar patrones espaciales que representen áreas inundadas por el desborde de ríos mediante el uso de técnicas de percepción remota aplicadas a imágenes satelitales y analizadas en un sistema de información geográfico (SIG). Al poder identificar las zonas de máxima extensión de la inundación se podrán definir aquellas poblaciones afectadas y prevenir daños a sus personas como a sus bienes. Los mapas producto de los patrones espaciales han mostrado su utilidad en la validación de modelos matemáticos para simular inundaciones como es el caso de FluBiDi.

Las técnicas de percepción remota utilizadas en el presente trabajo (realce, filtros, etc.) mediante el uso de datos espaciales, logró la identificación de patrones espaciales con base en un indicador como es el caso de la humedad del suelo a partir de eventos hidrometeorológicos que tuvieron lugar en el pasado y presente cercano a fin de identificar el cauce del río y las zonas de su planicie propensas a inundación. Para lograr esto se requirió un extenso análisis temporal de posibles eventos que generaron inundaciones importantes y el análisis espacial a lo largo de los ríos presentes en la zona de estudio. Los patrones espaciales obtenidos de eventos pasados y recientes mostraron que son una herramienta que facilita el estudio y comprensión de las inundaciones que pueden dañar a la población. Además de ser una herramienta para validad modelos de simulación y ayudando a implementar acciones que minimicen el efecto negativo en dichas zonas. El insumo principal fueron imágenes de satélite, las cuales se obtuvieron sin costo a una resolución espacial media, sin embargo, se recomienda contar con datos ráster de mayor resolución espacial con el fin de identificar zonas que muestran un mayor impacto con más detalle.

Los resultados al comparar los datos de la simulación para 2010 del modelo FluBiDi y los patrones espaciales usando a la humedad como indicador muestran resultados similares con errores del 15 al 20%. Este error disminuye al comparar el evento de 2010 con apenas 15 días de diferencia entre el evento y las imágenes de satélite. En general, las diferencias observadas entre FluBiDi y el ZIG corresponden básicamente a:

1. El uso de una malla grande del MDE para definir la zona costera

La malla empleada por FluBiDi es de 50X50 m, la cual incluye diferentes superficies creando cierta confusión en las zonas pobladas. De esta forma cambios topograficamente suaves no son detectados.

2. Eventos extremos influenciados por diferentes etapas de ENOS

El modelo matemático se basaen un evento en temporada de lluvia normal, mientras que para los patrones espaciales se consideró a los eventos extraordinarios producto de un periodo de El Niño. Así, en el trazo de la ZIG se tomaron en cuenta los eventos de El Niño para 1983, 1993 y 1998 con intensidades de moderado a muy fuerte, que han sido

los de mayor impacto en la comunidad de Rosarito y para los cuales pueden esperarse escenarios como los de Tr 100 años al ser este el peor escenario posible que se podría presentar.

Si bien el Fenómeno de El Niño no ocurre anualmente si tiene periodicidad de cada 3 a 7 años, por lo que considerando un periodo de 50 años (1950-2000) se registraron al menos 5 Niños de fuertes a muy fuertes, por lo que si sólo se considera la temporada de lluvias normales no se estarian tomando en cuenta los efectos de El Niño, siendo estos los que representan los problemas de inundación más severos en la zona.

3. Alcance del modelado

El modelo matemático FluBiDi simula todas las zonas afectadas por las inundaciones pluviales y fluviales, mientras que los patrones espaciales se limitaron a determinar la máxima extensión de la inundación sobre la planicie del río principal mediante un indicador que señalará el paso del evento como es el caso de la humedad. Por ello, algunas zonas que son consideradas inundadas por el modelo FluBiDi no lo fueron para la ZGI.

Considerando los puntos anteriores, se concluye que la variación en los resultados obtenidos es aceptable, al comparar la extensión de inundación del modelo y los patrones espaciales es normal que las extensiones de las áreas inundadas difieran. Estas diferencias serán menores cuando se analiza el mismo evento, pero al analizar eventos de diferente fecha sólo se podrá corroborar si la simulación queda dentro de los patrones espaciales que representan la extensión máxima alcanzada de una inundación en la zona. Por lo que se puede decir que el modelo FluBiDi muestra un buen desempeño con las huellas de humedad observadas sobre el terreno, excepto en zonas con pendientes de 1 m y menores.

Dado lo anterior, es posible que al simular un evento más extremo como el ocurrido en enero de 1993 con la presencia de El Niño y con al menos 8000 damnificados, así como grandes pérdidas económicas, FluBiDi represente la inundación con más del 90% de coincidencias al tener condiciones que muestren la máxima extensión de la inundación alcanzada. Este evento de 1993 fue registrado en la estación Presa Rodríguez (02038) con una precipitación de 86.9 mm en menos de 24 horas, la cual para seis días continuos mostró un registro de 148.8 mm, para terminar con un total de 15 días de precipitación continua con 315 mm superando solo en enero la precipitación media anual de 235.3 mm de Playas de Rosarito.

Asimismo, se Recomienda tener en cuenta los aspectos siguientes:

a) Incluir una asignatura de percepción remota en el plan de estudios para la carrera de ingeniería geológica brindará de una útil herramienta a futuros geólogos, siendo útil, por ejemplo, en la cartografía geológica permitiendo realizar el análisis e interpretación de imágenes satelitales para facilitar el estudio en etapas tempranas de exploración en extensas áreas o de difícil acceso de manera instantánea. Su uso puede

abarcar campos como la minería (búsqueda de yacimientos minerales), ambiente (impactos ambientales), mapeos cartográficos (cartas geológicas), prevención de daños (inundaciones, riesgos geológicos, puntos de contaminación), por mencionar algunos.

b) Los datos necesarios para el análisis de precipitación dentro y fuera de la zona de estudio fueron escasos debido a que se tienen muy pocas estaciones disponibles. Además, la mayoría de las veces las estaciones disponibles no cuentan con los registros suficientes para ser consideradas como series continuas, por lo que se deben rehabilitar o instalar nuevas estaciones meteorologicas.

# **APÉNDICES**

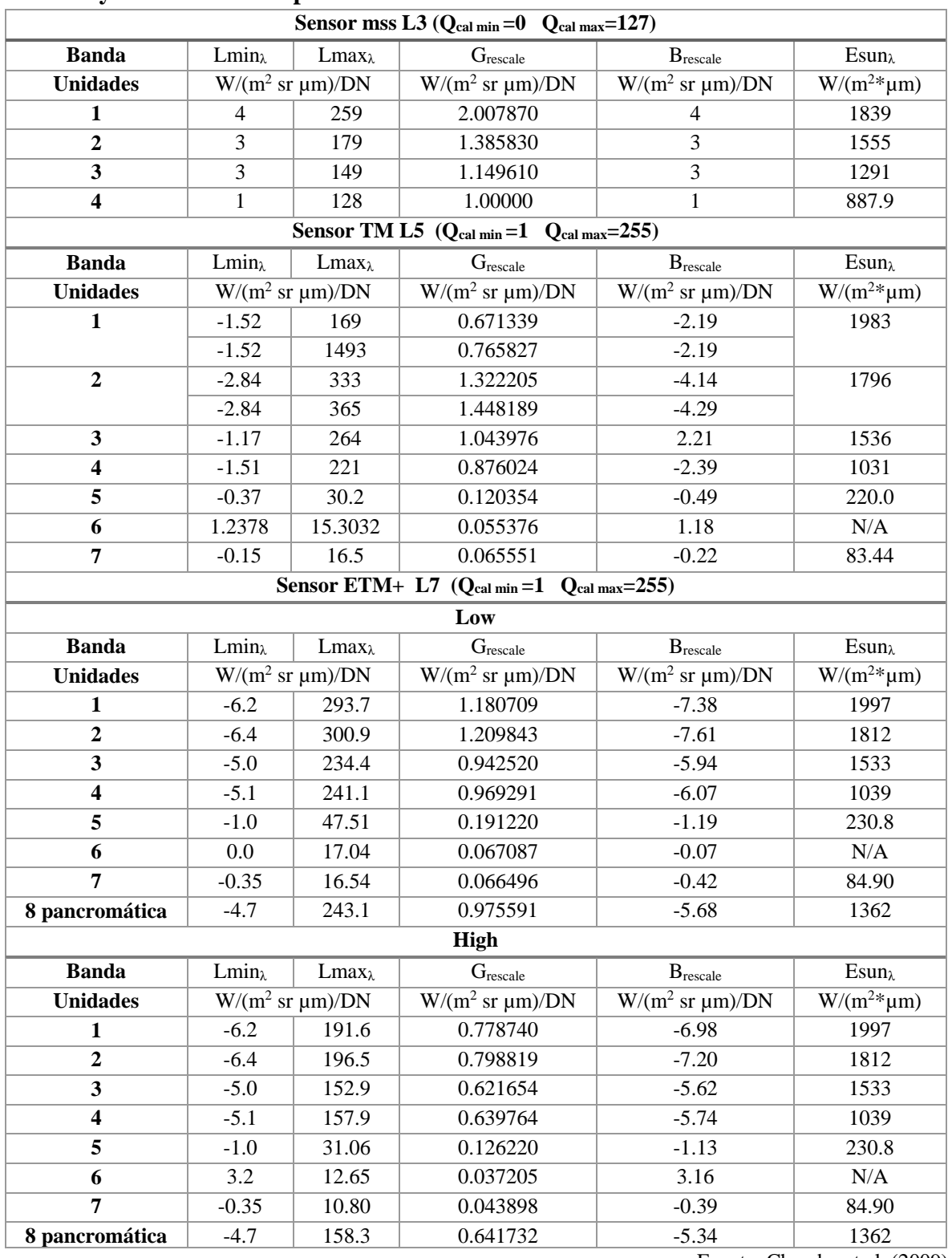

**I. Coeficientes de calibración de reflectancia y radiancia para Landsat 3, Landsat 5 y Landsat 7 Para productos de nivel 1.**

Fuente: Chander et al. (2009)

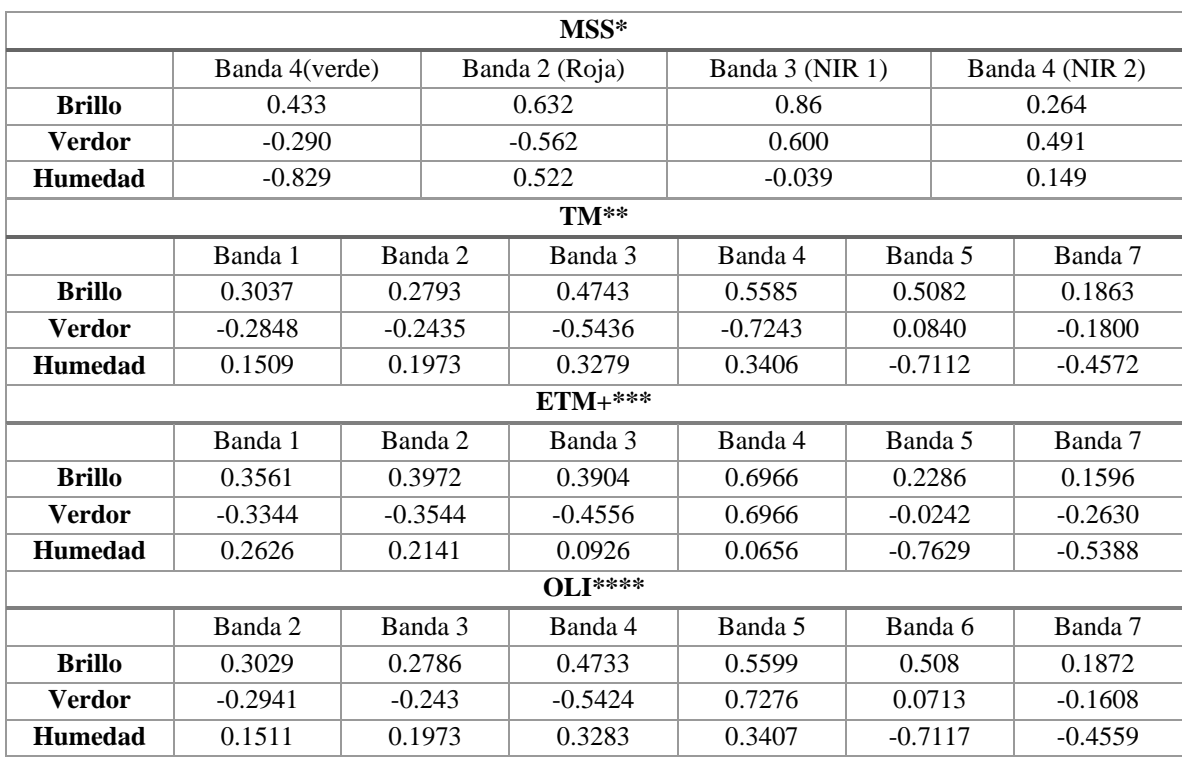

### **II. Coeficientes de calibración TTC para los productos Landsat nivel 1**

Fuente: \* Campbell y Wynne (2001); \*\*Crist y Cicone (1984): \*\*\*Huang et al. (2002) \*\*\*\*Baig et al. (2014)

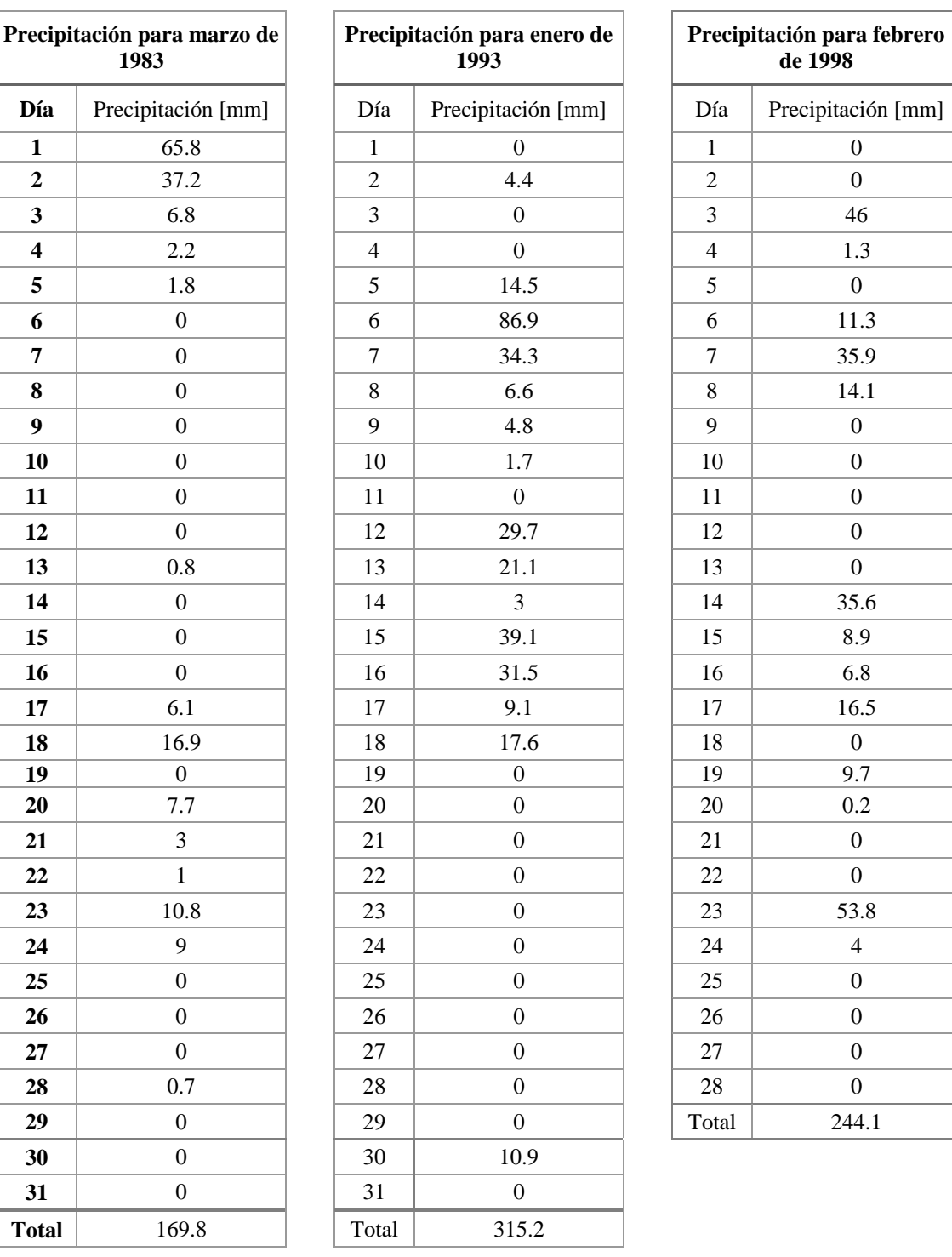

## **III. Precipitación acumulada registrada en la estación Presa Rodríguez 02038 para los eventos más importantes de ENOS.**

**de 1998**

#### **IV. Métodos de validación**

Loew et al. (2017) señala que los métodos más utilizados para la validación de un conjunto de datos son el coeficiente de correlación y la Raíz de la desviación cuadrática media (RMSD). Los métodos utilizados para la validación del modelo Matemático se basan en las siguientes ecuaciones:

Error relative 
$$
\% = \frac{(x - y)^2}{x} x 100
$$

Según Restrepo et al. (2007), el coeficiente de correlación mide el grado de relación o asociación existente entre dos variables aleatorias. El coeficiente de correlación de Pearson (R) mide el grado de asociación entre dos variables aleatorias cuantitativas

$$
R_p(x, y) = \frac{\sigma_{xy}}{\sigma_x \sigma_y}
$$

Donde

 $R_p$ : Coeficiente de correlación de Pearson

 $\sigma_{xy}$ : Covarianza

 $\sigma_{\rm r}$ : Desviación estándar

 $\sigma_{\rm v}$ : Desviación estándar

En términos estadísticos expresado como

$$
R_p(x, y) = \frac{\sum_{i=1}^{N} (x_i - \bar{x})(y_i - \bar{y})}{\sqrt{\sum_{i=1}^{N} (x_i - \bar{x})^2 \sum_{i=1}^{N} (y_i - \bar{y})^2}}
$$

Donde

 $R_n$ : Coeficiente de correlación de Pearson

 $x_i$ : Valor de referencia

 $y_i$ : Valor medido

 $\bar{x}$ : Media del muestreo

 $\bar{y}$ : Media del muestreo

$$
x_i A = \pi r^2
$$

Si  $\pi$  > 0 correlación positiva

Si  $\pi$  < 0 correlación negativa

$$
\pi = 1 \quad \boxed{\quad \text{Exacta}}
$$

 $\pi = -1$ 

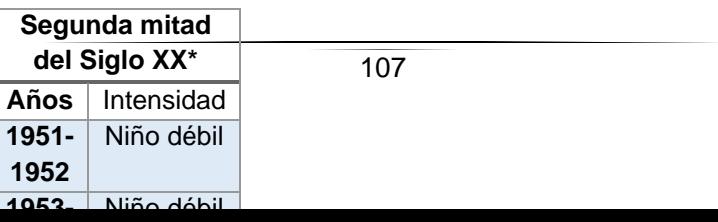

La Raíz de la desviación cuadrática media (RMSD, *Root‐Mean‐Square Deviation*) o también conocida como Función de error raíz media cuadrática (RMSE) es la diferencia promedio entre dos valores, se utiliza para comparar la diferencia entre un conjunto de datos.

$$
RMSD(x, y) = \frac{\sqrt{\sum_{i=1}^{N} (x_i - y_i)^2}}{N}
$$

Donde

 $x:$  Valor de referencia

: Valor medido

: Numero de muestras

La Raíz de la desviación cuadrática media normalizada (NRMSD) es la escala estandarizada del RMSD

$$
NRMSD(x, y) = \frac{RMSD}{x_{max} - x_{min}}
$$

Donde

 $x_{max}$  Valor de referencia máximo  $x_{min}$  Valor de referencia mínimo

#### **REFERENCIAS**

- **-** Aldalur, B. y Santamaría, M. (2002). *Realce de imágenes: filtrado espacial.* Revista de teledetección Vol. 17, 31-42
- **-** Aksoy, S., Akçay HG. y Wassenaar, T.(2010). *Automatic mapping of linear woody vegetation features in agricultural landscapes using very high resolution imagery*. IEEE Geoscience and Remote Sensing, Vol. 48 (1), 511-522.
- **-** Aragón, J., De Luna, F., Vélez, L., Fuentes, O. y Rubio, H. (2016). *La Modelación Numérica en Hidráulica. Una Herramienta en la Planeación del Territorio*. Vol. 7 (1), 94-107.
- **-** ArcGIS (2017) *¿Qué son los datos ráster?* Recuperado el 26 de enero de 2018, de [http://desktop.arcgis.com/es/arcmap/10.3/manage-data/raster-and-images/what-is-raster-data.htm]
- **-** Ariza A. (2013). *Descripción y Corrección de Productos Landsat 8 LDCM (Landsat Data Continuity Mission)*. Instituto Geográfico Agustín Codazzi. Bogotá. Colombia. Recuperado el 7 de marzo de 2018, de

[https://www.researchgate.net/publication/324656142\_Descripcion\_y\_Correccion\_de\_Productos\_Land sat 8 LDCM Landsat Data Continuity Mission Version 10]

- **-** Baig, M., Zhang, L., Shuai, T. y Tong, Q. (2014). *Derivation of a tasselled cap transformation based on Landsat 8 at- satellite reflectance*. Remote Sensing Letters, Vol. 5 (5), 423-431
- **-** Belda, F., Melia, J. y Segarra, D. (1999). *Relación entre el NDVI, precipitación y humedad del suelo. Aplicación a zonas forestales de la provincia de Alicante*. En sitio web aet.org.es VIII Congreso AET 1999. Recuperado el 03 agosto 2018, de [http://www.aet.org.es/congresos/viii/alb20.pdf ]
- **-** Beléndez, A. (2008). *La unificación de luz, electricidad y magnetismo: la "síntesis electromagnética" de Maxwell.* Revista Brasileira de Ensino de Física, Vol. 30 (2), 2601.
- **-** Benito, G. y Hudson, P.F. (2010). *Flood Hazards: The Context of Fluvial Geomorphology.*  Geomorphological Hazards and Disaster Prevention, Cambridge University Press, 111–128, 2010.
- **-** Bitrán, D. (2001). *Características del impacto socioeconómico de los principales desastres ocurridos en México en el período 1980-99*. CENAPED. Recuperado el 25 de junio de 2018 [http://www.proteccioncivil.gob.mx/work/models/ProteccionCivil/Resource/375/1/images/no\_1.pdf]
- **-** Bocco, G., Sanchez, R. y Riemann, H. (1993). *Evaluación del impacto de las inundaciones en Tijuana. Uso integrado de percepción remota y sistemas de información geográfica*. Frontera Norte Vol. 5 (10), 53-88.
- **-** Campbell, J. y Wynne, R. (2001). *Introduction to Remote Sensing.* New York: The Guilford Press.
- **-** CDET (2010). *Plan Estrategico Metropolitano Tijuana-Tecate-Playas de Rosarito 2012-2034*, Instituto Metropolitano de Planeación. Tijuana, Baja California. Recuperado de [http://cdet.com.mx/wpcontent/uploads/2015/04/Plan-Estrate%CC%81gico-Metropolitano.pdf]
- **-** CENAPRED. (2004). *Inundaciones*, Serie Fascículos, Recuperado el 4 de octubre de 2017, De [http://www.cenapred.gob.mx/es/Publicaciones/archivos/3-FASCCULOINUNDACIONES.PDF]
- **-** Chander, G., Markham, B. y Helder, D. (2009). *Summary of Current Radiometric Calibration Coefficients for Landsat MSS, TM, ETM+, and EO-1 ALI Sensors.* Remote Sensing of Environment No. RSE-D-08-00684, 893–90Pag. Recuperado el 14 agosto 2018, de [https://ntrs.nasa.gov/search.jsp?R=20090027884&hterms=Gyanesh+Chandera&qs=N%3D0%26Ntk %3DAll%26Ntt%3DGyanesh%2520Chandera%26Ntx%3Dmode%2520matchallpartial]
- **-** Chang, K. & Kang- Tsung. (2012). *Introduction to Geographic Information Systems. New York:*  McGraw-Hill.
- **-** Changnon, S. (2000). *El Niño 1997-1998: The Climate Event of the Century*. New York: Oxford University Press.
- **-** Chuvieco, E. (1996). *Fundamentos de teledetección espacial*. Madrid: Ediciones Rialp, S. A.
- **-** CIESAS (2003). *Gestión de riesgos de desastre ENSO en América latina: México*. Recuperado el 09 de noviembre de 2017, de [https://cambio-global.org/enso/informes/anho3/MX-enso-2001\_2002.pdf]
- **-** CONAGUA (2015a). *Actualización de la disponibilidad media anual de agua en el acuífero Rosarito (0245), Estado de Baja California*. Recuperado el 13 de octubre de 2017, de [https://www.gob.mx/cms/uploads/attachment/file/103445/DR\_0245.pdf]
- **-** CONAGUA (2015b). *Actualización de la disposición media anual de agua en el acuífero los Medanos (0204), Estado de Baja California*. Recuperado el 13 de octubre de 2017, de [https://www.gob.mx/cms/uploads/attachment/file/103403/DR\_0204.pdf]
- **-** COPLADEM. (2011). *Plan municipal de desarrollo 2011-2013, Periódico oficial, V ayuntamiento de Playas de Rosarito, B.C.* Recuperado de [http://www.rosarito.gob.mx/V/transparencia/pdf/publicacion%20PMD%20SEmi%20final.pdf]
- **-** COPLADEM. (2015). *Población de las principales localidades de Baja California y sus municipios*, *2016*. Recuperado el 13 diciembre de 2018 de [http://www.copladebc.gob.mx/publicaciones/2015/Poblacion%20de%20las%20principales%20localid ades%20de%20Baja%20California%20y%20sus%20municipios,%202016.pdf]
- **-** Crist E. y Cicone R. (1984). *A Physically-Based Transformation of Thematic Mapper Data-The TM Tasseled Cap*. IEEE Transactions on geoscience and remote sensing, Vol. 22 (3), pp. 256-263. Recuperado el 18 agosto de 2018, de [http://www.geo.umass.edu/courses/geo594q/Crist1984IEEETasseledCap.pdf]
- **-** Delgado L., Hurtado J., Avilez P. y Gomes G. (2012). *Factores geológicos y antrópicos de riesgo en Tijuana, Baja California: el caso del fraccionamiento Jardines de Agua Caliente*. En sitio web. www.ugm.org.mx Vol. 32(2)2 pp. 343-347. Recuperado el 18 junio 2018, de [https://www.ugm.org.mx/publicaciones/geos/pdf/geos12-2/delgado-32-2.pdf]
- **-** Díaz, F., Quintero, S., Triana, J. & Morón, D. (2014). *Aproximación a los sistemas de percepción remota en satélites pequeños*. [Figura 10]. Bogotá: Universidad Sergio Arboleda. Escuela de Ingeniería.
- **-** ESA (2015) *EO Missions performance*. Recuperado el 13 de febrero de 2018, de [\[https://earth.esa.int/web/sppa/mission-performance/esa-3rd-party-missions/landsat-1-7/tm-etm/sensor](https://earth.esa.int/web/sppa/mission-performance/esa-3rd-party-missions/landsat-1-7/tm-etm/sensor-description)[description\]](https://earth.esa.int/web/sppa/mission-performance/esa-3rd-party-missions/landsat-1-7/tm-etm/sensor-description)
- **-** Fernández, I. (2001). *Localizaciones geográficas. Las coordenadas geográficas y la proyección UTM. (Universal Transversa Mercator) El datum*. [Figura 4] Universidad de Valladolid. Recuperado de [\[http://www.cartesia.org/data/apuntes/cartografia/cartografia-geograficas-utm-datum.pdf\]](http://www.cartesia.org/data/apuntes/cartografia/cartografia-geograficas-utm-datum.pdf)
- **-** Fuentes, O. & Franco, L. (1997). *Modelo matemático de áreas de inundación.* CENAPRED, Vol. 41, recuperado el 15 de junio de 2018, de [http://www.cenapred.gob.mx/es/Publicaciones/archivos/193CUADERNODEINVESTIGACINMODE LOMATEMTICODEREASDEINUNDACIN.PDF]
- **-** Fuentes O., Franco V., de Luna F., Morales L., Hernandez G., Sanchez J., Ramos J., Montes M. y Vargas H. (2013). *Estudio de inundaciones fluviales y mapas de peligro para el atlas nacional de riesgos por inundaciones. Organismo de cuenca I Península de Baja California cuenca piloto Rosarito – Huahuatay.* Elaborado por el instituto de Ingeniería para COAGUA, 2013
- **-** Franco, R. (2017) *Composiciones Landsat en ArcGis. Guía Básica*. Bogotá, Colombia. Recuperado el 31 de enero de 2018 [https://mixdyr.wordpress.com/2017/06/30/composiciones-landsat-en-arcgis/]
- **-** Gamba, P. y Clausi, D. (2006). *Preface. Pattern Recognition Letters*. Vol 27 (4), p. 217
- **-** Gastil, R. G., R.P. Philips y E.P Allison (1975). *Reconnaissance Geology of the State of Baja California*. Colorado: Geological Society of America, Memoir 140.
- **-** Gilabert, M., González-Piqueras, J. y García-Haro, J. (1997). "*Acerca de los índices de vegetación*", Revista de Teledetección. Vol. 8, España, pp. 1-10
- **-** Golden Gate Weather Services (2018) *El Niño and La Niña Years and Intensities*. Recuperado el 4 de junio de 2019, de [https://ggweather.com/enso/oni.htm]
- **-** Graf W.L., 1988b*. Fluvial Processes in Dryland Rivers*, Springer-Verlag, Berlin,
- **-** Graf, W.L., 1988a. *Definition of flood plains along arid-region rivers*, in Baker, Kochel and Patton (eds) Flood geomorphology, John Wiley & Sons, New York, pp.231-242
- **-** Graham, S. y Riebeek, R. (2006). *Hurricanes: The Greatest Storms on Earth*. NASA. Recuperado el 23 febrero 2019 de [https://earthobservatory.nasa.gov/features/Hurricanes]
- **-** Grayson, R., Blöschl G. (2001). *Spatial Patterns in Catchment Hydrology: Observations and Modelling*. Reino Unido, Cambridge University: Cambridge University Press.
- **-** Grayson, R., Blöschl, G., Western, A. y McMahon, T. (2002). *Advances in the use of observed spatial patterns of catchment hydrological response,* Advances in Water Resources, Vol. 25, Issues 8–12, 1314- 1330.
- **-** Hall, J. and Blöschl, G. (2017*) Spatial Patterns and Characteristics of Flood Seasonality in Europe*. Hydrology and Earth System. Sciences. Num. 22, 3883-3901. Recuperado el 18 de febrero de 2019, de [ [https://doi.org/10.5194/hess-2017-649\]](https://doi.org/10.5194/hess-2017-649)
- **-** Hernández, B., De Luna, F., Sánchez, J. y Romero, F. (2015). *Dispersión hídrica de arsénico en el distrito minero de San Antonio-El Triunfo, Baja California Sur, México*. [Versión electrónica] Tecnología y Ciencias del Agua, Vol.6 (5) pp.113-122. Recuperado de [http://www.scielo.org.mx/scielo.php?script=sci\_arttext&pid=S2007-24222015000500009]
- **-** Huang, C., Yang, W., Homer, C. y Zylstra, G. (2002). *Derivation of a tasselled cap transformation based on Landsat 7 at-satellite reflectance*. USGS. Recuperado el 12 agosto 2018 de [https://digitalcommons.unl.edu/usgsstaffpub/621/?utm\_source=digitalcommons.unl.edu%2Fusgsstaff pub%2F621&utm\_medium=PDF&utm\_campaign=PDFCoverPages]
- **-** HUETE, A. (1988). *A Soil-Adjusted Vegetation Index (SAVI).* Remote sensing of environment. Núm. 25, 295-309. Recuperado 26 de septiembre de 2018 de [\[https://www.sciencedirect.com/science/article/pii/003442578890106X\]](https://www.sciencedirect.com/science/article/pii/003442578890106X)
- **-** Kauth, R. & Thomas, G. (1976*). The Tasselled Cap -- A Graphic Description of the Spectral-Temporal Development of Agricultural Crops as Seen by LANDSAT*. LARS Symposia. No. 159. 41-51.
- **-** IFRC (2017) *¿Qué es un desastre?* Federación Internacional de la Cruz Roja y la Media Luna Roja. Recuperado el 21 de noviembre de 2017, de [http://www.ifrc.org/es/introduccion/disastermanagement/sobre-desastres/que-es-un-desastre/]
- **-** IMPLAN (2007). *Programa de Desarrollo Urbano del Centro de Población de Playas de Rosarito 2007- 2020"*. Consejo Consultivo de Desarrollo Económico de Playas de Rosarito BC. AC. Recuperado 7 de noviembre de 2017, de [\[http://implanrosarito.mx/wp-content/uploads/2018/08/PDUCP-Playas-de-](http://implanrosarito.mx/wp-content/uploads/2018/08/PDUCP-Playas-de-Rosarito-2007-2020.pdf)[Rosarito-2007-2020.pdf\]](http://implanrosarito.mx/wp-content/uploads/2018/08/PDUCP-Playas-de-Rosarito-2007-2020.pdf)
- **-** INEGI (2000). Aspectos técnicos de las imágenes Landsat. Recuperado el 14 de enero de 2018 de [https://www.inegi.org.mx/temas/imagenes/imgLANDSAT/doc/Aspectos\_tecnicos\_landsat.pdf]
- **-** INEGI (2001). *Estudio hidrológico del estado de Baja California*. pp.23-32. Recuperado el 18 de octubre de 2017, de [https://agua.org.mx/wp-content/uploads/2018/05/Estudio-Hidrologico-del-Estado-de-Baja-California-Sur.pdf]
- **-** INEGI-INE-CONAGUA (2007). Documento técnico del mapa de Cuencas hidrográficas de México (escala 1: 250 000). Recuperado el 28 de agosto de 2018, de [https://agua.org.mx/biblioteca/delimitacion-de-las-cuencas-hidrograficas-de-mexico-a-escala-1250- 000/]
- **-** INEGI (2009). Prontuario de información geográfica municipal de los Estados Unidos Mexicanos. Recuperado el 16 de diciembre de 2017, de [http://www3.inegi.org.mx/contenidos/app/mexicocifras/datos\_geograficos/15/15033.pdf].
- **-** INEGI (2015). *2do. Taller del Geoide para México, Centroamérica y el Caribe.* Recuperado 20 de febrero de 2019 de [http://internet.contenidos.inegi.org.mx/contenidos/Productos/prod\_serv/contenidos/espanol/bvinegi/pr oductos/nueva\_estruc/702825072797.pdf]
- **-** Ji, L., Zhang, L. y Wylie, B. (2009). *Analysis of dynamic thresholds for the normalized difference water index*. Photogrammetric Engineering and Remote Sensing, Vol. 75 (5), pp. 1307-1317.
- **-** JvPa. (2016) [Figura 9] Recuperado el 3 de febrero de 2018. [\[http://isxclarkx300.blogspot.mx/2016/08/llama-espectro-visible-la-region-del.html\]](http://isxclarkx300.blogspot.mx/2016/08/llama-espectro-visible-la-region-del.html)
- **-** Ledesma, J. y Kasper, J. (1989). *Interpretación geológica y paleoceanografica de los miembros la Misión y los Indios de la Formación Rosarito Beach (mioceno medio), Baja California, México.* [Figura 26] Facultad de Ciencias Marinas, Vol. 15 (3), pp. 21-44.,
- **-** Liu, G. y Mason, P. (2009). *Essential Image Processing and GIS for Remote Sensing.* London, UK: Wiley-Blackwell
- **-** Loew, A., Bell, W., Brocca, L., Bulgin, C., Burdanowitz, J., Calbet X., Donner, R., Ghent, D., Gruber, A., Kaminski, T., Kinzel, J., Klepp, C., Lambert, J., Schaepman‐Strub, G., Schröder, M. y Verhoels T. (2017). *Validation practices for satellite-based Earth observation data across communities*. Reviews of Geophys. Vol. 55 (3), pp. 779–817.
- **-** López-Pérez, A., Martínez-Menes, M., Fernández-Reynoso, D. (2015). *Priorización de áreas de intervención mediante análisis morfométrico e índice de vegetación.* Tecnología y Ciencias del Agua, Instituto Mexicano de Tecnología del Agua Morelos, México, Vol. 6 (1), pp. 121-137
- **-** Magaña, V., Vazquez, J., Pérez, J. y Pérez, J. (2001) El fenomeno El Nino/oscilacion del sur (ENOS) y sus impactos en México. Los efectos del fenómeno El Nino en México 1997-1998, CONACYT, Mexico, D.F. 1 a edición.
- **-** Manzo-Delgado, L. y Meave, J. (2003) *La vegetación vista desde el espacio: la fenología foliar a través de la percepción remota.* Ciencia*.* Vol. 54 (3), pp. 18-28
- **-** McPhaden, M. Y Yu, X. (1999). *Equatorial waves and the 1997-98 El Niño*. Geophysical research letters, Vol. 26 (9), pp. 2961-2964.
- **-** Mendoza, M., Bocco, G., Bravo, M., Siebe, C. Y Ortiz, M. (2002). *Modelamiento hidrológico espacialmente distribuido: una revisión de sus componentes, niveles de integración e implicaciones en la estimación de procesos hidrológicos en cuencas no instrumentadas*. Boletín del Instituto de Geografía, UNAM. Núm. 47, pp. 36-58.
- **-** Merg, C., Petri, D., Bodoira, F., Nini, M., Fernández, M., Schmidt, F., Montalva, R., Guzmán, L., Rodríguez, K., Blanco, F. Y Selzer, F. (2011). *Mapas digitales regionales de lluvias, índice estandarizado de precipitación e índice verde*. de Revista Pilquen, núm. 11. Recuperado el 06 de agosto de 2018, de [https://dialnet.unirioja.es/ejemplar/292054]
- **-** Nanson, G. C. Y Croke, J. C. (1992). *A genetic classification of floodplains.* Geomorphology, Vol 4 (6), 459-486.
- **-** NASA (2006). *Historic Tropical Cyclone Tracks.* [Figura 29] Recuperado el 21 de agosto de 2018, de [https://earthobservatory.nasa.gov/images/7079/historic-tropical-cyclone-tracks]
- **-** NASA (2016). *Landsat 8 Instruments*. Pag. Web consultada el 15 de febrero de 2018 de [https://www.nasa.gov/content/landsat-8-instruments]
- **-** Ormeño, S. (2006). *Teledetección fundamental*. Madrid, España: Universidad politécnica Madrid. Recuperado el 9 de agosto de 2018 de [http://pdi.topografia.upm.es/santi/descarga/FunTeled.PDF]
- **-** OEIDRUS (2011) *Subcuencas hidrológicas Baja California. Doc 1958*. México. [Figura 20] Recuperado el 28 de agosto de 2017
- **-** [http://www.nacionmulticultural.unam.mx/empresasindigenas/docs/1958.pdf]
- **-** Olaya, V. (2014). *Sistemas de Información Geográfica*. Recuperado el 22 de marzo de 2018 de [https://geoinnova.org/wp-content/uploads/2018/07/Libro\_SIG-victor-olaya-PARTE-II.pdf]
- **-** Patton (eds) Flood geomorphology, , John Wiley & Sons, New York, 231-242
- **-** Peinado, M., Alcaraz, F., Delgadillo, J. & Aguado, I. (1994). *Fitogeografía de la península de Baja California, México.* Anales del Jardín Botánico de Madrid, Vol. 51 (2), 255-277.
- **-** Pereira, D.R. y Papa, J.P., 2016. *A new approach to contextual learning using interval arithmetic and its application for land use classification*. Pattern Recognit. Lett., Vol. 83 (13), 188-194. doi: 10.1016/j.patrec.2016.03.020
- **-** Pinilla, C., Alcalá, A. y Ariza, F. (1997) *Filtrado de imágenes en el dominio de la frecuencia*. [Figura 12] Revista de teledetección. Recuperado el 17 agosto de 2018 de [http://www.aet.org.es/revistas/revista8/AET8\_5.pdf]
- **-** Restrepo, L. y González, J. (2007). *De Pearson a Spearman*. Revista Colombiana de Ciencias Pecuarias, Vol. 20 (2). 183-192. Recuperado el 6 de agosto de 2019 [http://www.scielo.org.co/scielo.php?script=sci\_arttext&pid=S0120-06902007000200010#fig2]
- **-** Reuter, F. (2009). *Principios de Teledetección*. Universidad Nacional de Santiago del Estero. No. 33,.10- 14. Recuperado el 15 febrero de 2018, de [http://fcf.unse.edu.ar/archivos/series-didacticas/SD-33- Principios-teledeteccion-REUTER.pdf]
- **-** Reyes, S. y Troncoso, R. (2001). *El Niño Oscilación del Sur" y los fenómenos hidrometeorológicos en Baja California: el evento de 1997-1998*. INP. SAGARPA. México. Ciencia Pesquera, No. 15, pp. 88- 96.
- **-** Richards, J. y Jia, X. (1999). *Remote sensing digital image Analysis – An introduction*. Berlin: Springer.
- **-** Richards, J. (2013). *Remote Sensing Digital Image Analysis - An Introduction*. Berlin: Springer.
- **-** Rodríguez, J., (2007). *La conformación de los "desastres naturales". Construcción social del riesgo y variabilidad climática en Tijuana, B. C*. Frontera Norte, Vol. 19 (37), 83-112. Recuperado el 12 de enero de 2018, de [https://fronteranorte.colef.mx/index.php/fronteranorte/issue/view/47]
- **-** Rodríguez, J., (2008*). Elementos para la construcción social del riesgo climático en el noroeste de México: el caso de las lluvias en Tijuana, Baja California*. En Lammel, A., Goloubinoff, M., y Katz, E. (Eds.), Aires y lluvias. Antropología del clima en México. Centro de estudios mexicanos y centroamericanos.
- **-** Rodríguez, V., Ruiz, Jose., Medina, G., Padilla, J. y Gunter, T. (2014). *Efecto de la condición ENSO en la frecuencia e intensidad de los eventos de lluvia en la península de Baja California (1998-2012).* Revista Mexicana de Ciencias Agrícolas. Vol. 5 (10),1923-1937.
- **-** Rosenberg, M., y Anderson, C. (2016*) Spatial Pattern Analysis*. En sitio web. Oxford Bibliographies. New York: Oxford University Press. Recuperado el 15 de marzo de 2018, de [https://www.researchgate.net/publication/299559988\_Rosenberg\_MS\_Anderson\_CD\_2016\_Spatial\_P attern\_Analysis\_In\_Oxford\_Bibliographies\_in\_Ecology\_ed\_David\_Gibson\_New\_York\_Oxford\_Univ ersity\_Press]
- **-** Sánchez, E., Torres, M., Palacios, A., Aguilar, M., Pino, I. y Granado, L. (2000). *Comparación del NDVI con PIV y el SAVI como indicadores para la asignación de modelos de combustible para estimación del riesgo de incendios en Andalucía*. Tecnologías Geográficas para el Desarrollo Sostenible, Departamento de Geografía. Universidad de Alcalá, No. 9: 164-174. Recuperado el 24 agosto de 2018 de [https://idus.us.es/xmlui/handle/11441/30498].
- **-** SEDESOL (2017) *Informe anual sobre la situación de pobreza y rezago social 2017, Playas de Rosarito, Baja California*. Diario Oficial. Recuperado el 16 de enero de 2018, de [http://diariooficial.gob.mx/SEDESOL/2017/Baja\_California\_005.pdf].
- **-** SGM (2017). *Sistemas de información geográfica*. Recuperado el 2 de abril de 2018 de [\[https://www.sgm.gob.mx/Web/MuseoVirtual/SIG/Introduccion-SIG.html\]](https://www.sgm.gob.mx/Web/MuseoVirtual/SIG/Introduccion-SIG.html) .
- **-** Shu, C y Burn, D. (2003) *Spatial patterns of homogeneous pooling groups for flood frequency analysis*. [Versión electrónica]. Hydrological Sciences Journal. Vol. 48(4), 601-618.
- **-** SIDUE (2012) *Programa de Ordenamiento. Zona Metropolitana Tijuana-Tecate-Playas de Rosarito-Ensenada*. Pág. Web consultada el 24 de octubre de 2017 [http://www.sidue.gob.mx/doctos/2013/ot/POZMTIJ/doc/DOCUMENTO%20POZMTIJ.pdf].
- **-** Silva, G., Mendoza, C., Campos, E. (2013). *Elementos de cartografía geológica*. México, UNAM.
- **-** Tarbuck, E. y Lutgens, F. (2005). Ciencias de la tierra. Una introducción a la geología física. Madrid, España: PEARSON PRENTICE HALL.
- **-** UABC. (2011). *Atlas de riesgos del municipio de Mexicali, B.C.* México. Recuperado el 04 de octubre de 2017 de [http://www.mexicali.gob.mx/transparencia/administracion/atlas/pdf/2.pdf]
- **-** Universo (2016). *Tipos de proyecciones*. [Figura 3] Recuperado el 4 de febrero de 2018, de [http://universo1eso.blogspot.com/2016/05/tipos-de-proyecciones.html]
- **-** USGS (2017). *Landsat Missions*. Recuperado el 30 de enero de 2018 [https://www.usgs.gov/landresources/nli/landsat]
- **-** Vertessy, R., Elsenbeer, H., Bessard, Y. y Lack, A. (2000). *Storm Runoff Generation at La Cuenca*. Cap. 10, 247–271 En Grayson R, Bloschl G, editors. Spatial patterns in catchment hydrology: observations and modelling. Cambridge: Cambridge University,
- **-** Wealands, S., Grayson, R. y Walker, J. (2003). *Hydrologic Model Assessment from Automated Spatial Pattern Comparison Techniques.* Recuperado el 22 de agosto de 2018, de [https://www.researchgate.net/publication/252596116\_Hydrologic\_Model\_Assessment\_from\_Automat ed\_Spatial\_Pattern\_Comparison\_Techniques ]
- **-** Weatern, A., Grayson, R., Blöschl, G., Willgoose, G. y McMahon, T. (1999). *Observed spatial organization of soil moisture and its relation to terrain indices*. WATER RESOURCES RESEARCH, Vol. 35 (3), pp. 797-810.
- **-** Winckell, A. y Le Page, M. (2003). *El Niño in the City: Vulnerability assessment in Tijuana during the winter of 1997-98*. Geofísica Internacional, Vol. 42 (3), 553-565.